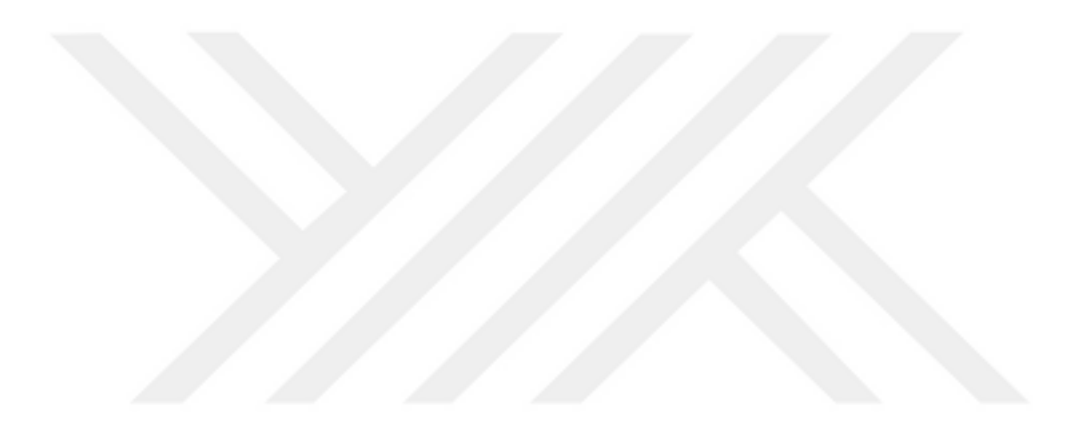

#### **ÇORUH HAVZASI TABAN AKIŞ MODELİ**

**Sait TAŞCİ**

**Yüksek Lisans Tezi İnşaat Mühendisliği Anabilim Dalı Hidrolik Bilim Dalı Dr. Öğr. Üyesi Serkan ŞENOCAK 2018 Her hakkı saklıdır**

# **ATATÜRK ÜNİVERSİTESİ FEN BİLİMLERİ ENSTİTÜSÜ**

**YÜKSEK LİSANS TEZİ**

# **ÇORUH HAVZASI TABAN AKIŞ MODELİ**

**Sait TAŞCİ**

**İNŞAAT MÜHENDİSLİĞİ ANABİLİM DALI Hidrolik Bilim Dalı**

> **ERZURUM 2018**

**Her hakkı saklıdır**

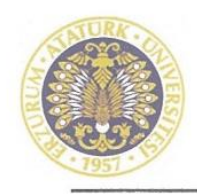

#### T.C. **ATATÜRK ÜNİVERSİTESİ** Fen Bilimleri Enstitüsü Müdürlüğü

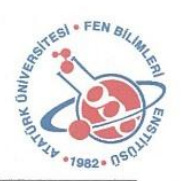

**TEZ ONAY FORMU** 

**ATATÜRK ÜNİVERSİTESİ**

# **CORUH HAVZASI TABAN AKIS MODELİ**

Dr. Öğretim Üyesi Serkan SENOCAK danışmanlığında, Sait TASCİ tarafından hazırlanan bu çalışma  $27/(11/3)$ : tarihinde aşağıdaki jüri tarafından İnşaat Mühendisliği Anabilim Dalı -Hidrolik Bilim Dalı'nda Yüksek Lisans tezi olarak oybirliği/oveokluğu (.../...) kabul edilmiştir.

Baskan: Prof.Dr. Resat ACAR

Üye : Dr. Öğr.Ü. Fatih TOSUNOĞLU

Başkan: Prof.Dr. Reşat ACAR *Imza* : <br>  $\bigcup_{\text{WZR}}$  ( $\bigcup_{\text{WZR}}$   $\bigcup_{\text{WZR}}$   $\bigcup_{\text{WZR}}$   $\bigcup_{\text{WZR}}$   $\bigcup_{\text{WZR}}$   $\bigcup_{\text{WZR}}$   $\bigcap_{\text{WZR}}$ İmza Üye : *İmza* :

Yukarıdaki sonuç;

Enstitü Yönetim Kurulu'nun $2Q.1/2/2018$  tarih ve  $.5/1.1/6.$  nolu kararı ile onaylanmıştır.

Enstitü Yönetim Kurulu ........./......../…….. tarih ve . . . . . ./ . . . . . . . . . . . . . . nolu kararı  $\Lambda$ ll $\Lambda$ akay fof. Dr. Mehmet KARAKAN  $\mathbf{P}$ **Enstitu Müdürü** 

Not: Bu tezde kullanılan özgün ve başka kaynaklardan yapılan bildiriş, çizelge, şekil ve fotoğrafların kaynak olarak kullanımı, 5846 sayılı Fikir ve Sanat Eserleri Kanunundaki hükümlere tabidir.

# **ÖZET**

## Yüksek Lisans Tezi

## **ÇORUH HAVZASI TABAN AKIŞ MODELİ**

#### Sait TAŞCİ

Atatürk Üniversitesi Fen Bilimleri Enstitüsü İnşaat Mühendisliği Anabilim Dalı Hidrolik Bilim Dalı

## Danışman: Dr. Öğr. Üyesi Serkan ŞENOCAK

Su biliminden faydalanılarak kullanım alanına yakın suyun kontrol altında tutulması ve ondan optimum seviyede faydalanılması gerekmektedir. Kullanılabilir su ise dolaysız akış ve dolaylı akış olarak gerçekleşmektedir. Özellikle kurak dönemlerde akarsuda oluşan akımın ne kadarlık kısmının taban akışı olarak gerçekleştiğinin belirlenmesi büyük önem arz etmektedir.

Bu çalışmanın amacı Çoruh havzası için Taban Akış İndeksi (TAI) ve Taban Akış Debilerinin (Qb) havza karakteristikleri ve diğer değişkenler yardımıyla model olarak ortaya konulmasıdır. Bu kapsamda İngiliz Hidroloji Enstitüsü Yumuşatılmış Minimumlar Yöntemi (İHEY) kullanılarak Çoruh havzasında yer alan 10 adet Akım Gözlem İstasyonuna (AGİ) ait taban akışı indeksi ve taban akışı değerleri hesaplanmıştır. Bu değerler ile havza karakteristikleri ve diğer değişkenlerde kullanılarak Çoruh havzası taban akış modeli oluşturulmuştur. Modele ait TAI modeli determinasyon katsayısı R<sup>2</sup>= 0,842, O<sub>b</sub> modeli determinasyon katsayısı R<sup>2</sup>= 0,99 olarak elde edilerek, modelin kullanılabilirliği ispatlanmıştır.

# **2018, 72 sayfa**

**Anahtar Kelimeler:** Çoruh havzası, havza karakteristikleri, taban akışı, yumuşatılmış minimumlar yöntemi, regresyon modeli

## **ABSTRACT**

# MS Thesis

## **CORUH BASIN BASEFLOW MODEL**

#### Sait TAŞCİ

Atatürk University Graduate School of Natural and Applied Sciences Department of Civil Engineering Department of Hydraulic

#### Supervisor: Assist. Prof. Dr. Serkan ŞENOCAK

By making use of water science, it is necessary to keep water near its usage area under control and to use it at optimum level. On the other hand, available water comes as direct flow and indirect flow. It is very important to determine how much part of the flow occurring in stream especially in dry periods comes as a baseflow.

This study aims to present base flow index (BFI) and base flow rate  $(O_b)$  for Coruh Basin as a model with the help of basin characteristics and other variables. In this context, the baseflow index and baseflow values of 10 gauging stations for streamflow observations within Coruh Basin have been calculated by using the smoothed minima method of United Kingdom Institute of Hydrology (UKIH). Coruh Basin baseflow model has been set by using basin characteristics and other variables with these values. The validity of the model has been proved by obtaining BFI model determination coefficient of the model as  $R^2 = 0.842$  and  $Q_b$  model determination coefficient of it as  $R^2=0$ , 99.

## **2018, 72 pages**

**Keywords:** Coruh basin, basin characteristics, baseflow, smoothed minima method, regression model

# **TEŞEKKÜR**

Yüksek lisans tez çalışmamın her aşamasında bana yol gösteren, çalışmanın ilerleyişi ve sonuçlandırılmasında desteğini hiçbir zaman esirgemeyen danışman hocam Sayın Dr. Öğr. Üyesi Serkan ŞENOCAK'a, lisans ve yüksek lisans eğitimim boyunca üstümde emeği olan tüm hocalarıma, çalışmamda bilgi ve yardımlarını esirgemeyen değerli dostum, Erzurum Teknik Üniversitesi Öğretim Üyesi Sayın Fatih TOSUNOĞLU'na, SPSS programı çalışmalarında yardımını esirgemeyen Atatürk Üniversitesi Öğretim Üyesi Sayın Doç. Dr. Eyüp AKBULUT'a, bugünlere gelmemde hiçbir fedakarlıktan kendilerini esirgemeyen anne ve babama, çalışmamda sayısal haritalama konusunda yardımcı olan kardeşim Harita Mühendisi Serkan TAŞCİ'ya, çalışmam boyunca büyük bir sabır ve fedakarlıkla yanımda olan ve sürekli moral veren eşime teşekkürlerimi sunarım.

**Sait TAŞCİ Kasım, 2018**

# **İÇİNDEKİLER**

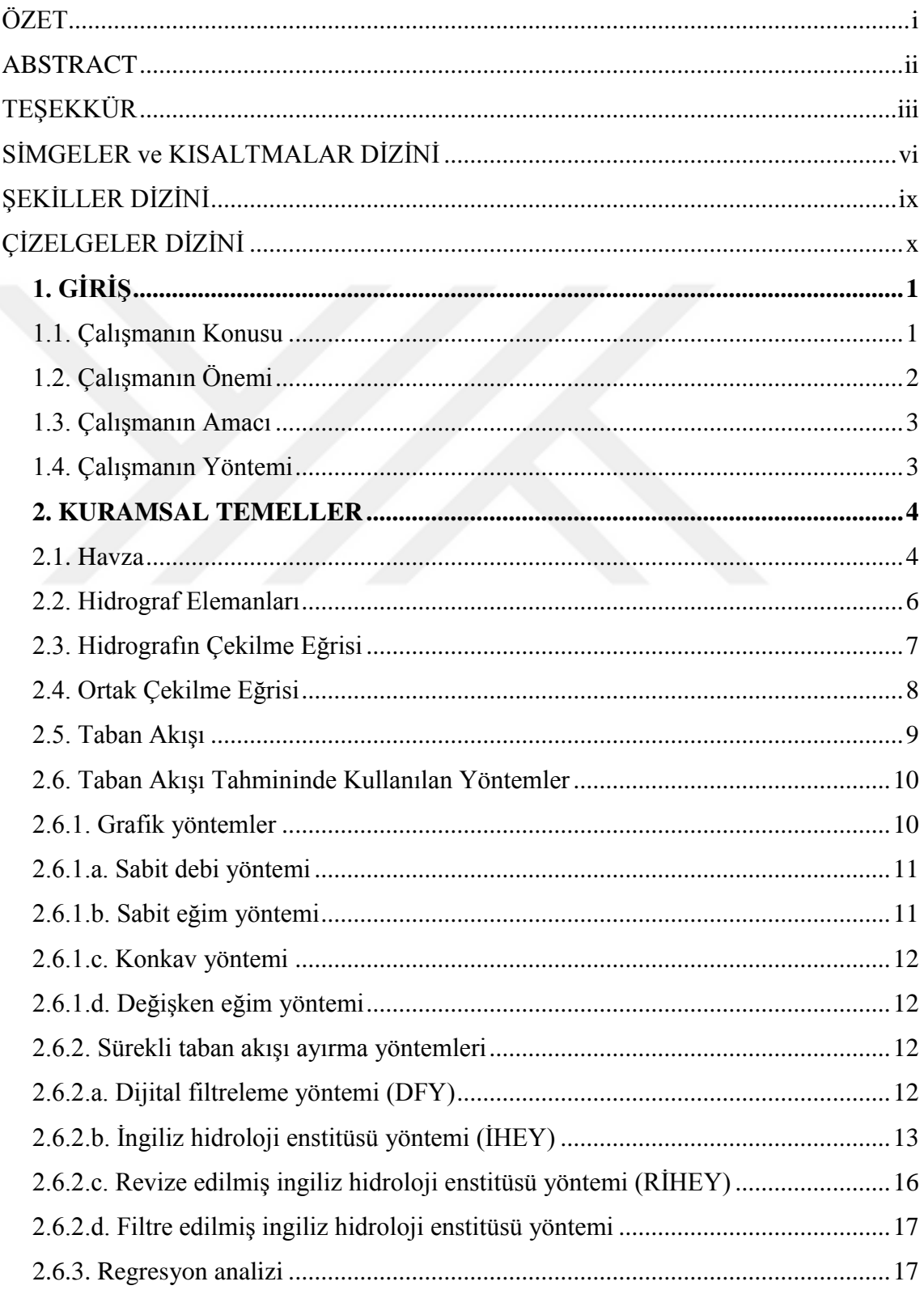

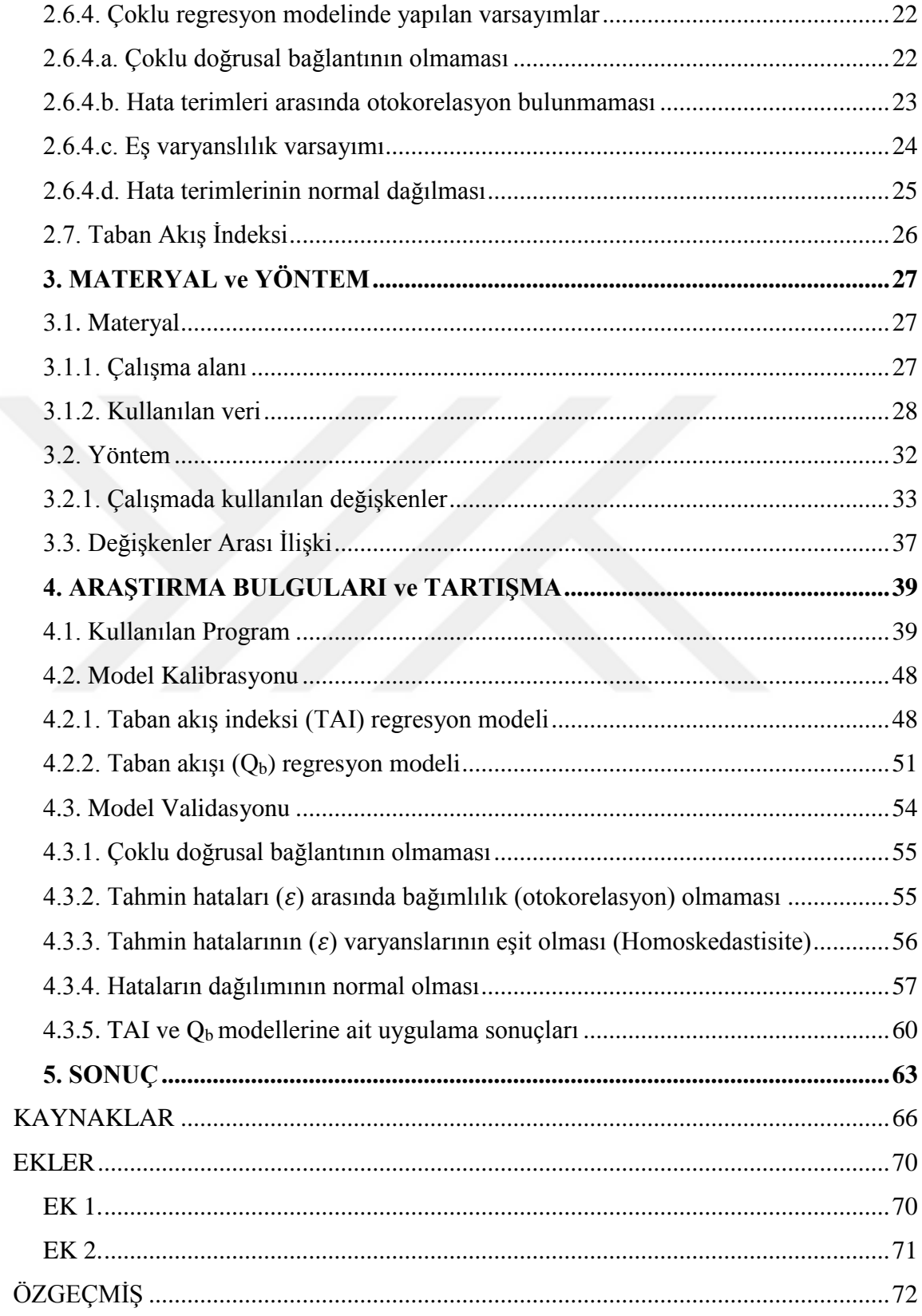

# **SİMGELER ve KISALTMALAR DİZİNİ**

# **Simgeler**

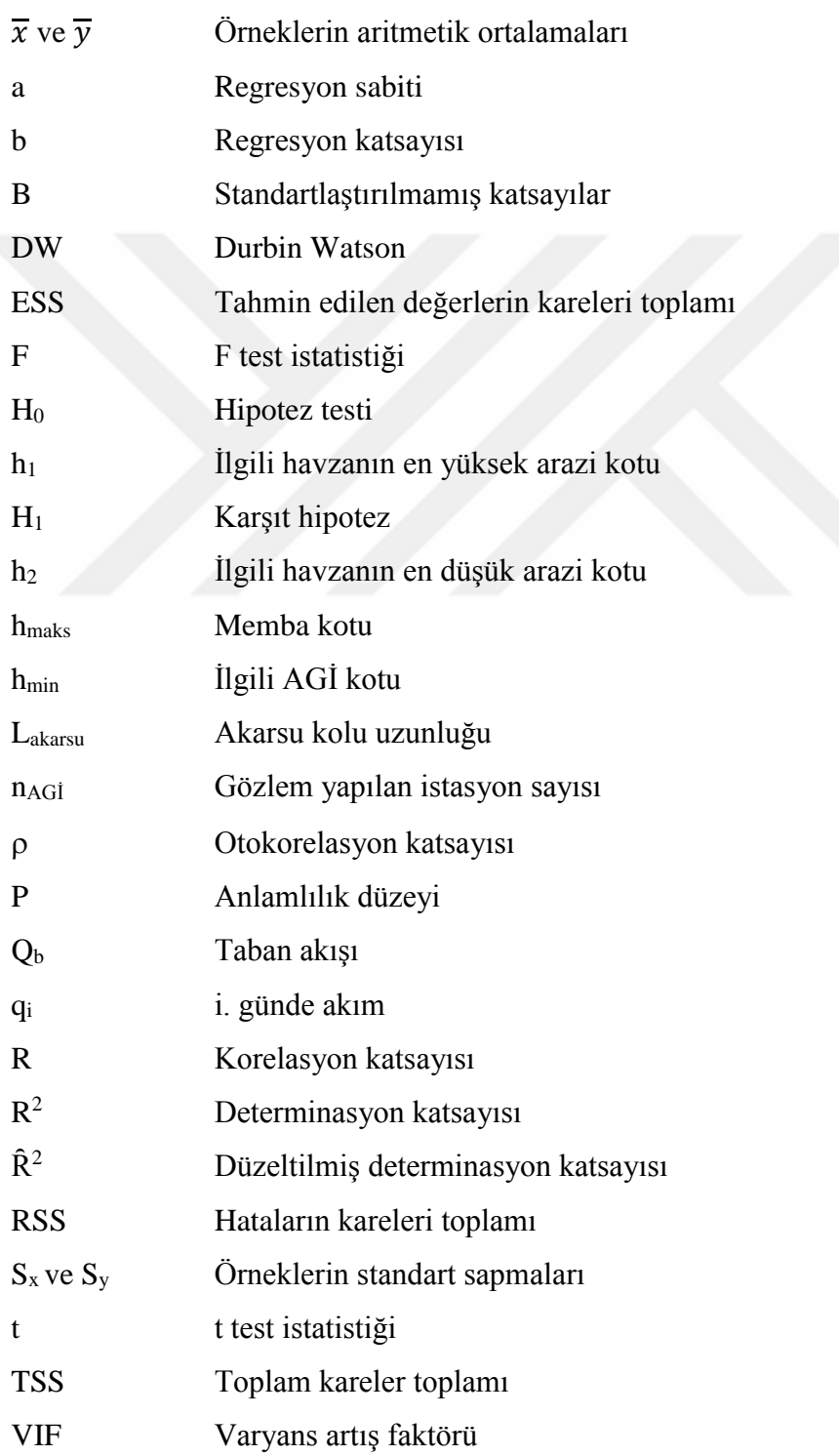

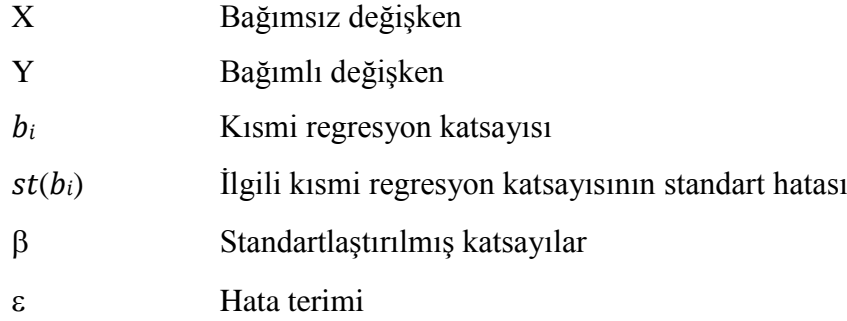

# **Kısaltmalar**

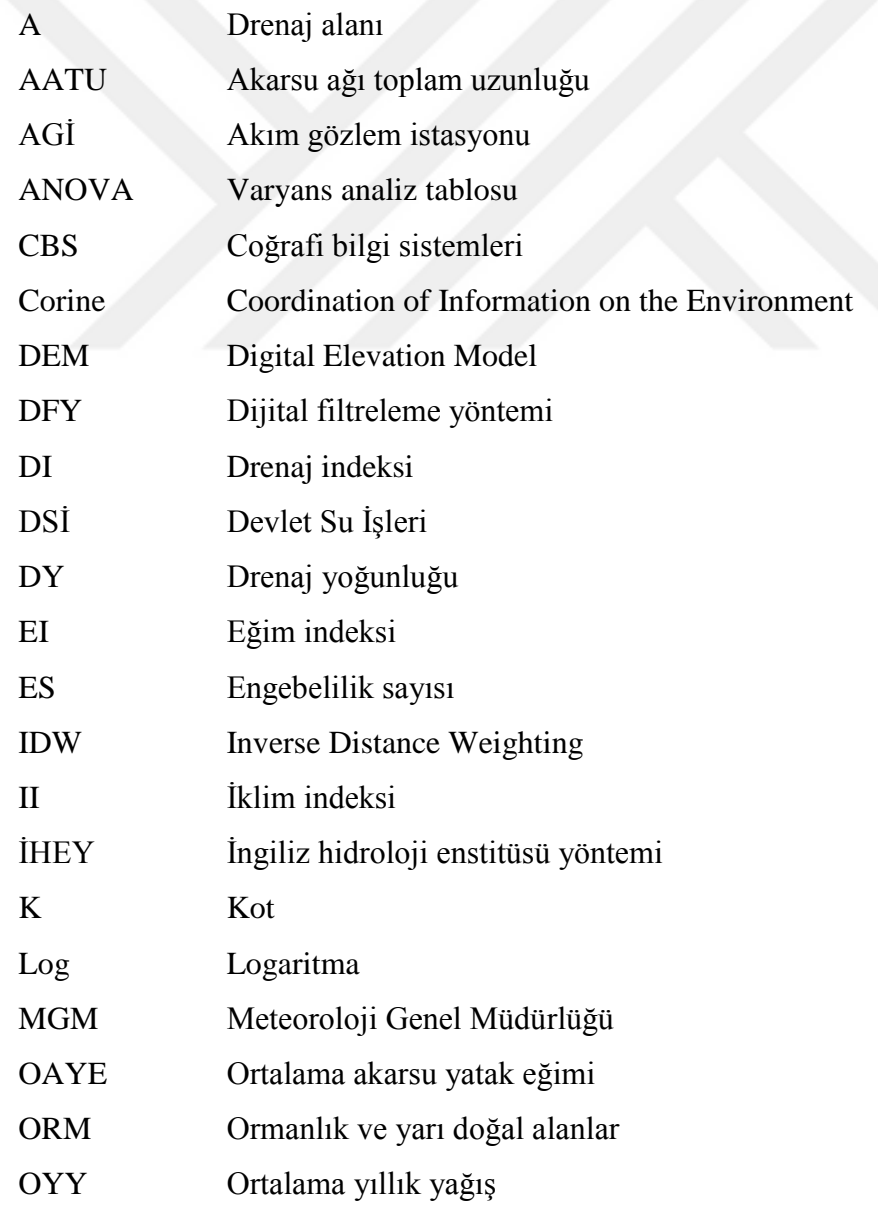

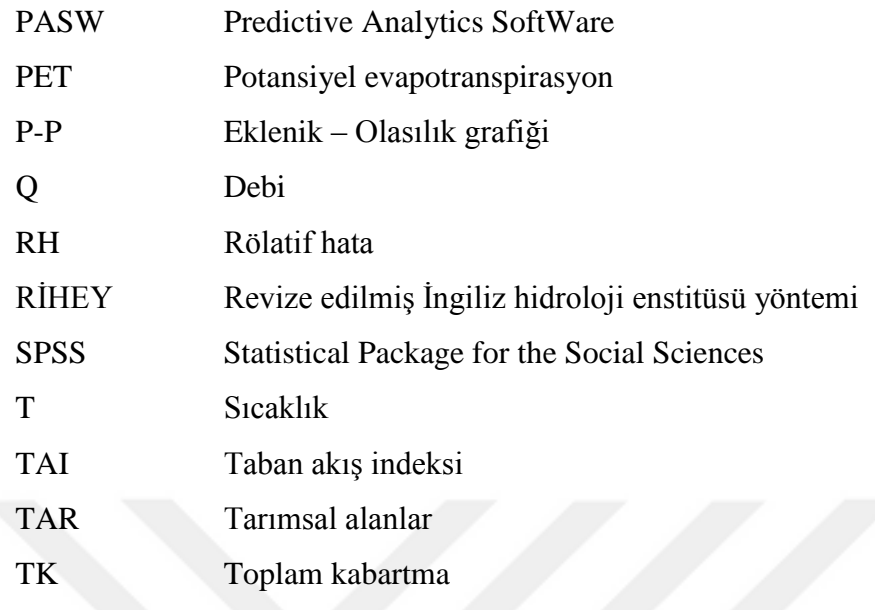

# **ŞEKİLLER DİZİNİ**

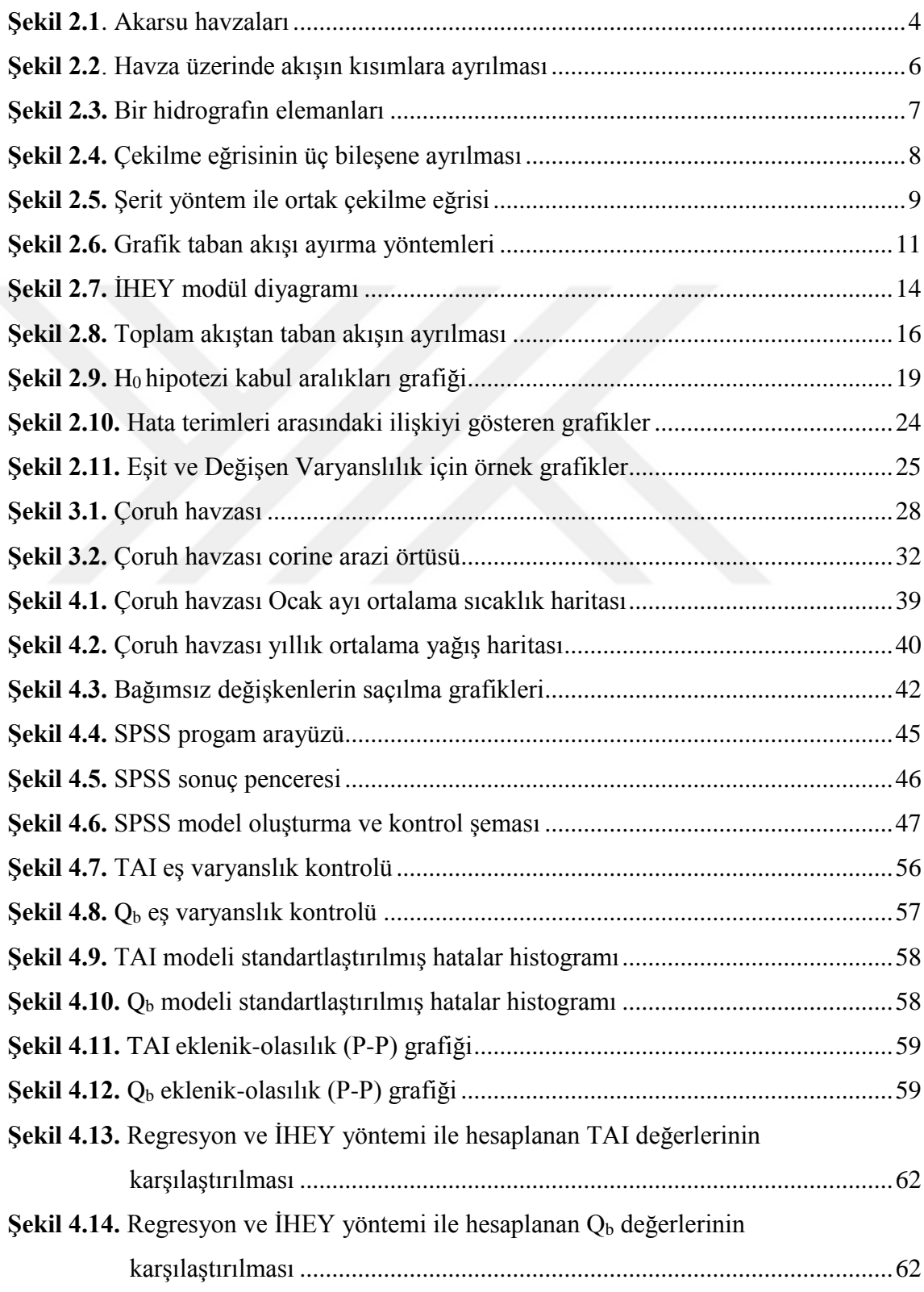

# **ÇİZELGELER DİZİNİ**

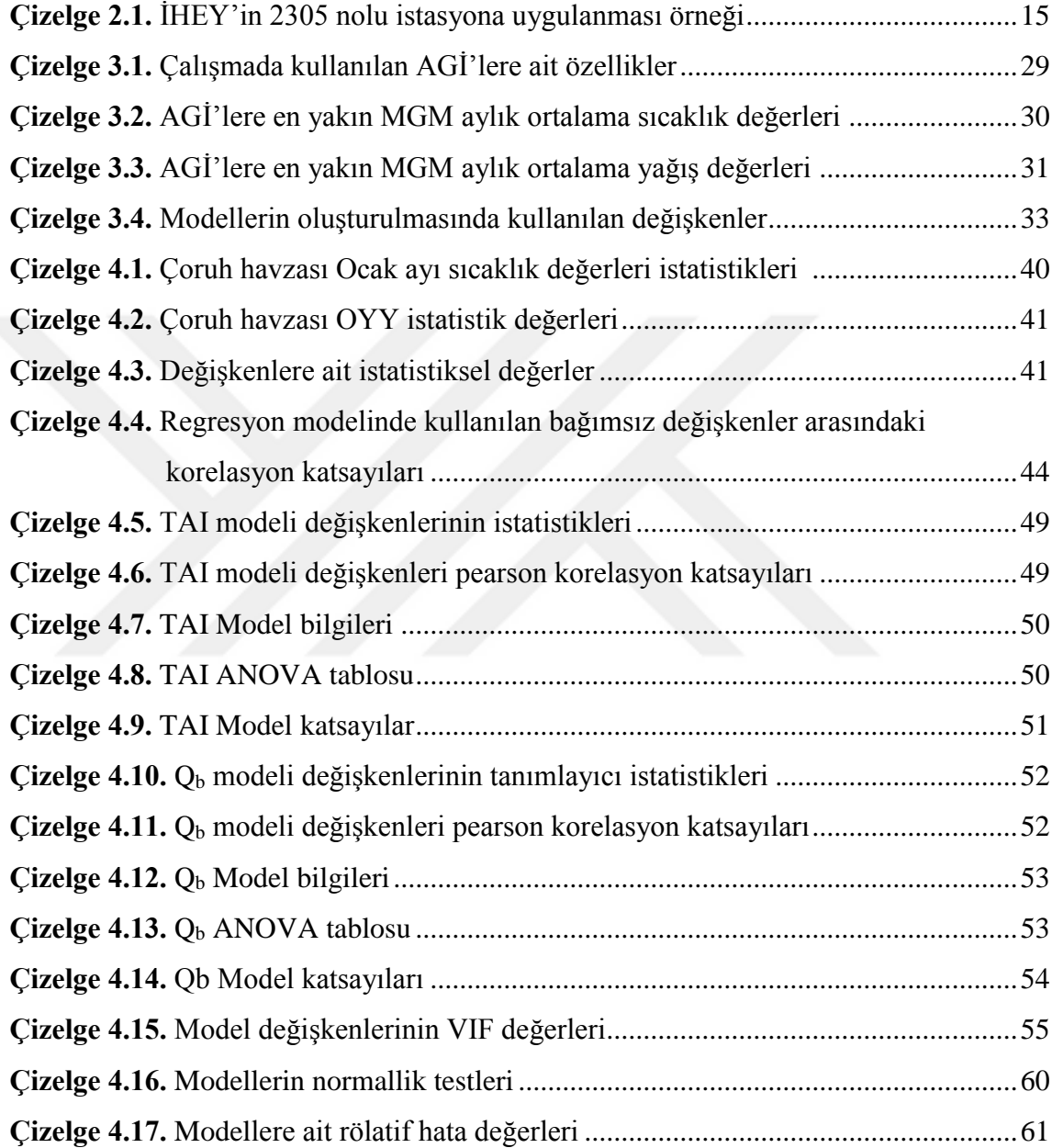

# **1. GİRİŞ**

#### **1.1. Çalışmanın Konusu**

Bu çalışmanın amacı taban akışını çeşitli etmenler; havza karakteristikleri, meteorolojik olaylar ve hidrolojik özellikler gibi değişkenler ile tahmin etmektir. Taban akışı, havzaya yağan yağışa, akarsu ağı toplam uzunluğuna, drenaj yoğunluğuna, engebeliliğe vb. diğer faktörlere bağlı olduğundan gecikmeli bir akış olarak gerçekleşir. Taban akışı yaz mevsiminde akarsu akışının önemli bir bölümünü, bazen ise tamamını karşılamaktadır. Bundan dolayıdır ki taban akışının bilinmesi hesaplamalarda çok önemlidir.

Yapılan araştırmaların büyük bir çoğunluğunda taban akışı tahmininde hidrograf analizlerinden faydalanılmıştır. Son dönemlerde yapılan çalışmalarda grafik yöntemlerin sık sık kullanımı yerini istatistiksel olarak yapılan çeşitli taban akışı tahmin yöntemlerine bırakmıştır. İstatistiksel olarak yapılan bu çalışmalarda, akım ölçümlerinin yapıldığı ve istasyonların içinde bulunduğu havza karakteristikleri ele alınarak bu karakteristiklerin taban akışı üzerindeki etkisi tahmin edilmeye çalışılmıştır. Bu sayede, havza karakteristikleri kullanılarak akım ölçümü yapılmayan noktaların da taban akışı yaklaşık olarak tahmin edilebilecektir. Bu çalışmada istatistiksel analizler sonucu elde edilen veriler, çoklu regresyon yöntemi kullanılarak taban akışı ve diğer değişkenler arasında ilişkilendirilmeye çalışılmıştır. İngiliz Hidroloji Enstitüsü Yumuşatılmış Minimumlar Yöntemi (İHEY) kullanılarak Çoruh havzasında yer alan 10 adet Akım Gözlem İstasyonuna (AGİ) ait taban akışı indeksi (TAI) ve taban akışı değerleri hesaplanmıştır. Bu değerler ile havza karakteristikleri ve diğer değişkenlerde kullanılarak çoklu regresyon modeli geliştirilerek TAI ve taban akış debileri için tahminlerde bulunulmuştur.

# **1.2. Çalışmanın Önemi**

Yeryüzünde suyun dağılımı incelendiğinde Dünya üzerindeki suyun sadece yaklaşık %3'lük kısmının tatlı sudan oluştuğu ve bunun %68,6 lık kısmının buzullarda, insan kullanımına sunulması neredeyse imkânsız olan bir bölgede kaldığı görülmektedir. Tüm bu hususlar göz önünde bulundurulduğunda su bilimi, insan ve canlı hayatı için büyük önem arz etmektedir. Su biliminden faydalanılarak kullanım alanına yakın suyun kontrol altında tutulması ve ondan optimum seviyede faydalanılması gerekmektedir. Tatlı suyun canlı yaşamı için bu denli büyük bir öneme sahip olması onun gelecek nesillere aktarılması ve bu aşamada mevcut su kaynaklarının en verimli şekilde kullanılmasıyla mümkün olacaktır.

İnsan yeryüzündeki yaşayışını sürdürmesi için gerekli olan su ile ilgili bilgileri yüz yıllar önce toplamaya başlamıştır (Bayazıt 1999). İnsanoğlunun suyun kullanımı konusundaki bu bilgi birikimi maalesef günümüzde iklim değişiklikleri, bilinçsiz su tüketimi vb. sebeplerden dolayı suya olan ihtiyacı daha da artırmış, mevcut kaynakların gelecek nesillere aktarımını daha da zorlaştırmıştır. Türkiye İstatistik Kurumu verilerine göre ülkemiz nüfusunun 2030 yılında 100 milyona ulaşacağı tahmin edilmektedir. Nüfusun bu oranda arttığı ve mevcut kaynakların hiç zarar görmeden aktarılması durumunda kişi başı kullanılabilir su tüketim miktarı 1519 m<sup>3</sup>'ten 1120 m<sup>3</sup>'e düşeceği tahmin edilmektedir (DSİ 2012). Su tüketiminin bu oranda azalması aslında ülkemizin ne kadar büyük miktarda su kıtlığı girdabına doğru adım adım gittiğini göstermektedir. Ayrıca bu yönden bakıldığında uluslararası basın ve yayın organlarında sıkça dile getirilen Ortadoğu su savaşlarının ne kadar yakınımızda olduğu görülmektedir.

Tüm bu sebeplerden dolayı ülkemiz su tüketiminin bilinçli ve planlı olması büyük önem arz etmektedir. Ülkemiz su kaynakları ölçümleri Devlet Su İşleri Kurumu bünyesinde yapılmakta olup, her su kaynağı üzerinde Akım Gözlem İstasyonları (AGİ) yer almaktadır. Akarsulardaki su miktarlarının ölçümü bu AGİ'ler ile yapılmak ile birlikte akarsu üzerinde her noktada yeterli sayıda AGİ kurulması fayda/maliyet analizi açısından imkânsızdır. Bu da bizi mevcut su hareketlerinin tahmin edilmesine sevk etmektedir. AGİ bulunmayan noktalardaki su hareketleri bu bölgelerde suyun daha verimli ve elverişli kullanılmasına imkân sağlayacak ve su kaynaklarının gelecek nesillere korunaklı bir şekilde iletilmesine imkân verecektir. Akarsu akımının tahmin edilebilmesi için de akımı oluşturan en önemli bileşen yani taban akışının bilinmesi veya tahmin edilmesi çok önemlidir. Özellikle yaz aylarında akarsu akımının büyük bir kısmını oluşturan taban akışını toplam akıştan ayırarak tahmin etmek, su kaynaklarının verimli kullanılmasını kolaylaştıracaktır.

#### **1.3. Çalışmanın Amacı**

Bu çalışmada Çoruh havzasındaki 10 adet AGİ'ye ait günlük ortalama akım verileri kullanılarak taban akışı indeksi (TAI) ve taban akışı  $(Q_b)$  değerleri hesaplanarak, hesaplanan değerlerin çoklu regresyon modeli yardımı ile çeşitli havza karakteristikleri ile ilişkilendirilmesi amaçlanmıştır.

#### **1.4. Çalışmanın Yöntemi**

Çalışmada Çoruh havzasında yer alan 10 Adet AGİ'nun geçmiş yıllar günlük ortalama akım verileri kullanılarak daha önceki çalışmalarda kabul görmüş olan İHEY ile TAI ve Q<sup>b</sup> değerleri hesaplanmıştır. Hesaplanan bu değerler ile Çoruh havzasının çeşitli topoğrafik ve hidrometeorolojik karakteristikleri çoklu regresyon modeli ile bir modele dönüştürülmüş böylelikle iki model oluşturulmuştur. Oluşturulan birinci modelde TAI, açıklayıcı olan havza değişkenlerine bağlı, bağımlı değişken olarak kullanılmış ve regresyon modeli kurularak regresyon denklemi oluşturulmuştur. İkinci modelde ise  $Q<sub>b</sub>$ bağımlı değişken olarak kullanılıp, diğer havza karakteristikleri açıklayıcı değişken olarak kullanılmış ve sonuç olarak ikinci bir regresyon denklemi elde edilmiştir. Modellerin kalibrasyonu aşamasında 8, validasyon aşamasında ise 2 adet AGİ'ye ait veriler kullanılmış, regresyon denklemi sonucunda elde edilen TAI ve Q<sub>b</sub> değeri ile İHEY sonucu elde edilen değerler karşılaştırılmış ve yorumlanmıştır.

#### **2. KURAMSAL TEMELLER**

#### **2.1. Havza**

Eşyükselti eğrileri yardımıyla topoğrafik harita üzerinde en yüksek noktalardan bir hat geçirilerek oluşturulan drenaj alanı içerisinde kalan alan havza olarak tanımlanır. Diğer bir deyişle çıkış noktasından başlayarak arazideki en yüksek noktalardan geçen alan havza sınırı olarak bilinmektedir (Bayazıt 2013). Havza üzerine düşen yağış havza üzerindeki drenaj (toplama) ağları vasıtasıyla akarsu, nehir, göl veya deniz gibi alanlarda toplanır. Yağışın akıma çevrilmesinde havzanın alanı, eğimi, engebelilik durumu, şekli, bitki örtüsü ve sızma indislerinin rolü büyüktür. Bitki örtüsü ve sızma miktarı zamanla değiştiği için değişken karakterler, diğerleri ise sabit karakterler olarak adlandırılabilirler. Havzanın karakteristik özelliklerine bakıldığında havza topoğrafyası, jeolojik yapısı, ormanlık ve yarı doğal alanların havzadaki dağılımı, engebiliği, havza ortalama kotu ve zemin yapısı en önemli havza karakteristikleri olarak karşımıza çıkmaktadır. Bir akarsu havzasındaki akarsu ağı ise akarsu yoğunluğu, drenaj yoğunluğu, akarsu ağının şekli ve akarsu enkesiti gibi çeşitli özellikler ile belirlenebilir.

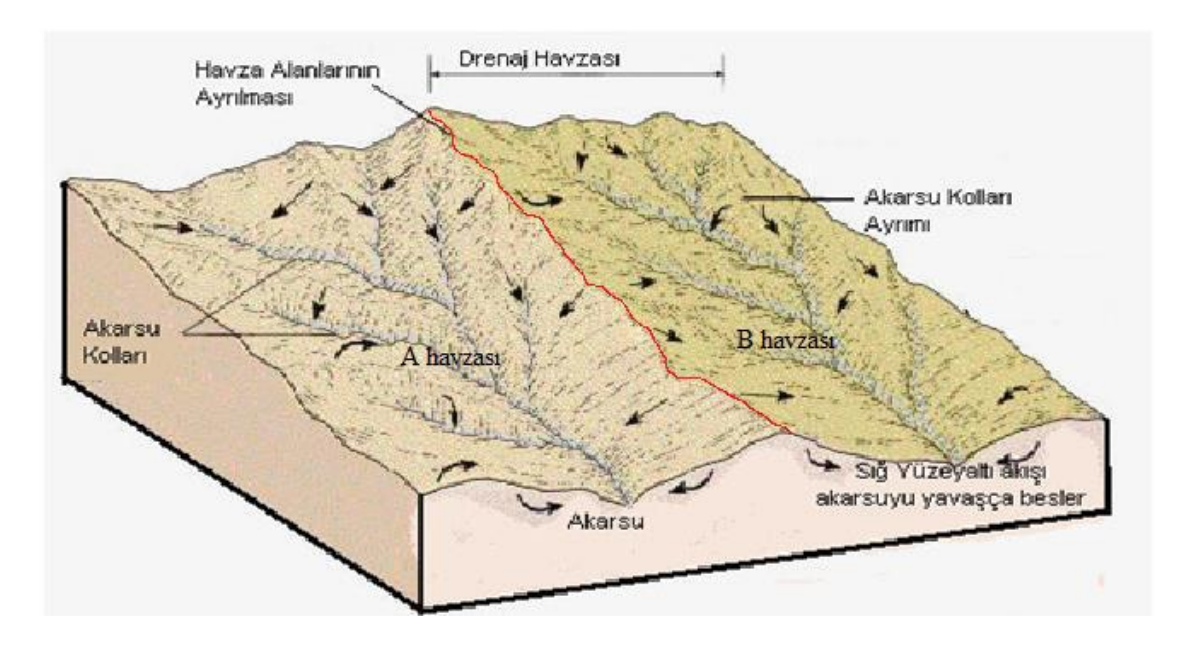

**Şekil 2.1**. Akarsu havzaları

Havzaya düşen yağışın bir sonucu ve drenaj kanallarında toplanması ile akarsu akımları oluşmaktadır. Havzaya düşen tüm yağış akımları meydana getirmekte ve akım bileşenleri olarak adlandırılmaktadırlar. Bir akarsu en kesitinden geçen akım yüzeysel akım, yüzeyaltı akımı ve yeraltı akımı olarak üç kısımdan oluşur. Yüzey akımı; Mevcut yağışın toprak üzerinde bir akış halinde meydana gelme durumudur. Yüzeysel akış hızı, toprağın geçirimliliğine, toprağın başlangıçtaki nem miktarına ve yağışın hızına bağlıdır (Usul 2013). Yüzeyaltı akımı; Yağışın toprak içerisindeki boşlukları doldurarak yatay olarak hareket etmesi durumudur. Bu akım yeraltı su tablası üzerinde hipodermik akım olarakta adlandırılır (Pilgrim et al. 1979). Bu akım havzanın jeolojik özelliklerine göre büyük veya küçük miktarlarda gerçekleşebilir. Yeraltısuyu akımı; Yağışın toprak içerisindeki boşlukları doldurduktan sonra yerçekimi etkisi ile yeraltı su tabakasına kadar inmesi ve burada hareketine devam etmesi durumudur. Bu akıma da yeraltı suyu akımı denir. Bir akarsudaki yüzeyaltı akımını diğerlerinden ayırmak güç olduğundan bir akarsudaki toplam akışı akarsuya varış süresine göre iki parçaya ayırmak gerekir.

1. Dolaysız akış: Yüzeysel akışla yüzeyaltı akışının gecikmesiz kısmından meydana gelen akıştır. Genellikle yüzeyaltı akışının büyük bir kesimi dolaysız akış içinde düşünülür.

2. Taban akışı: Yeraltı akışı ile yüzeyaltı akışının gecikmeli kısmından meydana gelen akımdır (Bayazıt 1991).

Dolaysız akışın bilinmesi özellikle şiddetli yağışlardan sonra meydana gelebilecek taşkın debisinin tahmininde ve önlem alınmasında önemlidir. Aynı zamanda Taban akışının bilinmesi ise özellikle kurak mevsimlerde akarsu akımını oluşturacağı için büyük önem arzetmektedir. Taban akışının etkisi akarsu üzerinde fazla ise akarsuda kurak dönemde kuruma oluşmayacaktır.

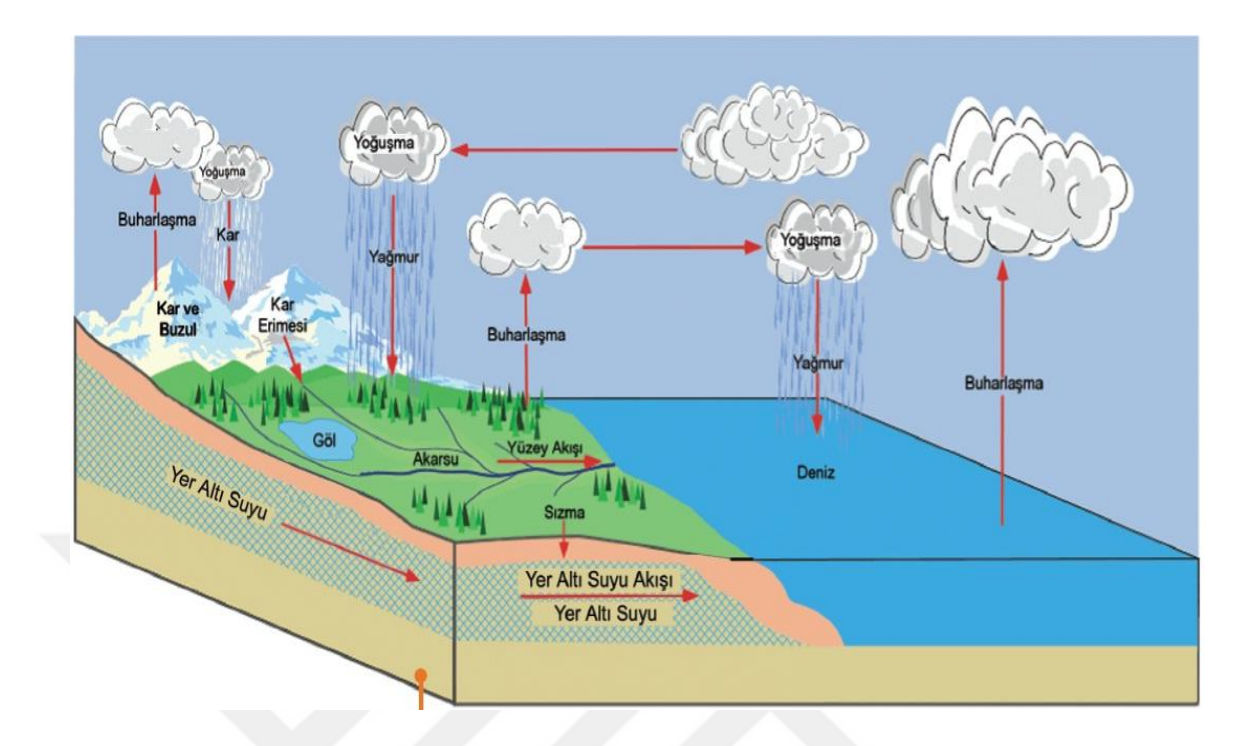

**Şekil 2.2**. Havza üzerinde akışın kısımlara ayrılması

# **2.2. Hidrograf Elemanları**

Akarsunun bir kesitindeki akış miktarının zamana bağlı olarak değişimini gösteren grafiğe hidrograf denir. Akarsu debisi l/sn olarak ifade edilebildiği gibi genellikle m<sup>3</sup>/sn olarak gösterilmektedir. Hidrograf üzerinde debi düşey eksende, zaman ise yatay eksende gösterilir ve akımın zamanla değişimi belirtilir.

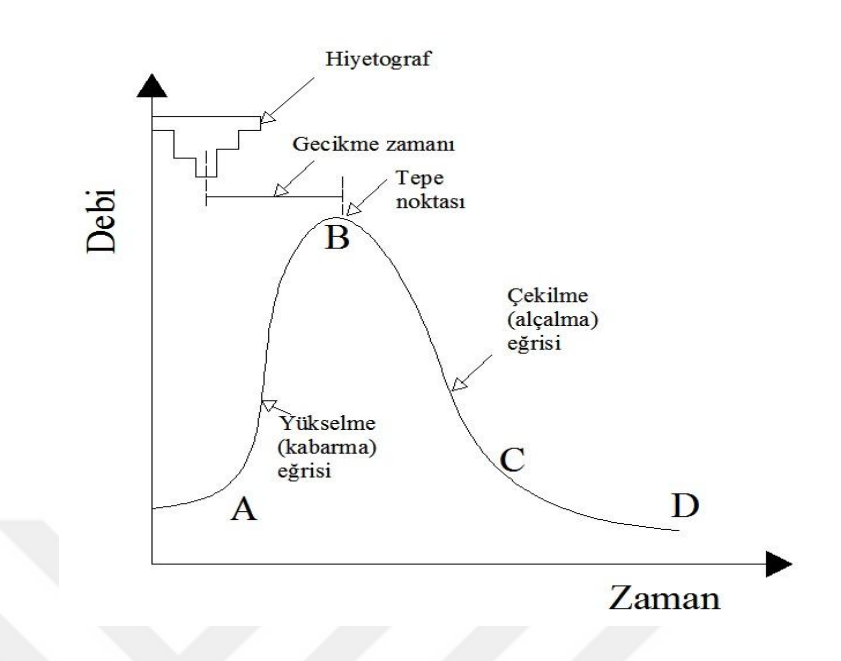

**Şekil 2.3.** Bir hidrografın elemanları

Havzaya yağan yağışın etkisi ile havza üst kısımlarından aşağı doğru gidildikçe AB eğrisi boyunca havzanın yukarı kısımlarından gelecek suların katkısı ile debi sürekli artacaktır. Bu kısım yükselme eğrisini oluşturur. Tepe noktası pik noktası olup bu noktadan itibaren yağışın azalması ile havzada biriken su boşalacak, bununla birlikte akım azalacak ve çekilme eğrisini oluşturacaktır. Gecikme zamanı ve pik debi üzerinde havza biçimini ve akarsu ağı özelliklerinin etkisi bulunmaktadır. Havzanın genişliği membaya doğru arttığında gecikme zamanı büyür (Bayazıt 2013). En son ise akım sabit değerine ulaşacaktır. Yağış ile akış arasındaki ilişki yağışın alan üzerindeki dağılımı ve havza topoğrafyası ile alakalı olup, havza engebeliliği, toprak veya kayaç yapısı, bitki örtüsü gibi faktörler yağışın akışa dönüşmesi ve gecikme zamanının belirlenmesinde büyük önem arz etmektedir.

# **2.3. Hidrografın Çekilme Eğrisi**

Çekilme eğrisi havza içerisinde depolanan suyun yağış sonrası havza içerisinden zamana bağlı olarak boşalmasını ifade etmekte ve çok büyük boyuttaki havzalar dışında yağışa bağlı olarak değişim göstermemektedir. Çekilme eğrisi havza özelliklerine bağlı olarak çeşitli dönemlerde farklılık gösterebilir.

Çekilme eğrisi havzanın drenaj alanı, sızıntı hızı, yer altı su katmanları ve buna benzer birçok özellikle sıkı bağlantı içerisindedir. Dolayısı ile havza üzerinde yapılacak hidrolojik yapıların projelendirilmesinde çekilme eğrisi ile elde edilecek akım tahminleri ve frekans analizleri çok önemlidir.

Barnes 1939 yılında yaptığı çalışmada yüzeysel akış, yüzeyaltı akışı ve yeraltı akışını logaritmik bir kağıta doğru bir şekilde çizmiştir. Logaritmik çizim incelendiğinde üç bileşen farklı eğrilere sahip doğrular olarak ifade edilmektedirler. Bayazıt ve arkadaşları benzer bir çalışma ile çekilme eğrisini üç bileşene aşağıdaki gibi ayırmıştırlar.

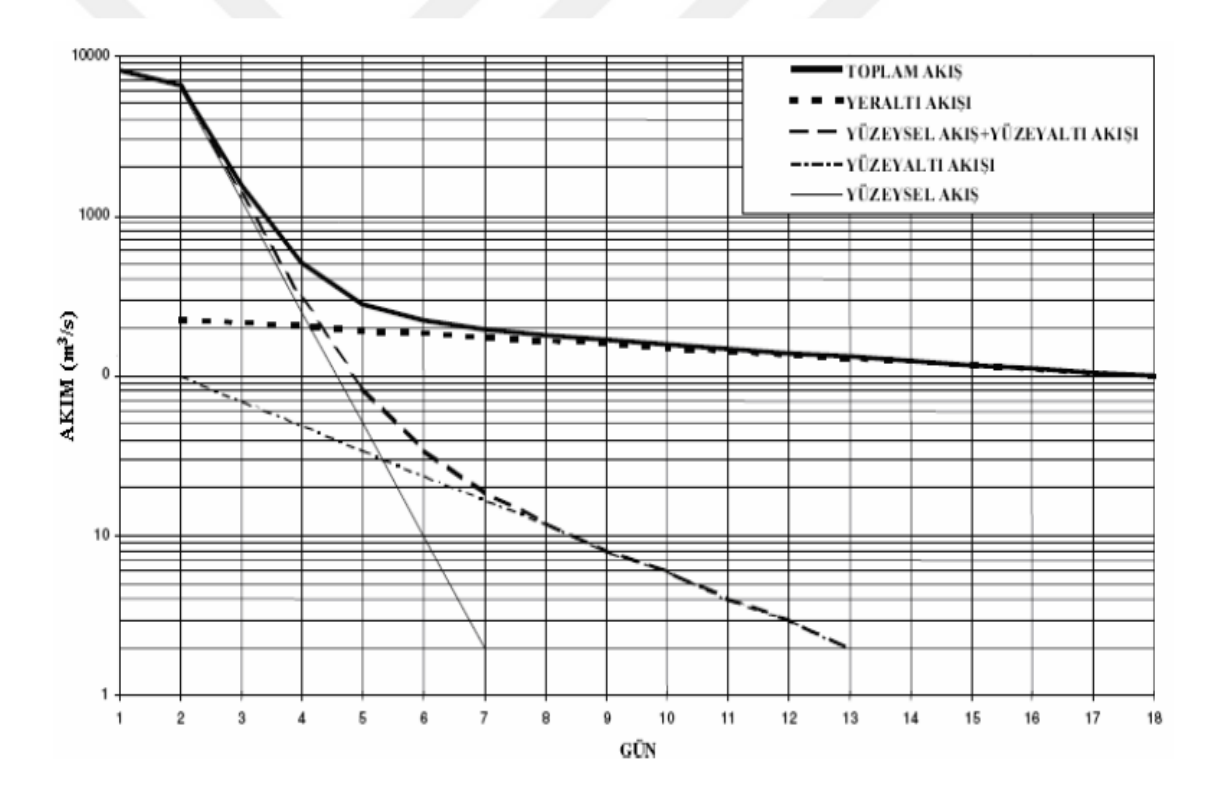

**Şekil 2.4.** Çekilme eğrisinin üç bileşene ayrılması (Bayazıt 1997)

# **2.4. Ortak Çekilme Eğrisi**

Havzanın çekilme eğrisini oluşturmak için çeşitli bölgelerden çok sayıda hidrograf elde edilmesi gerekir ki bu sayede havza tam anlamı ile temsil edilebilsin (Usul 2013). Çekilme eğrisinin belirlenmesinde genel olarak üç yöntem kullanılmaktadır.

1. Korelasyon Yöntemi: Langbein (1940) tarafından geliştirilen bu yöntemde yeraltı suyu çekilme eğrisinde günlük akım değerleri çift logaritmik grafik kâğıdına işaretlenerek bu noktalardan bir doğru veya eğri geçirilir. Doğru oluşturulmuş ise doğru eğimi logK'yı verir (Toebes ve Strang, 1964) ve havzanın çekilme katsayısı elde edilmiş olur.

2. Şerit Yöntemi: Çekilme eğrisinin son değeri en küçük olan değerden başlanarak, sıra ile tüm hidrografların çekilme eğrisi grafik kâğıda çizilir ve eğriler yatay olarak kaydırılarak birbirleri ile üst üste getirilir. Üst üste gelen kısımlardan geçen çekilme eğrisi bu şekilde elde edilmiş olur.

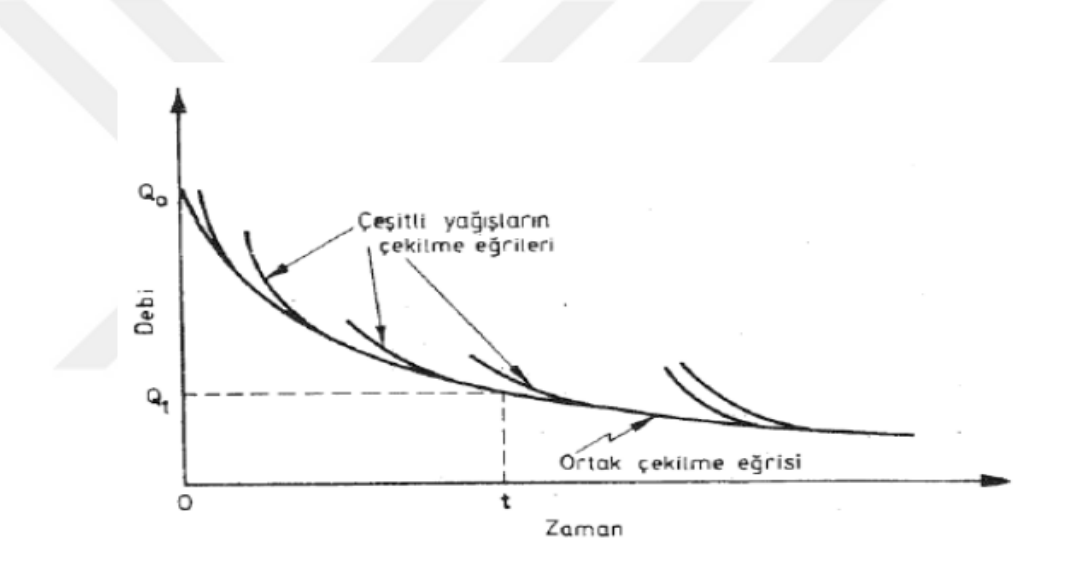

**Şekil 2.5.** Şerit yöntem ile ortak çekilme eğrisi (Bayazıt 2003)

3. Tablo Yöntemi: Farklı çekilme eğrilerinin günlük ortalama akım verileri alınarak tablo halinde ve sütunlar şeklinde yazılarak değerler birbirlerine yaklaşacak şekilde sıralanır. Her yatay çizgideki debi ortalamaları alınarak ana çekilme eğrisi belirlenmiş olur.

# **2.5. Taban Akışı**

Akarsu, nehir göl v.b. su kaynaklarını yeraltı suyu akışı ile besleyen diğer akımlara göre daha az değişken olan akıştır. Yağışsız mevsim koşullarında akarsuların en önemli besleyici kaynağını taban akışları oluşturmaktadır. Böyle düşünüldüğünde taban akışı, akışın yeraltı sularından gelen kısmı olarakta tabir edilebilir. Taban akışı, havzaya yağan yağışa, akarsu ağı toplam uzunluğuna, drenaj yoğunluğuna, engebeliliğe vb. diğer faktörlere bağlı olduğundan gecikmeli bir akış olarak gerçekleşir. Taban akışı yaz mevsiminde akarsu akışının büyük bir kısmını, bazı durumlarda ise tamamını karşılamaktadır. Taban akışı rejimini bilmek; havza yönetimi stratejileri geliştirmek (özellikle kuraklık durumunda), sudaki organizmalar ve yaşam ortamları arasında ilişkiler kurmak, küçük ve orta dereceli su kaynakları için tahminler yapmak, su kalitesi ve tuzluluk oranının yönetimi, göllerin su bütçelerini hesaplamak vb. durumlar için çok önemlidir (Smakhtin 2001).

# **2.6. Taban Akışı Tahmininde Kullanılan Yöntemler**

Taban akışını tahmin etmede yani taban akışını toplam akıştan ayırmada literatürde çeşitli yöntemler kullanılmıştır. Bu yöntemler üç başlık altında toplanırsa;

- 1) Grafik yöntemler
- 2) Sürekli taban akışı ayırma yöntemleri
- 3) Regresyon analizi,

olarak belirtilebilir.

### **2.6.1. Grafik yöntemler**

Toplam akıştan taban akışını ayırmak için kullanılacak en basit yöntemleri grafik yöntemler sağlar.

#### **2.6.1.a. Sabit debi yöntemi**

Taban akışının sabit bir değerde akarsu akımdan bağımsız seyrettiği kabulüne dayanır (Linsley et al. 1949). Yükselme eğrisinin başlamasından hemen önceki akarsu akımı sabit değer olarak kabul edilir. Yüzeysel akışın başladığı A noktasından yatay bir doğru çizilir. Bu doğru hidrografın çekilme eğrisini E noktasından keser. Ortaya çıkan AE doğrusunun altında kalan alan taban akışını verir.

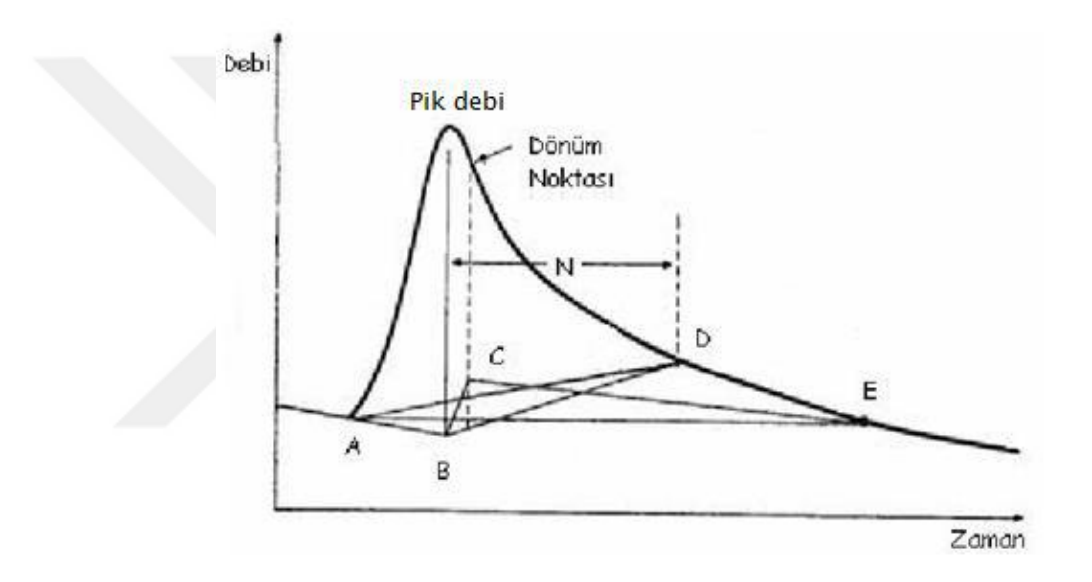

**Şekil 2.6.** Grafik taban akışı ayırma yöntemleri

# **2.6.1.b. Sabit eğim yöntemi**

Sabit eğim yönteminde yağışla birlikte taban akışının hemen değiştiği varsayılır (Brodie and Hostetler 2005). Bu yöntemde Şekil 2.4'de görüldüğü gibi yükselme eğrisinin başladığı A noktası ile debinin pik değere ulaştıktan N gün sonrasına karşılık gelen D noktası birleştirilir. Çizilen AD doğrusu sabit eğim yöntemini temsil eder ve bu doğrunun altında kalan alan taban akışını gösterir.

Pik değerden N sonraki günü hesaplamak için,  $N=0.827 \text{ A}^{0.2}$  ampirik formülü kullanılır (Linsley et al. 1958).

#### **2.6.1.c. Konkav yöntemi**

Konkav yönteminde Şekil 2.4'deki hidrograftan önceki hidrografın taban akışı çekilme eğrisi A noktasından devam ettirilerek pik değerin altındaki B noktası ile birleştirilir. Daha sonra B noktası D noktası ile birleştirilir. AB-BD doğrusu altındaki alan taban akışını gösterir.

#### **2.6.1.d. Değişken eğim yöntemi**

Değişken eğim yönteminde yine konkav yönteminde olduğu gibi önce A ve B noktaları yukarıda anlatıldığı şekilde birleştirilir. Daha sonra hidrografın yeraltı akışına ait çekilme eğrisi geriye doğru pikten sonraki dönüm noktasının izdüşümünü kesecek şekilde uzatılır. Dönüm noktası çekilme eğrisinin ikinci türevinin sıfır olduğu noktadır. Böylelikle C noktası elde edilmiş olur. AB-BC-CE doğrularının altında kalan alan taban akışını verir (Das 2009).

#### **2.6.2. Sürekli taban akışı ayırma yöntemleri**

## **2.6.2.a. Dijital filtreleme yöntemi (DFY)**

DFY yüzeysel akış ile taban akışını frekansları farklı iki sistem olarak kabul ederek yüksek frekanslı yüzeysel akışın, düşük frekanslı taban akışından sinyal analizlerine göre filtre edilerek ayırılmasıdır.

İlk olarak Lyne ve Hollick (1979) tarafından sinyal analizlerinde kullanmıştır. Daha sonra Nathan ve McMahon (1990) yaptığı çalışmada bu yöntemi akım değerlerine uygulayarak yüzeysel akışı toplam akıştan ayırmış ve böylelikle taban akışını elde etmiştir. Daha sonra ise Arnold et al. (1995) ile Santhi et al. (2008) da bu yöntemi kullanmışlardır.

## **2.6.2.b. İngiliz hidroloji enstitüsü yöntemi (İHEY)**

İngiliz Hidroloji Enstitüsü yuvarlatılmış minimumlar yöntemi olarak da bilinen bu yöntemde günlük ortalama akım zaman serisi verileri kullanılarak taban akışının toplam akıştan ayrılması hedeflenir. Günlük ortalama akım verileri 5'erli gruplara ayrılarak her gruba ait minimum değer alınır bu minimum değer kendinden önceki 5'li grup ile kendinden sonraki 5'li grubun 0,9 katından küçük ise bu değer minimum dönüm noktası olarak kabul edilir. Bu durum matematiksel olarak  $0.9q_i \leq \min(q_{i-1}, q_{i+1})$  şeklinde ifade edilir.

Denklemde kullanılan 0,9 çarpanı taban akışını tahmin etmek için bu yönteme ait bir katsayıdır (Mazvimavi et al. 2004). Sloto ve Crause (1996) yaptığı çalışmada günlük akım verilerini üçlü, beşli ve yedili gruplara ayırmış ve bu gruplar için Taban Akış İndeksi (TAI) değerlerini sırası ile 0,35, 0,29 ve 0,24 bulmuştur. Daha sonra bu değerleri diğer yöntemler kullanılarak hesaplanan TAI değerleri ile karşılaştırarak en uygun ayırmanın beşerli gruplar halinde olacağını belirtmiştir. Beşerli gruplar aylık olarak gruplara ayrılabileceği gibi en doğru sonuç tüm veri üzerinde yapılacak gruplandırma ile sağlanacaktır.

Tüm zaman serisine bu uygulama yapılarak dönüm noktaları belirlenir. Dönüm noktaları ve taban akış değerleri yıllık olarak belirlenebildiği gibi tüm zaman serisine tek bir defada uygulanarakta belirlenebilir. Bulunan dönüm noktaları toplam akışın tamamının taban akışından kaynaklandığı günlere karşılık gelmektedir (Piggott et al. 2005). Bu dönüm noktaları arasındaki değerler doğrusal enterpolasyonla belirlenerek toplam akıştan taban akışı ayrılmış olur. Ancak uygulama yapılırken doğrusal enterpolasyon yapıldıktan sonra oluşan değerler kontrol edilerek günlük ortalama akımdan fazla olan değer varsa o değerler maksimum günlük ortalama akım değeri olarak alınmalıdır.

İHEY'in kuruyan akarsularda kullanımında ise  $0.9q \leq min(q_{i-1}, q_{i+1})$  koşulu kullanılır (Hisdal et al. 2003; Aksoy vd 2008). Kuruyan akarsularda ≤ değeri ile minimum dönüm

noktası kendinden önceki ve sonraki dönüm noktlarının 0,9 katına eşit veya küçük alınarak daha doğru sonuçlar elde edilmeye çalışılmıştır.

Bu çalışmada kuruyan akarsu bulunmadığı için  $0.9q_i < min(q_{i-1}, q_{i+1})$  denklemi kullanılmış, uygulama yöntemi (Şekil 2.7) ve örneği detaylı olarak verilmiştir (Çizelge 2.1, Şekil 2.8).

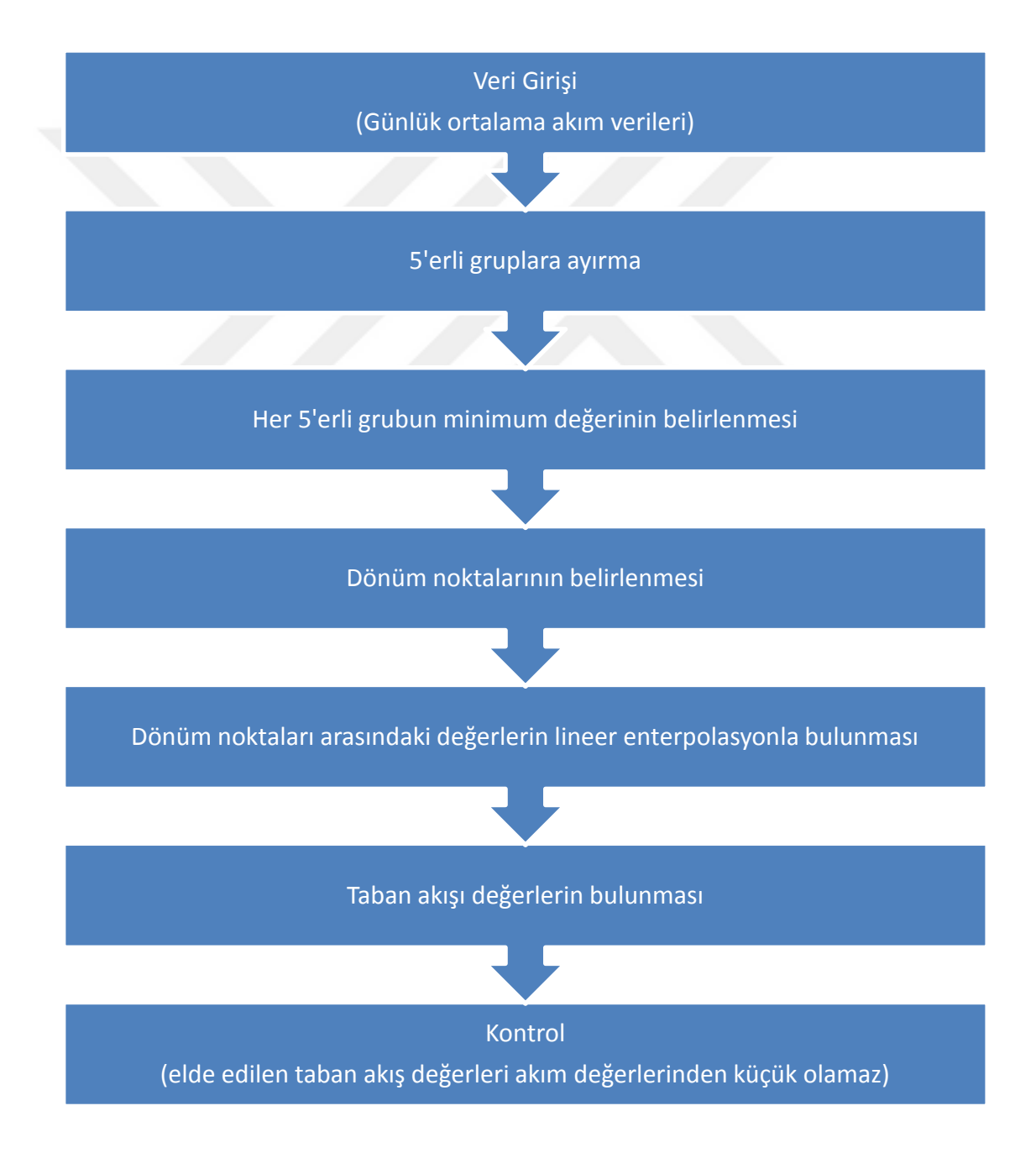

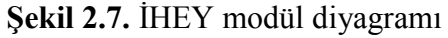

|                |               |                |            | Dönüm     | Doğrusal      |           |
|----------------|---------------|----------------|------------|-----------|---------------|-----------|
|                |               |                | Minimumlar | Noktaları | Enterpolasyon | Kontrol   |
| Gün            | <b>Tarih</b>  | Debi $(m^3/s)$ | $(m^3/s)$  | $(m^3/s)$ | $(m^3/s)$     | $(m^3/s)$ |
| $\mathbf{1}$   | 11 Nisan 1963 | 199            |            |           |               |           |
| $\overline{2}$ | 12 Nisan 1963 | 211            |            |           |               |           |
| 3              | 13 Nisan 1963 | 180            | 180        |           |               |           |
| $\overline{4}$ | 14 Nisan 1963 | 194            |            |           |               |           |
| 5              | 15 Nisan 1963 | 215            |            |           |               |           |
| 6              | 16 Nisan 1963 | 215            |            |           |               |           |
| $\overline{7}$ | 17 Nisan 1963 | 218            |            |           |               |           |
| 8              | 18 Nisan 1963 | 221            |            |           |               |           |
| 9              | 19 Nisan 1963 | 203            |            |           |               |           |
| 10             | 20 Nisan 1963 | 196            | 196        | 196       | 196.00        | 196.00    |
| 11             | 21 Nisan 1963 | 205            | 205        | 205       | 205.00        | 205.00    |
| 12             | 22 Nisan 1963 | 233            |            |           | 210.54        | 210.54    |
| 13             | 23 Nisan 1963 | 272            |            |           | 216.08        | 216.08    |
| 14             | 24 Nisan 1963 | 312            |            |           | 221.62        | 221.62    |
| 15             | 25 Nisan 1963 | 350            |            |           | 227.15        | 227.15    |
| 16             | 26 Nisan 1963 | 336            |            |           | 232.69        | 232.69    |
| 17             | 27 Nisan 1963 | 322            |            |           | 238.23        | 238.23    |
| 18             | 28 Nisan 1963 | 314            |            |           | 243.77        | 243.77    |
| 19             | 29 Nisan 1963 | 303            |            |           | 249.31        | 249.31    |
| 20             | 30 Nisan 1963 | 299            | 299        |           | 254.85        | 254.85    |
| 21             | 1 Mayıs 1963  | 280            |            |           | 260.39        | 260.39    |
| 22             | 2 Mayıs 1963  | 287            |            |           | 265.92        | 265.92    |
| 23             | 3 Mayıs 1963  | 277            |            |           | 271.46        | 271.46    |
| 24             | 4 Mayıs 1963  | 277            | 277        | 277       | 277.00        | 277.00    |
| 25             | 5 Mayıs 1963  | 277            |            |           | 279.50        | 279.50    |

**Çizelge 2.1.** İHEY'in 2305 nolu istasyona uygulanması örneği

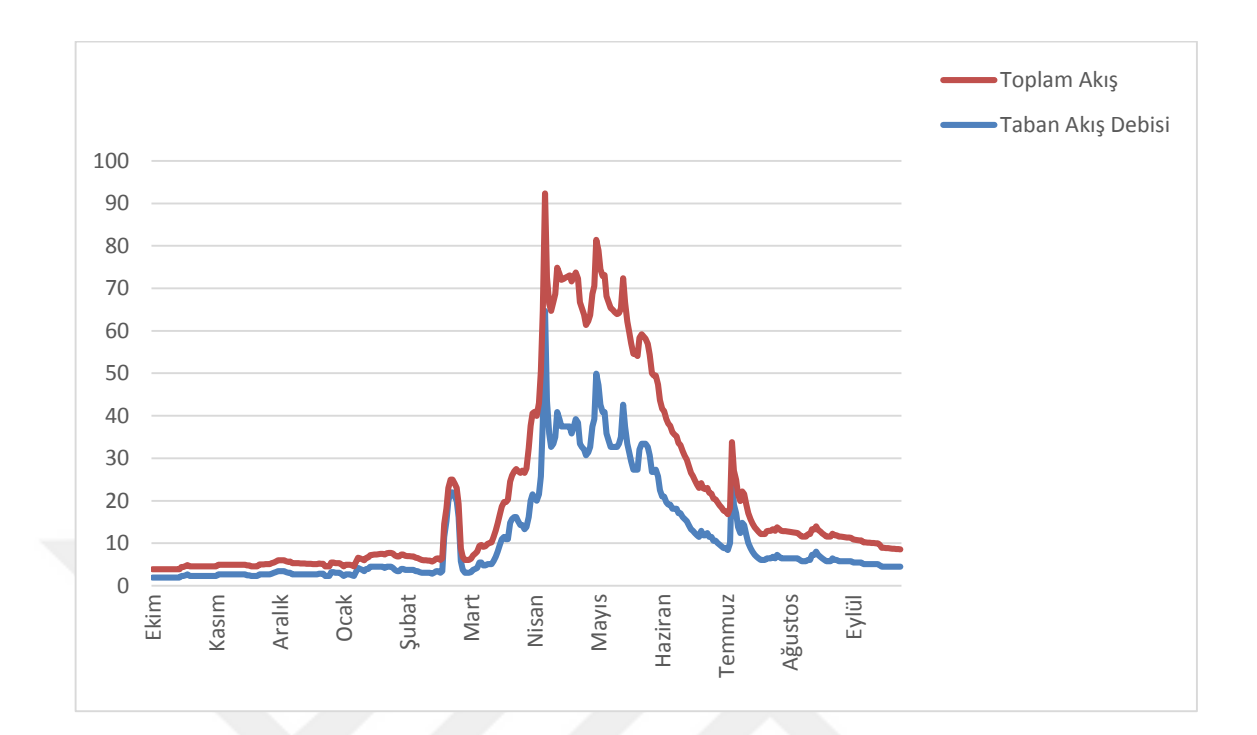

**Şekil 2.8.** Toplam akıştan taban akışın ayrılması

# **2.6.2.c. Revize edilmiş ingiliz hidroloji enstitüsü yöntemi (RİHEY)**

İngiliz hidroloji enstitüsü yönteminde (İHEY) kullanıldığı gibi günlük ortalama akım zaman serileri kullanılır. İlk gününden başlanarak birbirleriyle çakışmayacak şekilde beşerli gruplara ayrılarak elde edilen minimumlar ve dönüm noktalarına göre dönüm noktaları belirlenmektedir. Eğer serinin ikinci, üçüncü, dördüncü veya beşinci gününden itibaren başlanırsa elde edilen gruplar ve dolayısıyla bu grupların minimumları ve dönüm noktaları birbirinden farklı olacaktır. Başlangıç noktasının bu etkisini ortadan kaldırmak amacıyla Piggott et al. (2005) İHEY'in farklı bir uygulaması yapılarak yöntem revize edilmiştir. Bu yöntem ile 5'erli grupların başlangıcı birinci gün, ikinci gün, üçüncü gün, dördüncü gün ve beşinci günden başlayarak ayrı ayrı gruplar elde edilmiş ve böylelikle 5 farklı taban akışı verisi ortaya çıkmıştır. Elde edilen taban akışı verilerinin ortalaması alınarak taban akışı bulunur. Sonuçlar İHEY ile büyük oranda benzerlik göstermektedir.

#### **2.6.2.d. Filtre edilmiş ingiliz hidroloji enstitüsü yöntemi**

İHEY'de doğrusal enterpolasyon sonucu keskin doğrular ortaya çıkabilmektedir. Bu durumu ortadan kaldırmak ve İHEY ile DFY'nin sonuçlarını birbirine yaklaştırmak için Aksoy vd (2009) yaptığı çalışmada İHEY ile DFY yöntemlerinin birlikte kullanılmasını önermiştir. Böylelikle İHEY ile ortaya çıkabilecek keskin doğruların DFY ile daha yumuşak bir hale getirilmesi amaçlanmıştır.

# **2.6.3. Regresyon analizi**

Regresyon analizi, değişkenler arasındaki ilişkinin bir denklem ile ifade edilmesidir. Başka bir deyişle aralarında önemli bir ilişki bulunan X<sup>i</sup> ve Y<sup>i</sup> değişkenlerinin hangi bağıntı ile birbirlerine bağlı olduğunun belirlenmesidir. İki değişken ile oluşturulan regresyona basit regresyon, ikiden fazla değişken arasındaki bağıntıyı inceleyen regresyon ise çoklu regresyon olarak adlandırılır.

Basit regresyon modeli Y = a +bX +  $\varepsilon$ , coklu doğrusal regresyon modeli ise genel olarak,

$$
Y = a + b_1 X_1 + b_2 X_2 + \dots + b_m X_m + \varepsilon
$$
\n(2.1)

ile ifade edilir.

 $Y$ , bağımsız değişkenler ile tahmin edilmeye çalışılan bağımlı değişkeni,  $X_1, X_2, X_3,...,$  $X_{\rm m}$  bağımsız değişkenleri, a regresyon sabitini,  $b_1$ ,  $b_2$ ,  $b_3$ ,...,  $b_{\rm m}$  regresyon katsayılarını ve  $\varepsilon$  ise hata terimini göstermektedir.

*a* regresyon sabiti tüm bağımsız değişkenler sıfıra eşit olduğu zaman çoklu regresyon düzleminin Y dikey ekseninin kestiği noktayı gösteren sabittir.  $b_i$  regresyon katsayıları kısmi regresyon veya kısmi eğim katsayıları olarak da bilinir.  $b_i$ , diğer bağımsız

değişkenler sabit tutulurken,  $Xi'$ deki bir birimlik değişmeye karşılık  $Y$ 'de meydana gelen değişimi ölçer. Bir başka deyişle  $X_i$ 'deki bir birim değişimin  $Y$ 'nin üzerindeki doğrudan etkisini, diğer değişkenlerin Y üzerinde olabilecek etkisinden arındırarak ölçer.  $\varepsilon$  hata terimi ise regresyon denklemiyle tahmin edilen değerin  $(Y_r)$  gerçek değerle  $(Y_g)$  olan farkını göstermektedir. Diğer bir deyişle tahminin sapması olarak adlandırılır.

Regresyon katsayılarını hesaplamak için en küçük kareler yöntemi kullanılır.

$$
\min \sum_{i=1}^{n} u_i^2 = \sum_{i=1}^{n} (Y_i - a - b_1 x_{1i} - b_2 x_{2i} - \dots + b_m x_{mi})^2
$$
\n(2.2)

Bu denklem ile regresyon denklemine ait en uygun katsayılar belirlenerek regresyon denkleminde kullanılır.

Regresyon analizine başlamadan önce her bağımsız değişken ile bağımlı değişken arasındaki kısmi korelasyon katsayıları hesaplanır. Hesaplanan bu kısmi korelasyon katsayılarının 1'e yakın olup olmadığına bakılır. 1'e yakın olması o bağımsız değişkenin bağımlı değişken üzerinde etkili olduğunu gösterir ve çoklu regresyon analizine katılmasının uygun olduğuna karar verilir. Bağımlı değişkenin en az sayıda bağımsız değişkenle açıklanması gerekmektedir. Çünkü değişken sayısı arttıkça problem karmaşık bir hal almaya başlar. Çoklu regresyon modelinde kullanılacak bağımsız değişkenleri belirlemek için bazı hipotez testleri yapılır. Bu hipotezler,  $H_0$  (sıfır hipotezi) ve  $H_1$  (karşıt hipotezi) hipotezleridir.

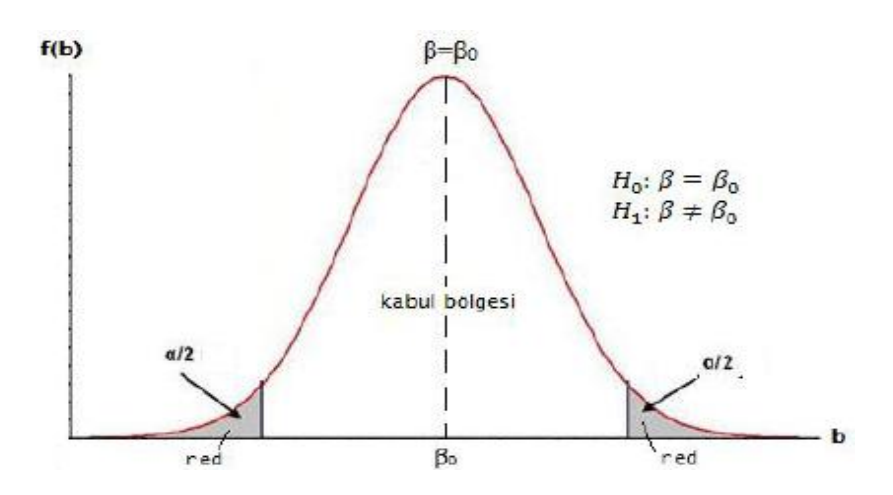

**Şekil 2.9.** H0 hipotezi kabul aralıkları grafiği

 $H_0$  ve  $H_1$  hipotez testleri sadece katsayıların belirlenmesinde değil aynı zamanda çoklu regresyon analizinde de kullanılmaktadır. Regresyon analizinde hipotezler aşağıdaki şekilde ifade edilebilir:

 $H_0$ : Modelde kullanılan bütün bağımsız değişkenler, bağımlı değişkeni açıklamada istatistiksel olarak anlamsızdır (Denklem 3.11'deki  $b_1 = b_2 = b_3 = \cdots = b_m = 0$ ).

1*:* Modeli oluşturmada kullanılan en az bir bağımsız değişken bağımlı değişkeni açıklamada istatistiksel olarak anlamlıdır (b değerlerinden en az biri 0 değildir).

Regresyon analizinin hipotezi  $F$  istatistiği ile test edilir.  $F$  istatistiğine karşı gelen anlamlılık değeri Fisher dağılımı tablosundan okunan %1 veya %5 (kişinin tercihine göre) değerlerinden daha küçük olduğunda  $H_0$  hipotezi reddedilerek  $H_1$  hipotezi kabul edilir ve bağımlı değişkenin en az bir bağımsız değişken tarafından açıklanacağı söylenir. Çoklu regresyon modelinde  $F$  istatistiği, hata terimlerinin normal dağıldığı varsayımıyla,

$$
ESS = \sum Y_{ri}^2 \tag{2.3}
$$

$$
RSS = \sum \varepsilon_i^2 \text{ olmak üzere},\tag{2.4}
$$

$$
F = \frac{ESS/sd}{RSS/sd} = \frac{ESS/(k-1)}{RSS/(n-k)}
$$
(2.5)

*k, a* dahil olmak üzere modeldeki tüm regresyon katsayılarının sayısını, *n,* gözlem sayısını, ESS, tahmin edilen değerlerin kareleri toplamını, RSS, hataların kareleri toplamını, sd ise serbestlik derecesini göstermektedir.

Model F testi ile sınandıktan sonra, modeli oluşturacak bağımsız değişkenlerin kısmi regresyon katsayılarının her biri için ayrı ayrı anlamlılık testi t istatistiği ile yapılır  $(H_0:$  $b_i=0$ ,  $H_1$ :  $b_i\neq 0$  hipotezi). *t* istatistiği gözlenen ve ortalama regresyon katsayıları arasındaki farkın standart hataya oranı olarak tanımlanmaktadır (Sen 2002), t istatistiği,

$$
t = \frac{b_i}{st(b_i)}
$$
formülü ile bulunur (2.6)

Burada  $b_i$  kısmi regresyon katsayısına,  $st(b_i)$  ise ilgili kısmi regresyon katsayısının standart hatasına karşılık gelmektedir.

 $t$  dağılım tablosuna karşılık gelen değer ile hesaplanan  $t$  istatistiği karşılaştırılarak anlamlılık düzeyine göre testi geçemeyen katsayılar modelden çıkarılır ve regresyon analizi yeniden yapılır. Bu uygulama ile modele girebilecek bütün bağımsız değişkenlerin modeli açıklamada anlamlı katkı sağladığından emin olunur.

 $t$  ve  $F$  test istatistikleri normal dağılım ile kabul edilebilirler. Normal dağılımdan uzaklaşılması istatistik testlerin geçerliliğini azaltır ve geliştirilen model anlamlılığını yitirir (Kalaycı 2014). Bunun önüne geçebilmek için normal dağılıma uymayan değişken verileri dönüştürülerek bağımsız değişkenin normal dağılıma yaklaşması sağlanır. Bu bağlamda en fazla kullanılan dönüşüm logaritmik dönüşümdür (Bayazıt ve Oğuz 2013). Bağımsız değişkenler üzerinde logaritmik dönüşüm uygulanarak,

$$
log(Y) = loga + b_1 log(x_1) + b_2 log(x_2) + \dots + b_m log(x_m)
$$
 (2.7)

değeri elde edilir.

Regresyon modelinde determinasyon katsayısının  $(R^2)$  bilinmeside büyük önem arz etmektedir. R 2 , geliştirilen modelde bağımlı değişkenin, bağımsız değişkenle hangi oranda ilişkili olduğunu gösteren bir katsayıdır.

Çok değişkenli bir regresyonda  $\mathbb{R}^2$ ,

$$
TSS = \sum Y_i^2 \text{ olmak üzere},\tag{2.8}
$$

$$
R^2 = \frac{ESS}{TSS}
$$
ile açıklanır. (2.9)

TSS, toplam kareler toplamını göstermektedir.

 $R^2$ 'nin değeri 0 ile 1 arasında değişmektedir.  $R^2$  değeri 1'e yaklaştıkça seçilen bağımsız değişkenlerin bağımlı değişkeni açıklama kabiliyeti artmış olacaktır. Örneğin  $R^2=0.9$ için seçilen bağımsız değişkenler bağımlı değişkeni %90 oranında açıklıyor demektir. Bu durumda  $R^2$  1'e ne kadar yakınsa modelin uyumu da o kadar iyi demektir. Ancak tüm hipotez testlerinden geçen değişkenler kullanıldığında artan  $R^2$  değeri bizim için geçerli sonucu oluşturmalıdır. Eğer  $R^2$  değeri 0 olursa bağımlı değişkeni bağımsız değişkenlerin açıklamadığı anlamı ortaya çıkacaktır.

Bağımlı değişkeni aynı ama bağımsız değişken sayısı farklı olan iki regresyon modelini karşılaştırıp, R<sup>2</sup> değeri yüksek olan model seçilirken düzeltilmiş  $\hat{R}^2$  değeri alınmalıdır. Bunun için modellere giren bağımsız değişken sayıları hesaba katılmalı ve düzeltilmiş Ȓ 2 değeri hesaplanmalıdır.

Düzeltilmiş  $\hat{R}^2$ ,

$$
\hat{R}^2 = 1 - (1 - R^2) \frac{n - 1}{n - k} \text{ ile bulunur}
$$
\n(2.10)

# **2.6.4. Çoklu regresyon modelinde yapılan varsayımlar**

Bu model ile yapılan tahminlerin anlamlı olması bazı varsayımların durumuna bağlıdır. Verilerin dikkatle incelenmesi daha iyi tahmin ve çok boyutlu uzayı daha gerçekçi değerlendirmeyi sağlamaktadır (Sharma 1996). Basitçe söylemek gerekirse bu varsayımların geçerliliği modelin doğruluğunu oluşturmaktadır. İlişki analizleri için kullanılan varsayımlar şu şekilde özetlenebilir. Bu varsayımlar;

- 1. Bağımsız değişkenler arasında çoklu doğrusal bağlantı yani bağımlılık olmamalıdır.
- 2. Tahmin hataları  $(\varepsilon)$  arasında bağımlılık (otokorelasyon) olmamalıdır.
- 3. Tahmin hatalarının  $(\varepsilon)$  varyansları eşit olmalı
- 4. Hataların dağılımı normal olmalıdır (Işık 2006).

### **2.6.4.a. Çoklu doğrusal bağlantının olmaması**

Çoklu doğrusal bağlantı bağımsız değişken sayısının birden çok olması durumunda ortaya çıkar. Bağımsız değişkenler arasındaki korelasyon katsayıları incelendiğinde 1'e yakın değer çıkıyorsa bağımsız değişkenlerin birbirine bağımlı olduğu yani birbirlerini istatistiksel olarak etkilediği anlaşılır. Çoklu doğrusal bağlantı olması durumunda; herhangi bir bağımsız değişkenin modele dâhil edilmesi veya çıkarılması modele ait kısmi regresyon katsayılarını büyük ölçüde değiştirir, testler anlamsız sonuç verir ve model tam olarak ifade edilemez. Çoklu doğrusal bağlantının belirlenmesinde Varyans Artış Faktörü (VIF) adı verilen bir bağıntı kullanılmaktadır.

$$
\text{VIF} = \frac{1}{1 - R^2_i} \tag{2.11}
$$

Burada R²i; i bağımsız değişkeni ile diğer bağımsız değişkenler arasındaki çoklu korelasyon katsayısının karesidir. VIF'nin değerinin 1'e yakın olması bağımsız değişkenlerle doğrusal ilişkisinin olmadığını gösterir (Işık 2006).

### **2.6.4.b. Hata terimleri arasında otokorelasyon bulunmaması**

Bir modelde otokorelasyonunun oluşmasının çeşitli nedenleri olabilir (Gujarati 1995). Hataların bağımsızlığı (otokorelasyon) herhangi bir zaman serisi veya eşleştirilmiş zaman serilerinin değerleri arasındaki korelasyondur (Kalaycı 2014). Anlamlı korelasyon modelin yanlış tanımlandığını gösterebilir. Yani modelde önemli bir değişken unutulmuş veya fonksiyonel ilişki yanlış tanımlanmış olabilir. Modele bazı açıklayıcı değişkenlerin alınmaması, yanlış matematiksel kalıp kullanılması, bağımlı değişkenin hatalı ölçülmesi, aynı bölgelerden gözlem yapılması gibi faktörler otokorelasyona neden olabilir. Otokorelasyonun olup olmadığını tespiti için Durbin – Watson (DW) testi yaygın olarak kullanılır.

DW istatistiği otokorelasyon katsayısı  $(\rho)$  ardışık hatalar fonksiyonu ile gösterilirse,

$$
\rho = \frac{\sum_{t=2}^{n} e_t - e_{t-1}}{\sum_{t=2}^{n} e_{t-1}^2}
$$
\n(2.12)

ve

$$
DW = \frac{\sum_{t=2}^{n} (e_t - e_{t-1})}{\sum_{t=2}^{n} (e_t^2)} = 2(1 - \rho)
$$
\n(2.13)

İle hesaplanmakta ve 'nın aldığı değerlere göre DW istatistiği 0 ile 4 arasında değişmektedir.
$p=-1$  için DW=4 ,  $p=+1$  için DW=0 olacağından DW katsayısı 0 ile 4 arasında değişmektedir. Literatürde DW istatistiğinin 1,5-2,5 aralığında olması ile otokorelasyon olmadığı varsayımı kabul edilir (Kalaycı 2014).

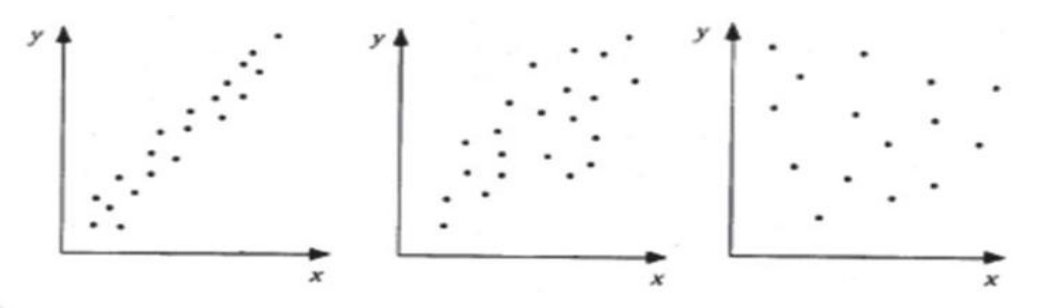

Korelasyon Yok Güçlü pozitif ilişki (r ≈ +0,90). Düşük pozitif ilişki (r ≈ +0,45)

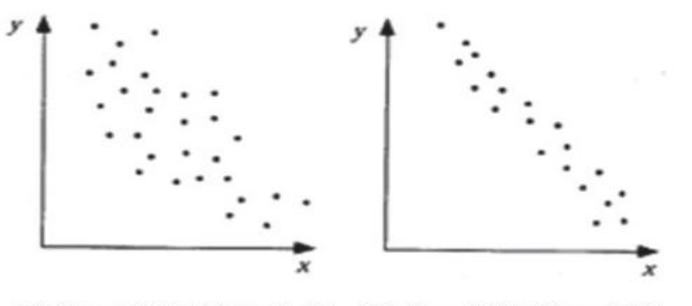

Düşük pozitif ilişki (r ≈ -0,45). Güçlü pozitif ilişki (r ≈ -0,90)

**Şekil 2.10.** Hata terimleri arasındaki ilişkiyi gösteren grafikler

#### **2.6.4.c. Eş varyanslılık varsayımı**

Modeli oluşturan bağımsız değişkenlerin hata terimlerinin aynı varyansa sahip olması durumunda eşit varyanslık oluşur. Eşit varyanslılık çoklu regresyon için aranan bir başka varsayım olup, hata terimi varyansı değerinin sabit olduğundan kuşku duyulduğu durumlarda regresyon modelinin farklı varyanslı olduğu söylenir ki bu istenmeyen bir durumdur. Şekil 2.11'de eşit varyanslılık (a) ve değişen varyanslılık (b) - (c) grafikleri görülmektedir.

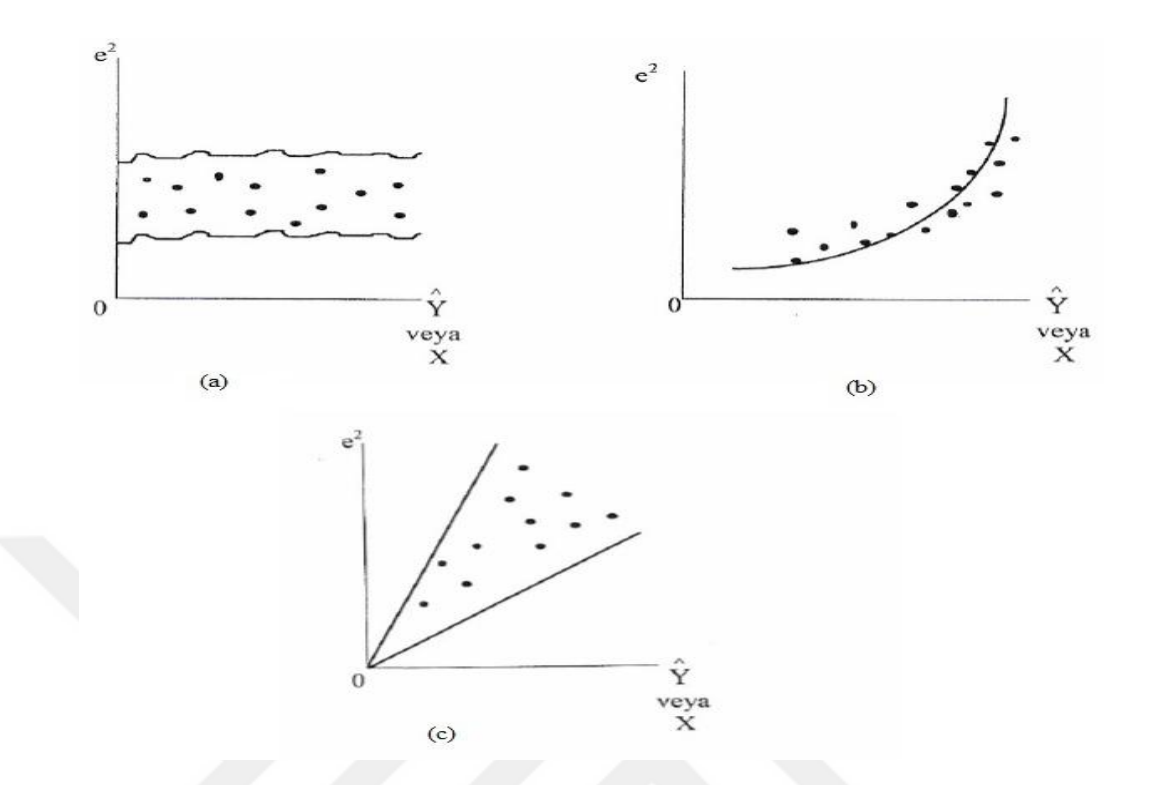

**Şekil 2.11.** Eşit ve Değişen Varyanslılık için örnek grafikler

## **2.6.4.d. Hata terimlerinin normal dağılması**

Hata terimlerinin ortalamaları sıfır olması ve belli bir standart aralıkta dağılması normal dağılım özelliği olduğunu göstermektedir. Bu varsayım regresyon analizi için çok önemli varsayımlar arasında yer almakta olup, t ve F istatistiklerinin doğruluğu için çok önemlidir. Normallikten sapma durumda bu testler anlamlılıklarını yitirecek ve model sonuçlarının güvenilirliği azalacaktır (Gujarati and Porter 2008).

Hata terimlerinin normal dağılımının kontrolü için bazı grafik testler yapılır. Çalışmada histogram ve P-P grafik testleri kullanılmıştır. Histogram grafikleri ile verilerin hangi sıklıkla tekrar edildiği gösterilir (Kalaycı 2014). Histogram grafiklerinde yatay eksende sınıf sınırları, düşey eksende ise kategorilere ait yüzde ve frekanslarına ait düşey çubuklar bulunmaktadır. Hata terimlerinin histogramda standart dağılıma uyması: ortalaması sıfır, varyansı 1 olması demektir. Bununla birlikte basıklık katsayısının 3, çarpıklık katsayısının 0 olması ve simetrik bir dağılım göstermesi beklenir.

Hata terimlerinin analitik olarak uygunluğunu kontrol için ise Kolmogorov – Smirnov ve Shapiro – Wilk testleri kullanılır. Test istatistiklerinin anlamlılık değeri %5 ten büyük olduğunda hataların normal dağılıma sahip olduklarına karar verilir. Örnek sayısı az ise Shapiro – Wilk, örnek sayısı çok ise Kolmogorov – Smirnov testleri daha doğru sonuçlar vermektedir.

### **2.7. Taban Akış İndeksi**

İngiliz Hidroloji Enstitüsü tarafından 1980 yılında akarsu düşük akım karakteristiklerini belirlemek için geliştirilen ve yüzey altı akışının gecikmeli kısmı ile yeraltı akışından oluşan bir değer olup, toplam akıştan taban akışını ayırmak için kullanılan bir terimdir. Bu terim,

$$
TAI = \frac{\int_{t_1}^{t_2} Q_{labamaksgt}(t)dt}{\int_{t_1}^{t_2} toplamaksgt(t)dt}
$$
\n(2.14)

formulü ile bulunabilir.

Bu terim 0 ila 1 arasında değişken bir değerdir. Yani belirli gözlem süreleri arasındaki taban akış değeri belirlenebilir. Özellikle kurak aylarda bu değer 1'e çok yakın olabilirken yağışlı mevsimlerde daha düşük değerler alabilir. Bu da bize söz konusu akarsu yatağındaki akışın ne kadarlık bir kısmının taban akışından oluştuğu bilgisini verir. Bu değer yıllık olarak bulunup ortalaması alınabileceği gibi, tüm akım değerleri toplanıp ortalaması alınarak da bulunabilir.

## **3. MATERYAL ve YÖNTEM**

#### **3.1. Materyal**

#### **3.1.1. Çalışma alanı**

Uygulama alanı olarak ülkemizin kuzeydoğusunda kalmakta olan ve Doğu Anadolu Bölgesi için büyük önem arzeden Çoruh nehrine ait havza kullanılmış olup, havza alanı 19654,4 km² ve yıllık ortalama yağış yüksekliği 540 mm'dir. Sayısal yükseklik haritasının Arcgis programı ile uygulanması sonucunda havza alanı 20047 km² ve yıllık ortalama yağış yüksekliği 531,61 mm bulunmuştur. Oluşan bu fark DEM verisinin 30 m çözünürlük ile üretilmesi sonucunda oluşan piksel farkından kaynaklanmaktadır. İklim karakteristiği olarak hem Doğu Anadolu, hem Doğu Karadeniz özellikleri taşımaktadır. Bölge genel olarak yüksek rakımlı alanlar üzerinde kalmakta, yağışın büyük bir kısmı kar olarak düşmekte ve kar yılın büyük bir bölümünde kendini göstermektedir. Dolayısı ile akımın önemli bir kısmı kar erimesine bağlı olarak Nisan, Mayıs ve Haziran aylarında gerçekleşmektedir. Havza sınırları içerisinde Bayburt, Erzurum ve Artvin illeri yer almaktadır. Çoruh nehri 431 km uzunluğa sahip olup nehrin 411 km'si ülkemiz sınırları içersinde, 20 km'si ise Gürcistan sınırları içerinde kalmakta ve Karadeniz'e dökülmektedir. Nehir yılda ortalama 5,8 milyon m<sup>3</sup> rusubat taşımakta ve bu özelliği ile Çoruh havzası en fazla erozyona maruz kalan havzalardan biri olmaktadır. Ayrıca Çoruh nehri ülkemizin en hızlı akan nehri özelliğini de taşımaktadır.

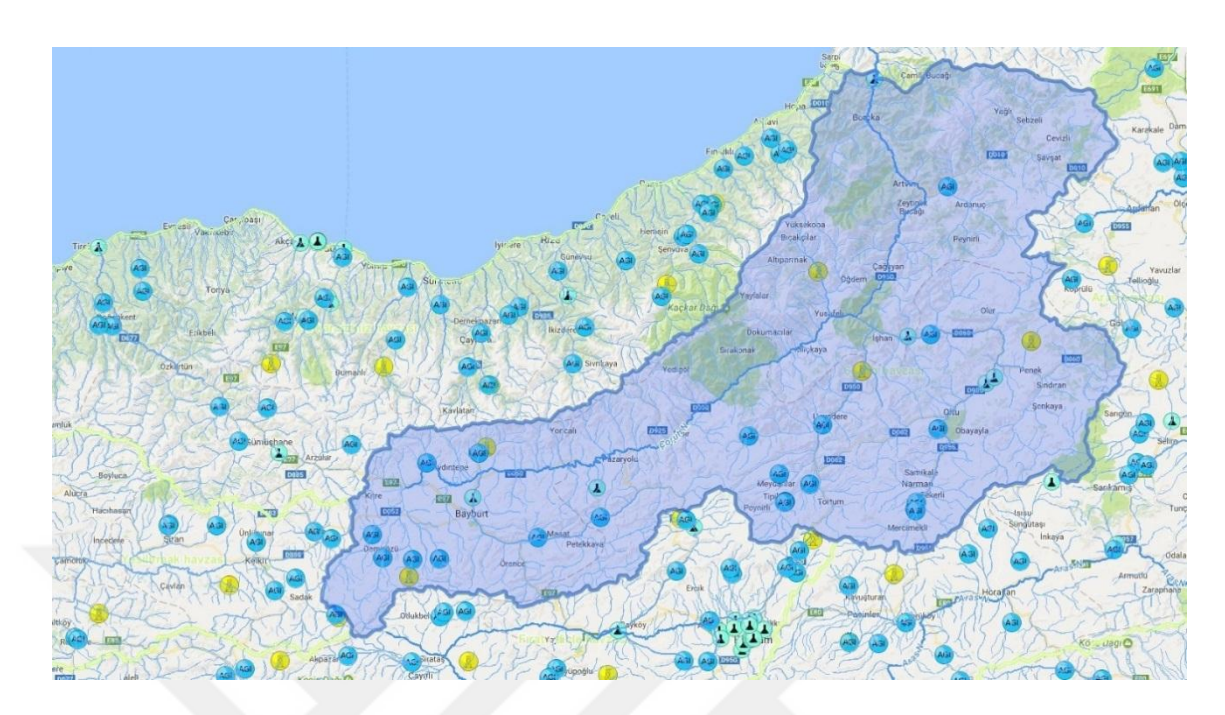

**Şekil 3.1.** Çoruh havzası

## **3.1.2. Kullanılan veri**

Bu çalışmada Devlet Su İşleri'ne (DSİ) bağlı akım gözlem istasyonlarından (AGİ) alınan günlük ortalama akım değerleri kullanılmıştır. Çoruh havzasında DSİ tarafından işletilmekte olan AGİ'lerden 10 tanesi kullanılmıştır. Bu AGİ'lerden 8 tanesi açık, 2 tanesi kapalıdır. 2315 nolu istasyon 2001 yılında, 2325 nolu istasyon 2011 yılında kapatılmıştır. Çalışmada ayrıca bu AGİ'lere en yakın bölgede yer alan 13 adet Meteoroloji Genel Müdürlüğüne ait aylık ortalama sıcaklık ve yağış verileri kullanılmıştır (Çizelge 3.1, 3.2, 3.3).

**Çizelge 3.1.** Çalışmada kullanılan AGİ'lere ait özellikler

|              |      |                                    |                        | Coğrafi Koordinatlar |                                   |            |                                           |
|--------------|------|------------------------------------|------------------------|----------------------|-----------------------------------|------------|-------------------------------------------|
| <b>Havza</b> | AGİ  | Akarsu ve İstasyon                 | <b>Kuzey</b><br>(0111) | Doğu<br>(°111)       | Yağış Alanı<br>(km <sup>2</sup> ) | Kot<br>(m) | <b>Gözlem</b><br><b>Süresi</b><br>$(y_1)$ |
|              | 2304 | Coruh – Bayburt                    | 40 15 32               | 40 13 36             | 1794.32                           | 1550       | 43                                        |
|              | 2305 | Coruh - Peterek                    | 40 44 38               | 41 29 5              | 7290.72                           | 660        | 42                                        |
|              | 2315 | Çoruh - Karşıköy                   | 41 27 7                | 41 42 38             | 20047.54                          | 57         | 37                                        |
|              | 2316 | Çoruh – İspir Köprü                | 40 27 37               | 40 57 53             | 5455.26                           | 1180       | 40                                        |
|              | 2320 | Çoruh - Laleli                     | 40 23 31               | 40 36 16             | 4749.83                           | 1377       | 34                                        |
| CORUH        | 2321 | Altıparmak Çayı – Parhal<br>Deresi | 40 53 24               | 41 31 35             | 591.15                            | 710        | 33                                        |
|              | 2323 | Oltu Çayı – İşhan Köprü            | 40 46 50               | 41 41 54             | 7067.54                           | 579        | 39                                        |
|              | 2325 | Oltu Çayı - Aşağıkumlu             | 40 38 2                | 42748                | 1846.99                           | 1142       | 31                                        |
|              | 2326 | Tortum Çayı - Büyükçay             | 40 28 39               | 41 18 47             | 111.22                            | 1834       | 23                                        |
|              | 2330 | Çoruh - Çamlıkaya                  | 40 38 12               | 41 10 32             | 118.29                            | 992        | 22                                        |

| İstasyon<br>Adı | <i><u><b>Istasyon</b></u></i><br>N <sub>o</sub> | İlgili AGİ'ler | $\overline{O}$ | S      | M      | N    | M    | H    | T    | $\overline{A}$ | E    | $\overline{E}$ | K      | $\mathbf{A}$ |
|-----------------|-------------------------------------------------|----------------|----------------|--------|--------|------|------|------|------|----------------|------|----------------|--------|--------------|
| Bayburt         | 17089                                           | 2304           | $-6.4$         | $-5.0$ | 0.2    | 7.0  | 11.8 | 17.8 | 19.1 | 18.9           | 14.8 | 9.2            | 2.6    | $-3.3$       |
| İspir           | 17666                                           | 2316-2326-2330 | $-3.1$         | $-1.6$ | 3.8    | 10.1 | 14.8 | 19.2 | 23.4 | 23.4           | 18.6 | 11.8           | 5.0    | $-0.6$       |
| Oltu            | 17668                                           | 2323-2325      | $-3.6$         | $-1.5$ | 3.8    | 9.9  | 14.4 | 18.5 | 22.7 | 22.8           | 18.2 | 11.6           | 4.7    | $-1.2$       |
| Tortum          | 17688                                           | 2323-2326      | $-3.5$         | $-2.2$ | 1.8    | 7.8  | 12.4 | 16.4 | 20.1 | 19.9           | 15.6 | 9.8            | 3.7    | $-1.5$       |
| Yusufeli        | 1645                                            | 2323-2321-2305 | 1.0            | 2.9    | 8.2    | 14.9 | 19.1 | 22.6 | 25.7 | 25.7           | 22.2 | 16.0           | 8.6    | 2.7          |
| Muratlı         | 820                                             | 2315           | 4.2            | 4.8    | 7.6    | 11.7 | 15.5 | 18.6 | 20.8 | 20.5           | 18.1 | 13.5           | 9.6    | 5.7          |
| Borçka          | 911                                             | 2315           | 4.1            | 5.1    | 8.3    | 13.2 | 16.5 | 20.1 | 22.6 | 22.6           | 18.9 | 14.8           | 9.5    | 6.1          |
| Savşat          | 1026                                            | 2315           | $-1.9$         | $-0.5$ | 3.9    | 9.7  | 14.2 | 17.5 | 20.3 | 20.6           | 16.8 | 11.6           | 5.2    | 0.3          |
| Ardanuç         | 1166                                            | 2315           | 1.5            | 3.1    | 7.9    | 13.0 | 17.1 | 20.3 | 23.8 | 24.0           | 19.7 | 14.2           | 7.7    | 2.8          |
| Olur            | 1651                                            | 2323-2325      | $-2.1$         | $-0.4$ | 3.9    | 9.5  | 14.1 | 18.4 | 22.1 | 22.7           | 18.3 | 12.1           | 4.8    | $-1.0$       |
| Aydıntepe       | 2280                                            | 2304-2320      | $-6.3$         | $-7.5$ | $-0.8$ | 7.1  | 10.9 | 14.7 | 17.8 | 18.4           | 14.1 | 9.5            | 2.1    | $-4.0$       |
| Kırık           | 2460                                            | 2320-2316-2304 | $-9.9$         | $-8.8$ | $-4.0$ | 3.3  | 8.4  | 12.2 | 15.9 | 15.8           | 11.3 | 5.7            | $-1.2$ | $-7.4$       |
| Artvin          | 17045                                           | 2315           | 2.6            | 3.9    | 7.0    | 11.8 | 15.7 | 18.6 | 20.7 | 20.8           | 18.0 | 14.0           | 8.9    | 4.4          |

**Çizelge 3.2.** AGİ'lere en yakın MGM aylık ortalama sıcaklık değerleri (C°)

| <i><b>İstasyon</b></i><br>Adı | <b>Istasyon</b><br>No. | <b>İlgili</b><br><b>AGİ'ler</b> | $\mathbf 0$ | Ş     | M     | N    | M    | H     | T    | $\mathbf A$ | E     | E     | $\overline{\mathbf{K}}$ | $\mathbf{A}$ |
|-------------------------------|------------------------|---------------------------------|-------------|-------|-------|------|------|-------|------|-------------|-------|-------|-------------------------|--------------|
| Bayburt                       | 17089                  | 2304                            | 26.5        | 27.5  | 40.0  | 62.7 | 68.3 | 50.8  | 20.6 | 15.5        | 21.8  | 44.5  | 33.6                    | 28.7         |
| İspir                         | 17666                  | 2316-2326-2330                  | 32.6        | 36.6  | 42.8  | 60.9 | 61.2 | 43.6  | 26.1 | 17.1        | 23.1  | 45.4  | 44.4                    | 41.3         |
| Oltu                          | 17668                  | 2323-2325                       | 17.3        | 19.4  | 27.9  | 48.0 | 61.2 | 55.1  | 37.5 | 23.9        | 19.5  | 34.9  | 24.5                    | 21.3         |
| Tortum                        | 17688                  | 2323-2326                       | 25.8        | 30.1  | 42.8  | 59.7 | 67.7 | 59.0  | 40.1 | 26.5        | 22.4  | 44.6  | 39.7                    | 29.9         |
| Yusufeli                      | 1645                   | 2323-2321-2305                  | 20.1        | 19.7  | 21.9  | 33.1 | 36.7 | 40.7  | 23.1 | 18.3        | 15.6  | 25.1  | 27.8                    | 28.6         |
| Muratlı                       | 820                    | 2315                            | 140.4       | 133.6 | 101.1 | 92.6 | 66.3 | 107.9 | 82.6 | 102.9       | 139.7 | 202.1 | 185.0                   | 237.2        |
| Borçka                        | 911                    | 2315                            | 203         | 116.8 | 83.2  | 50.6 | 52.7 | 63.1  | 46   | 59.6        | 97.8  | 154.2 | 182.2                   | 160.0        |
| Şavşat                        | 1026                   | 2315                            | 48.7        | 41.8  | 37.1  | 63.5 | 67.7 | 80.1  | 43.5 | 29.1        | 36.9  | 50.0  | 59.3                    | 55.5         |
| Ardanuç                       | 1166                   | 2315                            | 32.5        | 34.4  | 38.5  | 43.7 | 43.2 | 47.5  | 33.3 | 24.1        | 28.1  | 43.2  | 55.3                    | 46.6         |
| Olur                          | 1651                   | 2323-2325                       | 19.3        | 14.9  | 34.3  | 59.6 | 59.2 | 54.2  | 60.1 | 26.7        | 20.1  | 45.4  | 32.5                    | 26.8         |
| Aydıntepe                     | 2280                   | 2304-2320                       | 18.7        | 31.0  | 40.1  | 57.7 | 72.3 | 49.9  | 21.7 | 8.6         | 17.8  | 49.3  | 44.3                    | 31.7         |
| Kırık                         | 2460                   | 2315-2323                       | 40          | 37.8  | 40.4  | 65.2 | 75.6 | 58.1  | 24.8 | 17.9        | 20.1  | 49.2  | 46.3                    | 40.9         |
| Artvin                        | 17045                  | 2315-2323                       | 85          | 70.5  | 60.7  | 57.5 | 53   | 50.6  | 31.1 | 31.0        | 34.6  | 62.4  | 79.8                    | 94.0         |

**Çizelge 3.3.** AGİ'lere en yakın MGM aylık ortalama yağış değerleri (mm)

#### **3.2. Yöntem**

Söz konusu havzaya ait özellikler çeşitli çalışmalarda da kullanılan yöntemler ve Coğrafi Bilgi Sistemleri (CBS) yardımıyla belirlenmiştir. CBS çalışmaları ile konuma dayalı olarak gözlemsel verilerin sayısal ifadelerle derlenmesi ve 3. Şahıslara sunulması ile büyük bir kolaylık ve yaygın bir kullanım alanına kavuşmuştur. CBS ile meteorolojik, hidrolojik, topografik, ulaşım v.b. sahalarda kullanımı açısından kolaylık ve aynı zamanda zaman, işçilik ve ekonomik olarak faydalar sağlamaktadır. https://gdex.cr.usgs.gov/gdex/ internet adresi üzerinden Çoruh havzasının bulunduğu bölgeye ait Sayısal Yükseklik Modeli (SYM), verileri indirilmiş ve bu sayısal yükseklik modeli verilerine istinaden Arcgis programı ile havzaya ait akarsu yatak eğimi, uzunluğu, havza alanı, kot, rölyef, engebelilik ve drenaj alanları belirlenmiştir. Ayrıca http://rasatlar.dsi.gov.tr/ ve http://geodata.ormansu.gov.tr/ adresi üzerinden söz konusu havza çalışma alanında yer alan AGİ'ler, bölgenin coğrafi yapısı, arazi örtüsü, akarsu ağı gibi verilere erişilmiştir. Şekil 3.2'de http://corine.ormansu.gov.tr/ adresinden elde edilen Çoruh havzasına ait bazı bilgiler görülmektedir.

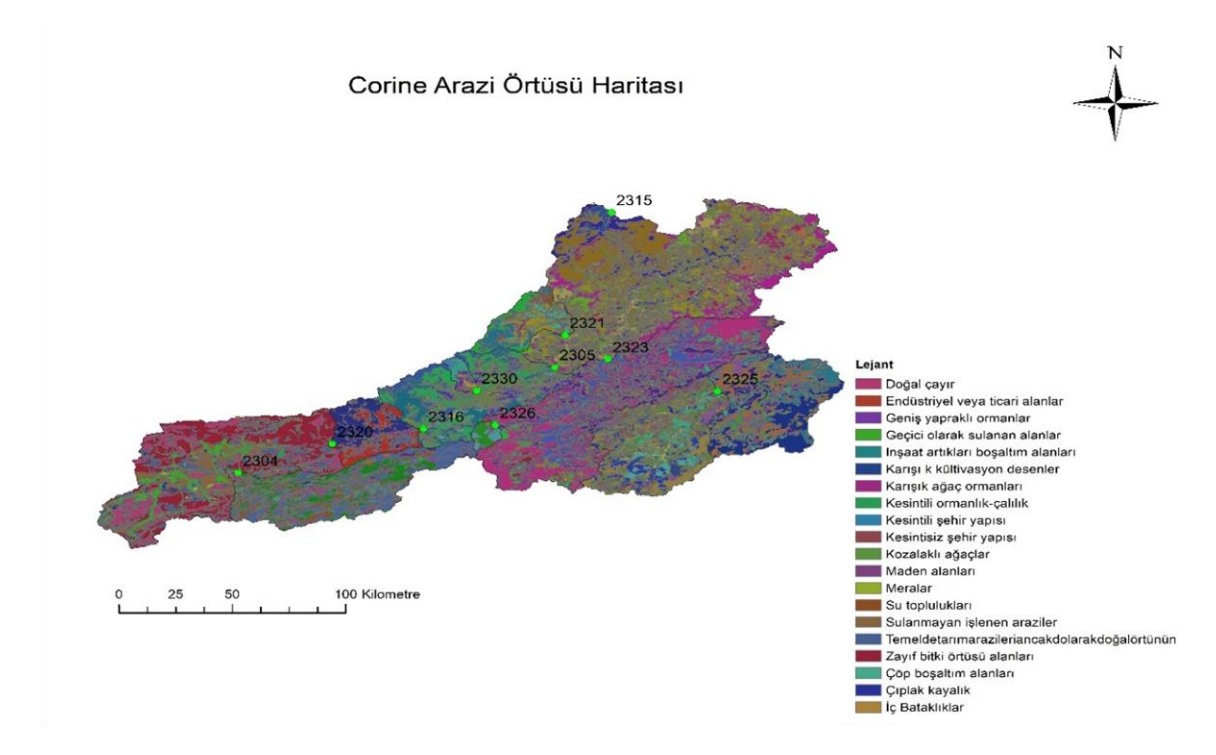

**Şekil 3.2.** Çoruh havzası corine arazi örtüsü

# **3.2.1. Çalışmada kullanılan değişkenler**

Yapılan çalışmada Çoruh havzasına ait taban akış oranını tahmin edebilmek için havzanın topoğrafik, meteorolojik ve hidrolojik özelliklerinin bilinmesi gerekmektedir. Bu çalışmada kullanılan değişkenler Çizelge 3.4'de gösterilmiştir.

| Değişken                             | <b>Birim</b>    | <b>Sembol</b>    |
|--------------------------------------|-----------------|------------------|
|                                      |                 |                  |
| Drenaj Alanı                         | km <sup>2</sup> | $\boldsymbol{A}$ |
| Akarsu Ağı Toplam Uzunluğu           | km              | <b>AATU</b>      |
| <b>Akarsu Debisi</b>                 | $m^3/s$         | $\varrho$        |
| Drenaj Yoğunluğu                     | $km^{-1}$       | DY               |
| Drenaj Indeksi                       |                 | DI               |
| Eğim İndeksi                         |                 | EI               |
| Ortalama Akarsu Yatak Eğimi          |                 | <b>OAYE</b>      |
| Toplam Kabartma (Rölyef)             | m               | TK               |
| Engebelilik Sayısı                   |                 | ES               |
| Yıllık Ortalama Sıcaklık             | $\rm ^{o}C$     | $\tau$           |
| Yıllık Potansiyel Evapotranspirasyon | mm              | <b>PET</b>       |
| Ortalama Yıllık Yağış                | mm              | OYY              |
| İklim İndeksi                        |                 | II               |
| Kot                                  | m               | K                |
| Orman ve Yarı Doğal Alanlar          | $\%$            | <b>ORM</b>       |
| <b>Tarimsal Alanlar</b>              | $\%$            | <b>TAR</b>       |

**Çizelge 3.4.** Modellerin oluşturulmasında kullanılan değişkenler

### **Drenaj alanı (A):**

Drenaj alanı tüm AGİ'ler için ayrı ayrı belirlenmiş ve Çizelge 3.1'de yağış alanı olarak gösterilmiştir.

#### **Akarsu ağı toplam uzunluğu(AATU):**

CBS programı yardımıyla belirlenmiştir ve havza içerisinde kalan her bir AGİ için o istasyonu besleyen tüm akarsu kollarının uzunluğundan oluşmaktadır. Söz konusu akarsu kollarının belirlenmesinde Arcgis programı için threshold (eşikdeğer) değeri program tarafından havza büyüklüğüne istinaden otomatik alınmaktadır. Eşik değer artırılıp azaltılarak hangi akarsunun mevsimlik hangi akarsunun sürekli olduğuna karar verilebilir. Seçilen eşik değerin doğruluğu gözlemler ile kontrol edilmelidir.

## **Akarsu debisi (Q) :**

Akarsuya ait günlük ortalama akım verileri DSİ Genel Müdürlüğü Rasatlar Şube Müdürlüğünden alınmıştır.

## **Drenaj yoğunluğu (DY):**

AGİ'ye ait istasyon havzası içerisindeki tüm akarsu kolları toplam uzunluğunun (AATU), drenaj alanına (A) bölünmesi ile elde edilir. Basit tabir ile 1 km²'de ki ortalama akarsu uzunluğudur.

$$
DY = \frac{AATU}{A} \tag{3.1}
$$

## **Drenaj indeksi (DI):**

Akarsu ağı toplam uzunluğu drenaj alanı kareköküne bölünerek drenaj indeksi elde edilmektedir.

$$
DI = \frac{AATU}{\sqrt{A}}\tag{3.2}
$$

### **Eğim indeksi (EI):**

İstasyon rakımının(K) drenaj alanının kareköküne bölünmesiyle elde edilmektedir.

$$
EI = \frac{K}{\sqrt{A}}
$$
 (3.3)

## **Ortalama akarsu yatak eğimi (OAYE):**

Kaynak ile AGİ arasındaki eğimin hesaplanması matematiksel ifadeler yardımıyla bulunur. Bu yöntemde kaynak veya memba kotundan (hmaks) , akım gözlem istasyonu kotu(hmin) çıkarılarak bulunan sonuç akarsu uzunluğuna bölünür ve OAYE hesaplanmış olur.

$$
OAYE = \frac{h_{maks} - h_{min}}{L_{Akarsu}}
$$
\n(3.4)

#### **Toplam kabartma (Rölyef):**

Havza içersindeki AGİ'yi kapsayan arazinin en yüksek kotu  $(h_1)$  ile en düşük kotu  $(h_2)$ arasındaki farkı gösteren değere toplam kabarma (TK) denir.

$$
TK = h_1 - h_2 \tag{3.5}
$$

#### **Engebelilik sayısı (ES):**

Havza engebeliliğinin drenaj ile ilişkisini göstermektedir.

$$
ES = DY * TK \tag{3.6}
$$

### **Yıllık ortalama sıcaklık (T):**

Her bir AGİ için yıllık ortalama sıcaklık (T) değerleri Meteoroloji Genel Müdürlüğünden (MGM) alınan aylık ortalama sıcaklıklara  $(T_m)$  istinaden bulunur. Eldeki bütün sıcaklık verileri bir excel dosyası yardımı ile arcgis programına meteoroloji istasyonu koordinatlarına göre aktarılır. Arcgis içerisindeki arc toolbox araç kutusu yardımı ile spatial analyst tools ve zonal uygulamaları kullanılarak Kriging enterpolasyon yöntemi ile hesaplanmıştır. Kriging enterpolasyon yöntemi, AGİ'lere yakın mevcut meteorolojik noktaların verileri kullanılarak diğer noktalardaki verilerin optimum değerlerini hesaplayan bir yöntemdir. Bununla birlikte literatürde IDW (Ters mesafe ağırlıklı) enterpolasyon yöntemi, Theissen metodu v.b. metodlar kullanılmaktadır. Kriging yöntemini diğer enterpolasyon yöntemlerinden ayıran en önemli özellik, tahmin edilen her bir nokta veya alan için bir varyans değerinin hesaplanabilmesidir ki bu tahmin edilen değerin güven derecesinin bir ölçüsüdür (Taylan ve Damçayırı 2016).

$$
T = \frac{\sum T_m}{12} \tag{3.7}
$$

### **Yıllık potansiyel evapotranspirasyon (PET):**

Yıllık Potansiyel Evapotranspirasyon değerleri Turc formulü kullanılarak her bir AGİ için ayrı ayrı hesaplanmıştır.

$$
PET = \frac{OYY}{\sqrt{\left[0.9 + \frac{OYY^2}{(300 + 25T + 0.05T^3)^2}\right]}}
$$
(3.8)

### **Ortalama yıllık yağış (OYY):**

Meteoroloji Genel Müdürlüğü yağış ölçüm istasyonlarından alınan geçmiş dönem periyodundaki uzun sürelere ait aylık yağış miktarları kullanılarak Arcgis programına aktarılır, Arcgis ortamında elde edilen havzalara ait aylık yağış değerleri toplanarak 12'ye bölünür ve ortalama yıllık yağış değerleri elde edilmiş olur. Haritaların ve havza bazlı verilerin üretilmesinde sıcaklık hesaplamalarındaki uygulamalar aynen uygulanmıştır.

$$
OYY = \frac{\sum_{m=1}^{12} OYY_m}{12}
$$
 (3.9)

## **İklim İndeksi (II):**

Yıllık yağışın ortalama değerinin, yıllık potansiyel evapotranspirasyon değerine bölünmesiyle bulunur.

$$
II = \frac{OYY}{PET} \tag{3.10}
$$

#### **3.3. Değişkenler Arası İlişki**

Değişkenlerin birbirleri ile olan ilişkileri incelenerek aralarındaki bağ araştırılır. Değişkenler arasındaki ilişkinin derecesini gösteren katsayıya korelasyon katsayısı adı verilir. Bu katsayının değeri – 1 ile + 1 arasında değişir. Katsayının "0" olması değişkenler arasında ilişkinin olmadığını gösterir (Işık 2006). Değerin 1 olması iki değişken arasındaki ilişkinin çok kuvvetli olduğunu göstermektedir. Değer + ise ilişki pozitif, - ise negatif bir ilişki söz konusu olmaktadır. Değişkenler arasındaki ilişkiyi belirlemek için Pearson korelasyon katsayısı formülü kullanılır.

$$
R = \frac{1}{N-1} \sum_{i=1}^{N} \left[ \frac{x_i - \overline{x}}{s_x} \right] \left[ \frac{y_i - \overline{y}}{s_y} \right]
$$
(3.11)

N elemanlı bir örnekte, R korelasyon katsayısı olmak üzere;  $\bar{x}$  ve  $\bar{y}$  örneklerin aritmetik ortalamasını, s<sup>x</sup> ve s<sup>y</sup> örneklerin standart sapmalarını ve x<sup>i</sup> ile x<sup>y</sup> ise örneklerin i'inci elemanlarını simgelemektedir. Değişkenler arasındaki ilişkiyi daha iyi görebilmek adına saçılma diyagramları çizilerek değişkenler arasındaki ilişki gözlemlenebilmektedir.

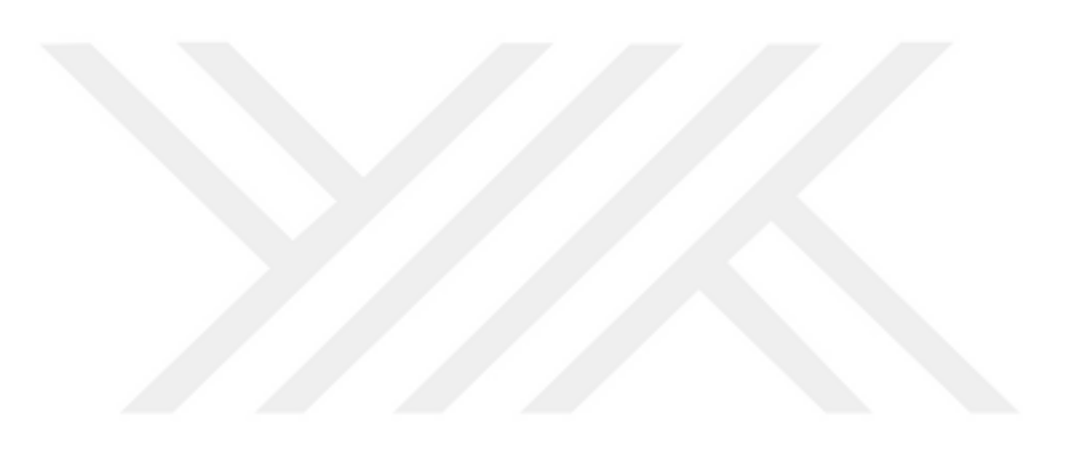

### **4. ARAŞTIRMA BULGULARI ve TARTIŞMA**

#### **4.1. Kullanılan Program**

Uygulama alanında sayısal haritaların oluşturulması ve bu haritalardan havzanın karakteristik özelliklerinin belirlenmesinde Arcgis programı kullanılmış olup, Şekil 4.1'de Kriging enterpolasyon yöntemi ile hesaplanmış Çoruh havzasına ait Ocak ayı ortalama sıcaklık haritası ve Çizelge 4.1'de ise Kriging yöntemi ve zonal istatistik modülü kullanılarak hesaplanmış Çoruh havzası sıcaklık değerleri görülmektedir.

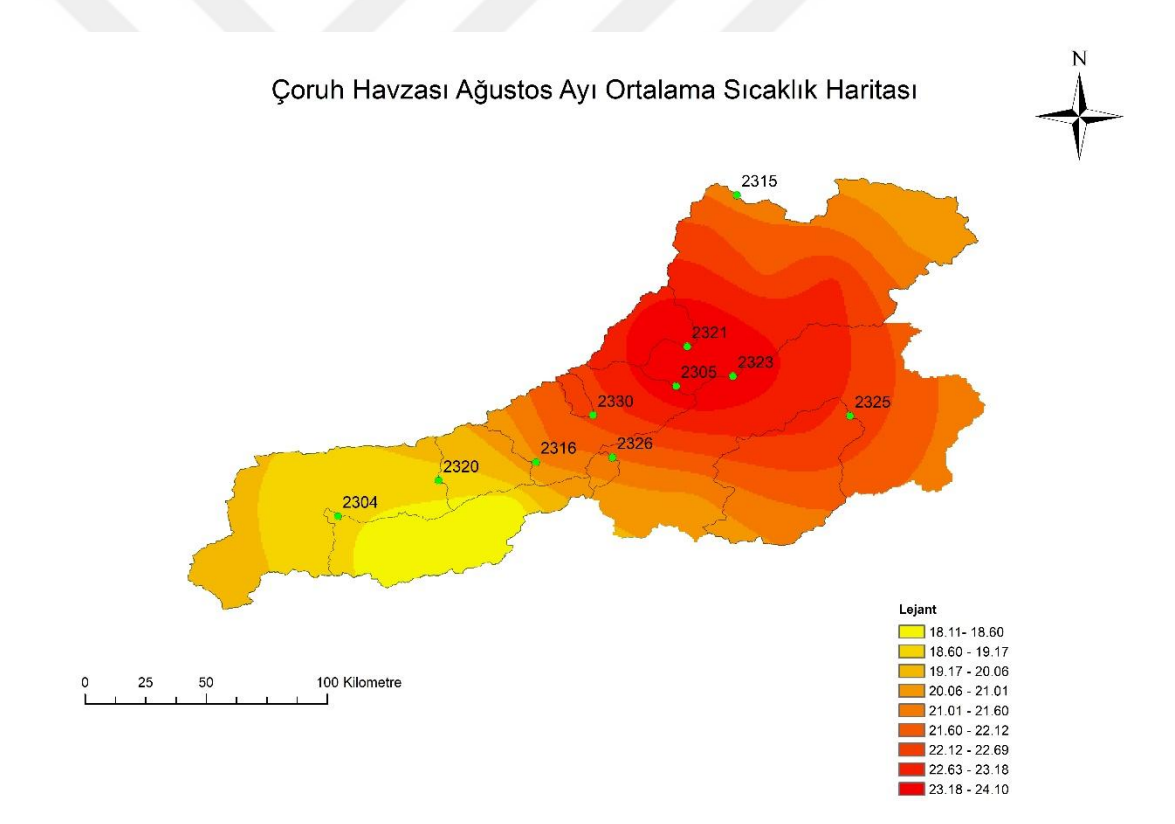

**Şekil 4.1.** Çoruh havzası Ağustos ayı ortalama sıcaklık haritası

| Sıra           | Istasyon |          |          |        |          |       |
|----------------|----------|----------|----------|--------|----------|-------|
| N <sub>0</sub> | No       | Min      | Max      | Aralık | Ortalama | Std   |
| 1              | 2304     | -9.886   | $-3.989$ | 5.896  | $-7.984$ | 1.170 |
| 2              | 2305     | $-6.361$ | 0.484    | 6.845  | $-1.952$ | 1.450 |
| 3              | 2315     | $-3.325$ | 4.196    | 7.521  | 1.052    | 1.865 |
| $\overline{4}$ | 2316     | $-8.581$ | $-4.356$ | 4.225  | $-6.581$ | 1.075 |
| 5              | 2320     | $-8.506$ | $-4.867$ | 3.639  | $-6.211$ | 0.655 |
| 6              | 2321     | $-0.253$ | 2.562    | 2.816  | 1.371    | 0.639 |
| 7              | 2323     | $-5.650$ | 0.365    | 6.015  | $-2.206$ | 1.279 |
| 8              | 2325     | $-4.458$ | $-2.037$ | 2.421  | $-3.607$ | 0.546 |
| 9              | 2326     | $-4.518$ | $-2.651$ | 1.867  | $-3.437$ | 0.432 |
| 10             | 2330     | $-1.667$ | $-0.705$ | 0.962  | $-1.173$ | 0.231 |

**Çizelge 4.1.** Çoruh havzası Ocak ayı sıcaklık değerleri istatistikleri (Kriging)

Arcgis programı ile elde edilen diğer bir değişken ise yağış değerleridir. Kriging yöntemi ile elde edilen Çoruh havzası yağış haritası Şekil 4.2'de, istatistik değerleri ise Çizelge 4.2'de gösterilmiştir.

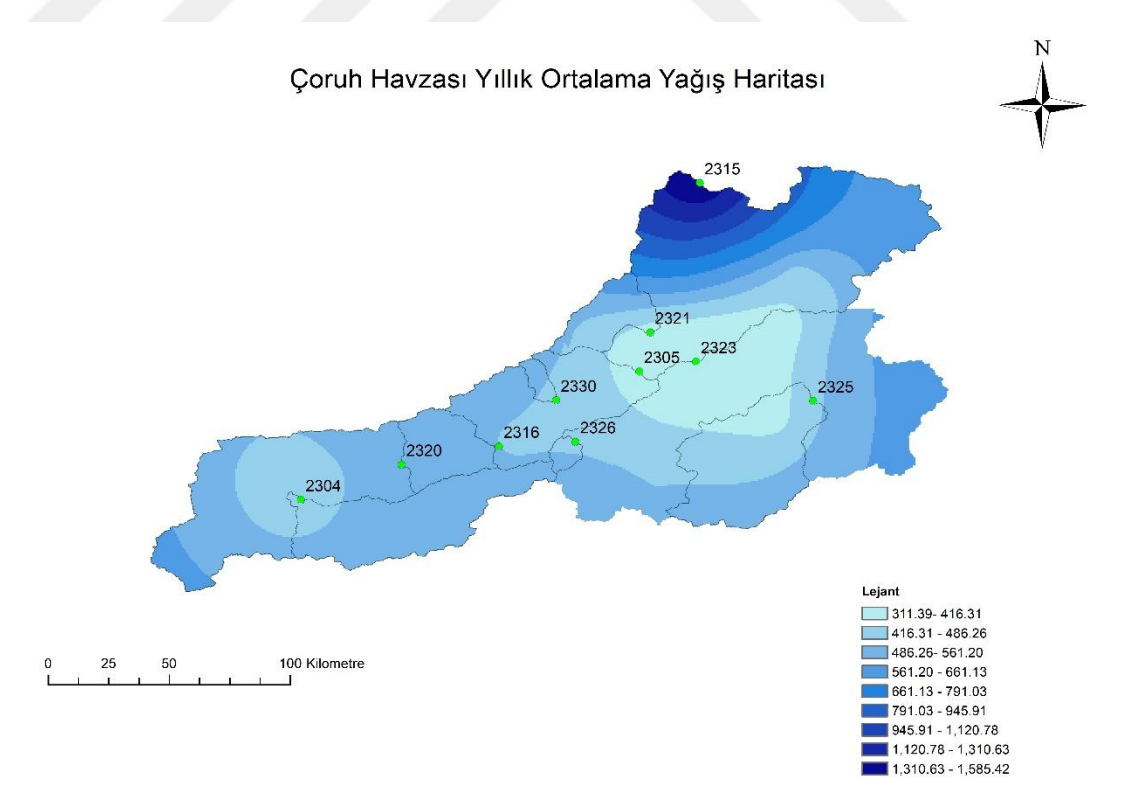

**Şekil 4.2.** Çoruh havzası yıllık ortalama yağış haritası

| Sıra           | İstasyon | Min     | Max      | Aralık   | Ortalama | Std     |
|----------------|----------|---------|----------|----------|----------|---------|
| N <sub>0</sub> | No       |         |          |          |          |         |
| 1              | 2304     | 440.658 | 561.268  | 120.610  | 518.832  | 23.858  |
| $\overline{2}$ | 2305     | 355.430 | 538.795  | 183.364  | 473.206  | 36.050  |
| 3              | 2315     | 311.399 | 1585.429 | 1274.030 | 659.943  | 250.876 |
| $\overline{4}$ | 2316     | 487.456 | 539.914  | 52.457   | 520.229  | 9.346   |
| 5              | 2320     | 441.072 | 584.369  | 143.296  | 502.496  | 34.216  |
| 6              | 2321     | 380.990 | 669.674  | 288.684  | 495.726  | 54.356  |
| 7              | 2323     | 320.554 | 579.938  | 259.383  | 436.913  | 63.106  |
| 8              | 2325     | 378.520 | 545.164  | 166.644  | 465.963  | 43.593  |
| 9              | 2326     | 476.518 | 501.713  | 25.195   | 487.355  | 5.988   |
| 10             | 2330     | 474.295 | 519.237  | 44.941   | 493.526  | 11.086  |

**Çizelge 4.2.** Çoruh havzası OYY istatistik değerleri

Arcgis programı yardımı ile havzaya ait tüm kararkteristik değerler ile bunlara bağlı diğer değişkenler formüller yardımı ile hesaplanmış ve çalışmada kullanılmak üzere değişkenlere ait istatistiksel değerler Çizelge 4.3'te sunulmuştur.

| Değişken               | <b>Minimum</b> | <b>Ortalama</b> | <b>Medyan</b> | <b>Maksimum</b> | <b>Standart</b><br><b>Sapma</b> |
|------------------------|----------------|-----------------|---------------|-----------------|---------------------------------|
| $A$ (km <sup>2</sup> ) | 111.22         | 4907,29         | 3298,41       | 20047.54        | 5995,56                         |
| $AATU$ (km)            | 9.47           | 876,70          | 599,45        | 3549,49         | 1064.90                         |
| $O(m^3/sn)$            | 1.8780         | 41,83           | 22,26         | 207.15          | 61,58                           |
| $DY$ $km^{-1}$         | 0.0851         | 0.1675          | 0.1757        | 0.1839          | 0.0296                          |
| DI                     | 0.8980         | 10.3522         | 10.1227       | 25.0689         | 7.4245                          |
| ΕI                     | 0.0004         | 0.0408          | 0.0233        | 0.1739          | 0.0532                          |
| ES                     | 0.1187         | 0.4153          | 0.4045        | 0.6758          | 0.1569                          |
| OAYE                   | 0.0066         | 0.0281          | 0.0125        | 0.09            | 0.0313                          |
| TK(m)                  | 1395           | 2423,7          | 2342          | 3818            | 754,46                          |
| $T (^{\circ}C)$        | 5.63           | 8.91            | 9.42          | 13.28           | 2.40                            |
| $PET$ (mm)             | 347.28         | 380,79          | 378,00        | 428.53          | 26,39                           |
| OYY(mm)                | 465.96         | 498,65          | 498,46        | 531.61          | 20,00                           |
| I                      | 1.1568         | 1.3155          | 1.2911        | 1.494           | 0.1110                          |
| K(m)                   | 57             | 1008,1          | 1067          | 1834            | 522,64                          |
| ORM (%)                | 77.21          | 87.67           | 86.54         | 99.54           | 7.46                            |
| TAR $(%)$              | 0.45           | 12.16           | 13,16         | 22.49           | 7,35                            |

**Çizelge 4.3.** Değişkenlere ait istatistiksel değerler

|            | <b>TAI</b>                                              | Qb                                        | Qt                                                             | Α                                                    | AATU                                                    | DY      |                      | DI                                         | EI                                   | ES                                              | H                                  | κ       |                          | ORM                                  | OAYE                                                 | T                                                                            | OYY                                        | <b>TAR</b>                                          | TK                                                   | PET                                                         |
|------------|---------------------------------------------------------|-------------------------------------------|----------------------------------------------------------------|------------------------------------------------------|---------------------------------------------------------|---------|----------------------|--------------------------------------------|--------------------------------------|-------------------------------------------------|------------------------------------|---------|--------------------------|--------------------------------------|------------------------------------------------------|------------------------------------------------------------------------------|--------------------------------------------|-----------------------------------------------------|------------------------------------------------------|-------------------------------------------------------------|
| Ā          |                                                         | O<br>ళ్లి                                 | O<br>ಀೢೕ<br>$\circ$                                            | O<br>000<br>$\circ$<br>0                             | $\circ$<br>్కెళ్లీ                                      | O       | 8                    | O<br>℁                                     | $\circ$<br>❤<br>$\circ$              | $\circ$<br>❀                                    | $\circ$<br>œ<br>ಹಿಂ                | $\circ$ | $\circ$<br>9             | $\circ$<br>ళ్లిం                     | O<br>కిం                                             | $\circ$<br>တွေ                                                               | $\circ$<br>ంత్రిం                          | O<br>$\frac{1}{2}$<br>$\circ$                       | C<br>800<br>$\infty$                                 | $\circ$<br>$\mathcal{R}_{\infty}^{\circ}$                   |
| å          | $\circ$<br>ಀೢ<br>$\circ$                                |                                           | orano                                                          | 10000                                                | 0000                                                    | $\circ$ | <b>ROOD</b>          | 00000                                      | O<br><b>BO</b>                       | 880<br>$\circ$                                  | $\sigma$<br>್ಯ                     | $\circ$ | 8                        | $\frac{1}{\sqrt{2}}$<br>8            | $B_{\circ}$<br>ó,                                    | $60^{\circ}$<br>്ക്                                                          | 0800                                       | ೢಕ್ಕಿಂ<br>$\circ$                                   | 0888                                                 | $\mathcal{O}^{\circ}$<br>800                                |
| 능          | $\circ$<br>ಀೢ<br>$\circ$                                | octob                                     |                                                                | 10000                                                | 00000                                                   | $\circ$ | <b>Quano</b>         | 1888                                       | O<br><b>BO</b>                       | 88<br>$\circ$                                   | <b>PO</b><br>್ಯ                    | $\circ$ | 8                        | $\phi$<br>8                          | ရွ<br>$^{\circ}$ 0<br>Ó                              | $\overline{\mathcal{P}}^{\circ}$<br>်မှ                                      | 0800                                       | ್ಯೊಂ<br>Ō                                           | 0880                                                 | $\circ$<br>$80^{\circ}$                                     |
| 4          | $\circ$<br>$\delta$<br>$\circ$ $\circ$                  | 00800                                     | 8080                                                           |                                                      | <b>BOOD</b>                                             | $\circ$ | 0000                 | 8000                                       | 800                                  | $\frac{1}{2}$<br>$\circ$                        | $\mathcal{E}$<br>$^{\circ}$<br>്യ  | $\circ$ | 808                      | $\overline{\mathscr{C}}$<br>8        | $\overline{\mathcal{B}}_{\mathcal{O}_{\mathcal{Q}}}$ | $\infty$<br>ိဝ္စ                                                             | $\otimes^{\circ}$<br>O<br>$\Theta$ o       | <b>8000</b><br>$\circ$                              | $\mathcal{P}^{\circ}$<br>៓៓                          | $\overline{\mathcal{B}}$<br>°°                              |
| AATU       | တ္တစ<br>$\circ$<br>$\circ$                              | 00000                                     | 00000                                                          | lector                                               |                                                         | O       | <b>Cope</b>          | coope                                      | O<br>8                               | தி<br>O                                         | 0000                               | $\circ$ | 88                       | <b>BO</b><br>8                       | <b>180001</b>                                        | ര്<br>$\infty$                                                               | $\frac{1}{\sqrt{8}}$                       | 000<br>O                                            | $\mathcal{P}^{\circ}$<br>000                         | $\overline{\mathbb{B}}$<br>$00^{\circ}$                     |
| ≿          | Ϩ<br>O                                                  | <b>GOOD</b><br>O                          | <b>CONDO</b><br>O                                              | 0000<br>$\circ$                                      | $\circ$<br>$\circ$                                      |         |                      | <b>COO</b><br>$\circ$                      | $\circ$<br>O                         | Ø<br>$\circ$                                    | $\overline{\text{conv}}$<br>O      | Ō       | $\circledast$<br>$\circ$ | @න ද<br>$\circ$                      | $\bullet$<br>$\circ$                                 | $\alpha_{00}$<br>$\circ$                                                     | ் இ<br>$\circ$                             | $\circ$<br>O                                        | œœ<br>$\circ$                                        | തുര<br>$\circ$                                              |
| Ξ          | တ္တစ<br>$\circ$<br>$\circ$                              | 6800                                      | 6800                                                           | $18^\circ$                                           | Boate                                                   | $\circ$ | Oggo                 |                                            | O<br>BOS                             | €<br>$\circ$                                    | 0000                               | $\circ$ | 88                       | E)<br>8                              | <b>BOOB</b>                                          | $\overline{\infty}$<br>$\sigma$                                              | $\circ \mathcal{S}^\circ$                  | 8000<br>O                                           | ඉරි<br>$\circ$                                       | $\circ$<br>0001                                             |
| ш          | $\circ$<br>මේ<br>O                                      | eas<br>$\circ$                            | eas<br>$\circ$                                                 | <b>Boo</b><br>$\circ$                                | <b>PORT</b><br>$\circ$                                  | O       | 9<br>O               | RAD<br>$\circ$                             |                                      | $\circ$<br>❸<br>O                               | ිි<br>഻൙<br>$\circ$                | $\circ$ | \$                       | 088<br>$\circ$                       | $\mathcal{P}^{\circ}$<br>O                           | 880<br>$\circ$                                                               | ౣ<br>$\circ$                               | $\overline{\circ \mathcal{S}_{\otimes}}$<br>$\circ$ | O<br>ිෂු<br>$\circ$                                  | $\frac{1}{\sqrt{2}}$<br>$\circ$                             |
| 53         | ℁<br>$\circ$                                            | 0000<br>$\circ$                           | 0000<br>O                                                      | $\circ 30^\circ$<br>$\circ$                          | ௸<br>$\circ$                                            | $\circ$ | 8                    | ௸<br>$\circ$                               | O<br>❤<br>Ó                          |                                                 | <b>COO</b><br>$\circ$              | $\circ$ | 9<br>Ō                   | <b>OBP!</b><br>$\Theta$<br>$\circ$   | ೩ಿಂ<br>O                                             | 88<br>$\circ$                                                                | $\circ\textcircled{\$}^{\circ}$<br>$\circ$ | ୃତ<br>$\circ$<br>$\circ$                            | COOD<br>$\circ$                                      | 88<br>$\circ$                                               |
| =          | ම<br>Soc                                                | $\overline{\mathbf{e}}_{\!b}$<br>88       | $\overline{\mathcal{B}}_{\!0}$<br>89                           | $\overline{\mathcal{B}}$<br>$8^{\circ}_{\circ}$      | $\overline{g}$<br>ಹಿ                                    | $\circ$ | cocoo                | 00001                                      | 8<br>O<br>ဴ                          | $\overline{\mathcal{C}}$<br>$\circ$<br><b>B</b> |                                    | $\circ$ | ச<br>$\mathscr{E}$       | $\sqrt{\frac{6}{3}}$                 | 8<br>$\delta$<br>o                                   | <b>BOO</b>                                                                   | $\overline{\mathcal{S}_{\circ}}$<br>တွိ    | $\frac{1}{2}$<br>O<br>$\circ$                       | $\overline{\mathsf{B}}_{\mathsf{B}}$<br>0000         | ୫<br>door                                                   |
| ×          | $\circ$<br>ூ<br>O                                       | ිනි<br>$\circ$                            | 988<br>$\circ$                                                 | මියම<br>$\circ$                                      | <b>Goo</b><br>O                                         | O       | €<br>$\circ$         | ଦ⊛<br>$\circ$                              | $\circledast^\circ$<br>O             | $\circ$<br>$\pmb{\circ}$<br>O                   | ക്ക<br>$\circ$                     |         |                          | <b>@</b> &<br>$\circ$                | <b>இ</b><br>$\circ$                                  | 900<br>$\circ$                                                               | ୍ଷତ<br>$\circ$                             | 080<br>$\circ$                                      | <b>OBDO</b><br>$\circ$                               | �∞<br>$\circ$                                               |
| <b>ORM</b> | $\overline{O}$<br>$\circ$<br>°                          | 80<br>$\delta_{\rm s}^{\rm o}$            | 80<br>$\frac{1}{\sqrt{6}}$                                     | 80<br>$\mathscr{B}$                                  | $\overline{\delta}$<br>B                                | O       | छ<br>මූ              | $\overline{\partial}$<br><b>B</b>          | <u>ශ</u><br>O<br>8                   | $\overline{\circ}$<br>$\circ$<br><b>BOC</b>     | $\sqrt{\frac{36}{9}}$              | $\circ$ | $\circledast$            |                                      | $\overline{6}$<br>₿                                  | $\frac{1}{\sqrt{8}}$                                                         | த<br>$\mathcal{S}_{\text{o}}$<br>O         | O<br><b>BOO</b>                                     | $\overline{\infty}$<br>O<br>$8^\circ$                | $\overline{O^Q}$<br>800                                     |
| DAYE       | $\circ$<br>$\circ$ <sup><math>\circ</math></sup><br>௸   | Ø<br>ō<br>$\circ_{\circledast}$           | $\overline{\mathsf{e}}_{\mathsf{e}}$<br>$\circ_{\circledcirc}$ | $\overline{\mathbf{e}}_{\mathbf{e}}$<br>$\mathbf{e}$ | $\overline{\mathcal{O}}_{\mathcal{O}}$<br>$\mathcal{S}$ | O       | 8<br>8               | $\mathcal{B}_{\infty}$<br>$\mathbf{e}$     | $O_{\bigodot}$<br>கி<br>O            | $\circ$<br>$\overline{6}$<br>$\infty$           | $\overline{6}$<br>$\infty^{\circ}$ | $\circ$ | 8<br>க                   | 8<br>ക                               |                                                      | ∞<br>$\infty$                                                                | 8<br>O<br>ൕ                                | $\overline{\circ}$<br>$\circ$<br>8                  | $\circ$<br>$\overline{O}$<br>$\mathfrak{g}_{\infty}$ | $\overline{\infty}_{\!\scriptscriptstyle\mathrm{O}}$<br>ക്ക |
|            | <u>ဆွ</u><br>$\circ$<br>ഁ                               | 8<br>$\mathbf{e}^{\circ}$                 | 8 <sup>o</sup><br>$\mathbf{e}^{\circ}$                         | $18^{\circ}$<br>ၜၜ                                   | $8^{10}_{90}$                                           | $\circ$ | $\infty$             | $\frac{\partial^2}{\partial \mathbf{g}^2}$ | 899<br>O                             | န္တ<br>O                                        | <b>PORTION</b>                     | $\circ$ | අහ                       | 0889                                 | $\overline{9}$<br>ၜွ                                 |                                                                              | $\frac{1}{2}$                              | $\circ$<br>$\circ$<br>ఇ                             | $\infty$<br>$\underline{\bullet}^{\circ}$            | Google                                                      |
| ξ          | $\circ$<br>$\overline{\circ}$<br>$\circ$<br>$\circ$     | $\circ$<br>$\circledcirc$<br>0            | O<br>@OO<br>ō                                                  | 8080                                                 | 8080                                                    | O       | 8<br>$\circ$         | <b>cop</b> 0                               | O<br>$\mathcal{R}_{\odot}$<br>O      | $\circ$<br>ନ୍ଧ<br>$\circ$<br>$\overline{\circ}$ | $\circ$<br>$\frac{8}{3}$           | O       | 8                        | O<br>$\overline{\Phi_{O}}$<br>இ<br>O | $\overline{8}$<br><b>OB</b><br>$\circ$               | O<br>$\frac{1}{\sqrt{2}}$                                                    |                                            | $rac{1}{280}$                                       | $\circ$<br>$-280$                                    | $\circ$<br>ಀೢೲ                                              |
| Ĕ          | $\overline{\mathbb{S}^{\otimes}}$<br>$\circ$<br>$\circ$ | $\infty$<br>$\overline{\circ}$<br>$\circ$ | ೲ<br>$\circ$                                                   | $\overline{\circ}$<br>$O_O$<br>$\circ$               | ಂ<br>$\circ$                                            | O       | $\bullet$<br>$\circ$ | $\circ$<br>$\circ$                         | $\circledcirc$<br>O<br>ँ०<br>$\circ$ | SO<br>O<br>$\circ$                              | 800<br>$\circ$                     | $\circ$ | 8<br>$\circ$             | <b>OOD</b><br>$\circ$                | உ<br>$^{\circ}$<br>$\circ$                           | $-68$<br>$\circ$                                                             | ౣ<br>$\circ$                               |                                                     | 88°<br>O<br>$\circ$                                  | ෧ෳ<br>ō<br>$\circ$                                          |
| ¥          | 8<br>)<br>@<br>$\circ$                                  | 100000                                    | 10000                                                          | $\frac{1}{\mathcal{C}}$<br>$^{\circ}$<br>$\circ$     | $\frac{\partial}{\partial \Theta}$<br>$\circ$           | $\circ$ | 88                   | တို့<br>$\circ$                            | O<br>$\frac{a}{\sqrt{2}}$<br>Ö       | <b>BOD</b><br>$\circ$                           | $\sigma$<br><b>POO</b><br>ē,       | O       | 0000                     | 88<br>⊛<br>$\circ$                   | 8<br>$\circ_{\rm o}$<br>$\circ$                      | $\boxed{\overset{\circ}{\circ}\overset{\circ}{\circ}\overset{\circ}{\circ}}$ | $\overline{\mathcal{E}}$<br>O <sub>O</sub> | $rac{1}{2}$<br>O                                    |                                                      | $\frac{80}{90}$                                             |
| Ë          | 80<br>$\circ$<br>8                                      | $Q^{\bullet}$<br>$\circ$<br><b>OO</b>     | $\overline{\rho}^{\circ}$<br>O<br>OO B                         | $\overline{8}$<br>$\circ$<br>⅋                       | $^{5}$<br>$\circ$<br>$\circledast$                      | O       | 8<br>8               | $\delta$<br>$\circ$<br>⊛                   | o,<br>O<br>ୡଁ                        | $\infty$<br>$\circ$<br>8                        | 0000                               | O       | ශිංග                     | $80^{\circ}$<br>கும்                 | $\overline{6}$<br>O<br>မြ                            | 0080                                                                         | 8 <sub>o</sub><br>$\sigma_{\rm Q}$         | $60^\circ$<br>O                                     | ஃ<br>$\sqrt[3]{8}$                                   |                                                             |

**Şekil 4.3.** Bağımsız değişkenlerin saçılma grafikleri

Çizelge 4.4'de ki korelasyon katsayıları incelendiğinde TAI ve  $Q<sub>b</sub>$  üzerinde negatif ve pozitif etkiye sahip değişkenler gözlemlenmiştir. TAI için EI, II, K, ORM ve OAYE pozitif etkiye sahipken diğer bağımsız değişkenlerin negatif olarak etki ettikleri görülmektedir. Q<sup>b</sup> için ise EI, K, ORM, OAYE, T ve PET negatif etki ederken diğer bağımsız değişkenlerin pozitif olarak etki ettikleri görülmüştür. Bu durum havza bazlı olarak değişiklik gösterebilir. Literatürde yapılan çalışmalar incelendiğinde bu durumun genellikle aynı olduğu görülmüştür. Örneğin Mwakalila ve ark. (2002) tarafından yapılan çalışma ile drenaj yoğunluğunun TAI üzerinde negatif bir etkiye sahip olduğu belirlenmiştir. Ahiablame et al. (2013) tarafından yapılan çalışmada ise drenaj alanının artması ile taban akışının da artma eğiliminde olduğu ortaya konmuştur. Haberlant et al. (2001) tarafından yapılan çalışmada PET'in TAI üzerinde negatif etkisi olduğu görülmüştür. Mazvimavi et al. (2004) tarafından Zimbabwe için yapılan çalışmada yüzeyde meydana gelen buharlaşma ve terlemenin yüzey altı suyunu azalttığı belirlenmiştir.

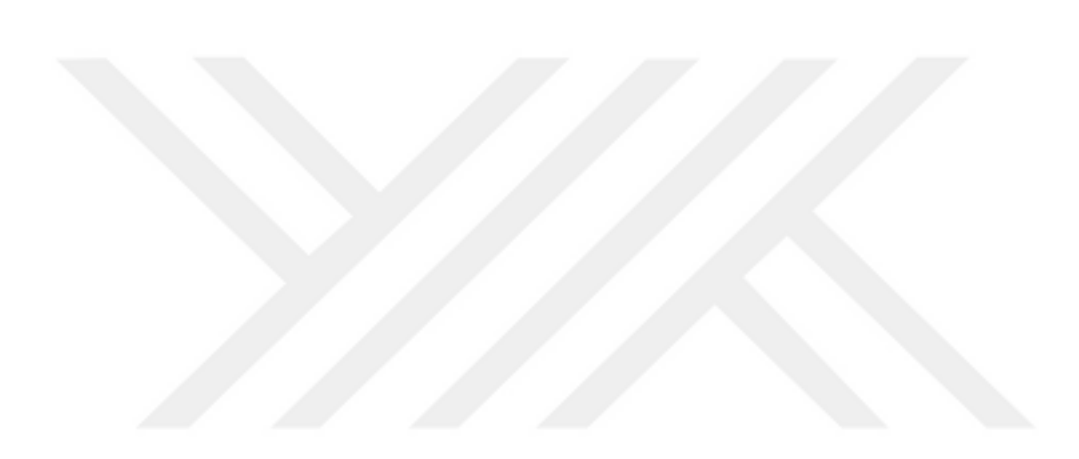

|                        | <b>TAI</b>   | Qb       | Qt               | A                | <b>AATU</b> | <b>DY</b> | DI       | EI       | ES       | $\mathbf{I}$ | $\mathbf K$ |                  | <b>ORM OAYE</b> | T        | <b>OYY</b> | <b>TAR</b> | TK    | <b>PET</b> |
|------------------------|--------------|----------|------------------|------------------|-------------|-----------|----------|----------|----------|--------------|-------------|------------------|-----------------|----------|------------|------------|-------|------------|
| <b>TAI</b>             | $\mathbf{1}$ |          |                  |                  |             |           |          |          |          |              |             |                  |                 |          |            |            |       |            |
| Qb                     | $-0,537$     | 1        |                  |                  |             |           |          |          |          |              |             |                  |                 |          |            |            |       |            |
| Qt                     | $-0,554$     | 1,000    | $\mathbf{1}$     |                  |             |           |          |          |          |              |             |                  |                 |          |            |            |       |            |
| ${\bf A}$              | $-0,497$     | 0,948    | 0,948            | $\mathbf{1}$     |             |           |          |          |          |              |             |                  |                 |          |            |            |       |            |
| <b>AATU</b>            | $-0,553$     | 0,945    |                  | 0,946 0,996      | 1           |           |          |          |          |              |             |                  |                 |          |            |            |       |            |
| $\mathbf{D}\mathbf{Y}$ | $-0,796$     | 0,629    |                  | 0,640 0,661      | 0,727       | 1         |          |          |          |              |             |                  |                 |          |            |            |       |            |
| þІ                     | $-0,596$     | 0,935    |                  | 0,937 0,986      | 0,997       | 0,778     | 1        |          |          |              |             |                  |                 |          |            |            |       |            |
| EI                     | 0,629        | $-0,927$ |                  | $-0,930 - 0,873$ | $-0,866$    | $-0,545$  | $-0,853$ | 1        |          |              |             |                  |                 |          |            |            |       |            |
| <b>ES</b>              | $-0,857$     | 0,739    |                  | 0,750 0,634      | 0,688       | 0,878     | 0,728    | $-0,723$ | 1        |              |             |                  |                 |          |            |            |       |            |
| Iц                     | 0,208        | 0,541    |                  | 0,529 0,644      | 0,618       | 0,235     | 0,592    | $-0,321$ | 0,036    | 1            |             |                  |                 |          |            |            |       |            |
| K                      | 0,614        | $-0,711$ |                  | $-0,717 -0,575$  | $-0,566$    | $-0,327$  | $-0,555$ | 0,901    | $-0,649$ | 0,035        | 1           |                  |                 |          |            |            |       |            |
| <b>ORM</b>             | 0,093        | $-0,525$ |                  | $-0,520 -0,739$  | $-0,733$    | $-0,467$  | $-0,724$ | 0,352    | $-0,138$ | $-0,836$     | $-0,068$    | 1                |                 |          |            |            |       |            |
| <b>OAYE</b>            | 0,444        | $-0,886$ |                  | $-0,885 - 0,982$ | $-0,983$    | $-0,694$  | $-0,978$ | 0,772    | $-0,580$ | $-0,712$     | 0,421       | 0,838            | $\mathbf{1}$    |          |            |            |       |            |
| <b>T</b>               | $-0,289$     | $-0,409$ |                  | $-0,396 - 0,560$ | $-0,536$    | $-0,199$  | $-0,513$ | 0,172    | 0,076    | $-0,978$     | $-0,210$    | 0,871            | 0,659           | 1        |            |            |       |            |
| <b>OYY</b>             | $-0,293$     | 0,759    |                  | 0,756 0,583      | 0,568       | 0,288     | 0,552    | $-0,706$ | 0,514    | 0,472        |             | $-0,666 - 0,172$ | $-0,480$        | $-0,281$ | 1          |            |       |            |
| <b>TAR</b>             | $-0,065$     | 0,598    |                  | 0,592 0,773      | 0,740       | 0,266     | 0,707    | $-0,462$ | 0,076    | 0,709        |             | $-0,087 -0,886$  | $-0,820$        | $-0,726$ | 0,177      | 1          |       |            |
| TK                     | $-0,758$     | 0,699    |                  | 0,709 0,503      | 0,538       | 0,630     | 0,563    | $-0,739$ | 0,925    | $-0,129$     | $-0,793$    | 0,148            | $-0,389$        | 0,281    | 0,605      | $-0,089$   | 1     |            |
| <b>PET</b>             | $-0,399$     | $-0,191$ | $-0,179 - 0,406$ |                  | $-0,384$    | $-0,106$  | $-0,363$ | $-0,030$ | 0,246    | $-0,871$     | $-0,411$    | 0,852            | 0,539           | 0,952    | 0,022      | $-0,705$   | 0,484 |            |

**Çizelge 4.4.** Regresyon modelinde kullanılan bağımsız değişkenler arasındaki korelasyon katsayıları

Değişkenlere ait bilgilerin Arcgis programı ile elde edilmesi ve istatistiki değerlerinin belirlenmesinden sonra istatistiksel analizlerin yapılması için eski adı PASW istatistik olan, SPSS programı kullanılmıştır. Program genel olarak temel ve çok değişkenli istatistik tekniklerini uygulayabilme imkânı sunmaktadır. SPSS programı, verileri anlamak ve doğru tahminler yapmak için istatistik analiz imkânlarından yararlanma olanağı sunar. Genel olarak sosyal bilimciler için bir veri işleme programı olan ve aslen bu amaç için üretilmiş olan SPSS programı diğer birçok akademiksel ve kurumsal alanda da haklı olarak yer edinmiştir. SPSS tahmine dayalı analitik yazılımıyla akıllı kararlar alabilmek, sorunları çözebilmek ve sonuçları geliştirebilmek için bir sonraki adımda ne olacağını rahatlıkla tahmin edilmesine yarayan bir programdır (SPSS Inc 2017).

Program arayüzünde yer alan menüler yardımı ile çok sayıda farklı analitik işlem çok kolay bir şekilde yapılabilmektedir.

| <b>BHO</b>                         |              |              | 同 5 ~ 一計曲屋 8 週週 調み目 たぐり あ |          |    |    |  |
|------------------------------------|--------------|--------------|---------------------------|----------|----|----|--|
| 14:DT                              |              |              |                           |          |    |    |  |
|                                    | V1           | $\mathbf{A}$ | <b>AATU</b>               | $\Omega$ | DY | DI |  |
| $\overline{1}$                     |              |              |                           |          |    |    |  |
| $\overline{2}$                     |              |              |                           |          |    |    |  |
| $\overline{\mathbf{3}}$            |              |              |                           |          |    |    |  |
| $\boldsymbol{A}$<br>$\overline{5}$ |              |              |                           |          |    |    |  |
|                                    |              |              |                           |          |    |    |  |
| 6<br>$\tau$                        |              |              |                           |          |    |    |  |
| B                                  |              |              |                           |          |    |    |  |
| $\Omega$                           |              |              |                           |          |    |    |  |
| 10                                 |              |              |                           |          |    |    |  |
| 11                                 |              |              |                           |          |    |    |  |
| 12                                 |              |              |                           |          |    |    |  |
| 13                                 |              |              |                           |          |    |    |  |
| 14                                 |              |              |                           |          |    |    |  |
| 15                                 |              |              |                           |          |    |    |  |
| 16                                 |              |              |                           |          |    |    |  |
| 17                                 |              |              |                           |          |    |    |  |
| 18                                 |              |              |                           |          |    |    |  |
| 19                                 |              |              |                           |          |    |    |  |
| 20                                 |              |              |                           |          |    |    |  |
| 21                                 |              |              |                           |          |    |    |  |
| $\frac{22}{23}$                    |              |              |                           |          |    |    |  |
|                                    |              |              |                           |          |    |    |  |
| 24                                 |              |              |                           |          |    |    |  |
| 25                                 |              |              |                           |          |    |    |  |
| 26                                 |              |              |                           |          |    |    |  |
| 27                                 |              |              |                           |          |    |    |  |
| 28                                 |              |              |                           |          |    |    |  |
| 29                                 |              |              |                           |          |    |    |  |
| 30                                 |              |              |                           |          |    |    |  |
| 31                                 |              |              |                           |          |    |    |  |
| 32<br>22                           |              |              |                           |          |    |    |  |
|                                    | $\mathbf{a}$ |              |                           |          |    |    |  |

**Şekil 4.4.** SPSS progam arayüzü

Çalışmada SPSS programı yardımı ile Çoruh havzasının karakteristik özellikleri kullanılarak çok değişkenli regresyon modeli oluşturulmaya çalışılmış ve bu model yardımı ile taban akış indeksi ile taban akışı tahmin edilmiştir. Modellerin tahmin edilmesi, validasyon ve kalibrasyonu aşamalarında SPSS programı tercih edilerek

karmaşık ve uzun süreçli analiz işlemleri hızlı bir şekilde yapılmıştır. Ayrıca çalışmanın belirli bölümlerinde excel istatistik fonksiyonları kullanılarak işlemler basitleştirilmiştir. Modelin kalibrasyonu için 8 AGİ, Validasyon aşamasında ise 2 AGİ (2304 ve 2323) kullanılmıştır. Söz konusu havza için veriler programa aktarıldıktan sonra SPSS programı kullanılarak korelasyon, normallik testi, logaritmik dönüşüm, grafik çizimleri, parametric ve parametric olmayan testler gibi bir çok test gerçekleştirilmiştir. Testler gerçekleştirildikten sonra model oluşturma aşamasında korelasyon analizi ile elde edilen bağımlılık düzeylerine göre modele katılacak değişkenler ve istediğimiz modele ait (TAI veya Qb) parametler SPSS menülerinde yer alan Lineer Regresyon kısmına eklenir. Burada dependent kısmına bağımlı değişken, Independent(s) kısmına ise bağımsız değişken eklenir. İlk eklenen bağımsız değişken bağımlı değişken ile en yüksek otokorelasyona sahip olan seçilir ve diğer bağımsız değişkenler modele anlamalı bir katkı sağlayıp sağlamadığına bakılarak modele eklenmeye çalışılır. Eğer anlamlı derecede katkı sağlamıyorsa modelden çıkartılır. Bu uygulama SPSS te method kısmı adım adım regresyon methodu seçilerek yapılır. Daha sonra regresyon analizi gerçekleştikten sonra bir arayüz karşımıza çıkar ve bu arayüzde gelen sonuçlar yardımı ile model yorumlanır.

| *Output1 [Document1] - IBM SPSS Statistics Viewer  |                                                                                                    |                |                                       |           |                               |                              |                      |                   |                   |                          |               |                         |         | $ \sigma$          |
|----------------------------------------------------|----------------------------------------------------------------------------------------------------|----------------|---------------------------------------|-----------|-------------------------------|------------------------------|----------------------|-------------------|-------------------|--------------------------|---------------|-------------------------|---------|--------------------|
| File Edit<br>View Data                             | Transform Insert Format<br>Analyza Direct Marketing<br>Graphs<br>Utilities Add-ons<br>Window<br>Help |                |                                       |           |                               |                              |                      |                   |                   |                          |               |                         |         |                    |
| $\vec{a}$<br>e<br>н                                |                                                                                                    | <b>III</b>     | $\rightarrow$<br>论                    | 驔         | 레<br>驕<br>譱                   | <b>VA</b>                    | 疆                    |                   | 雨                 |                          | $\Rightarrow$ |                         |         | $+ - $ $- 1$ $- 3$ |
| $B$ Notes<br>z<br><b>La Descriptive Statistics</b> |                                                                                                    |                |                                       |           |                               |                              | <b>Model Summary</b> |                   |                   |                          |               |                         |         |                    |
| G Correlations                                     |                                                                                                    |                |                                       |           |                               |                              |                      |                   | Change Statistics |                          |               |                         |         |                    |
| Variables Entered/Removed                          |                                                                                                    |                |                                       |           | Adjusted R                    | Std. Error of                | R Square             |                   |                   |                          | Sig. F        |                         | Durbin- |                    |
| il Model Summary                                   |                                                                                                    | Model          | R                                     | R Square  | Square                        | the Estimate                 | Change               | Change            | df1               | $012$                    | Change        |                         | Watson  |                    |
| <b>B</b> ANOVA                                     |                                                                                                    |                | $,948$ <sup>3</sup>                   | ,900      | ,883                          | ,2354926662                  | ,900                 | 53,717            |                   | 6                        |               | ,000                    |         |                    |
| <b>Coefficients</b><br>Excluded Variables          |                                                                                                    | $\overline{ }$ | .983 <sup>b</sup>                     | ,966      | ,952                          | 1507284791                   | ,066                 | 9,646             | $\overline{1}$    | $\overline{\phantom{a}}$ |               | ,027                    |         |                    |
| Collinearity Diagnostics                           |                                                                                                    | $\overline{ }$ | .995°                                 | ,990      | ,932                          | 0911761563                   | ,024                 | 9.665             | ×,                | A                        |               | ,036                    | 2,501   |                    |
| Residuals Statistics                               |                                                                                                    |                | a. Predictors: (Constant). A.         |           |                               |                              |                      |                   |                   |                          |               |                         |         |                    |
| 00.                                                |                                                                                                    |                | b. Predictors: (Constant), A. TK      |           |                               |                              |                      |                   |                   |                          |               |                         |         |                    |
| <b>Correlations</b>                                |                                                                                                    |                | c. Predictors; (Constant), A. TK, OYY |           |                               |                              |                      |                   |                   |                          |               |                         |         |                    |
|                                                    |                                                                                                    |                | d. Dependent Variable Ob              |           |                               |                              |                      |                   |                   |                          |               |                         |         |                    |
| 图 Title<br>B Notes<br>M Correlations               |                                                                                                    |                |                                       |           |                               |                              |                      |                   |                   |                          |               |                         |         |                    |
| .09 <sub>1</sub>                                   |                                                                                                    |                |                                       |           |                               |                              |                      |                   |                   |                          |               |                         |         |                    |
| <b>Regression</b>                                  |                                                                                                    |                |                                       |           | ANOVA <sup>3</sup>            |                              |                      |                   |                   |                          |               |                         |         |                    |
| 图Title<br>B Notes                                  |                                                                                                    |                |                                       | Sum of    |                               |                              |                      |                   |                   |                          |               |                         |         |                    |
| Descriptive Statistics                             |                                                                                                    | Model          |                                       | Squares   | $\alpha$                      | <b>Hean Square</b>           |                      | Sig.              |                   |                          |               |                         |         |                    |
| Correlations                                       |                                                                                                    |                | Regression                            |           | 2,979<br>-1                   | 2,979                        | 53,717               | ,000 <sup>9</sup> |                   |                          |               |                         |         |                    |
| Variables Entered Removed                          |                                                                                                    |                | Residual                              |           | 333<br>6                      | .055                         |                      |                   |                   |                          |               |                         |         |                    |
| La Model Summary                                   |                                                                                                    |                | Total                                 |           | 3,312                         |                              |                      |                   |                   |                          |               |                         |         |                    |
| <b>LA ANOVA</b>                                    |                                                                                                    | $\overline{ }$ | Regression                            |           | $\overline{2}$<br>3,198       | 1,599                        | 70,384               | .000*             |                   |                          |               |                         |         |                    |
| Goefficients<br>Excluded Variables                 |                                                                                                    |                | Residual                              |           | 6<br>,114                     | .023                         |                      |                   |                   |                          |               |                         |         |                    |
| Collinearity Diagnostics                           |                                                                                                    |                | Total                                 |           | 3,312<br>$\overline{z}$       |                              |                      |                   |                   |                          |               |                         |         |                    |
| Residuals Statistics                               |                                                                                                    | 3              | Regression                            |           | $\ddot{\phantom{a}}$<br>3,278 | 1,093                        | 131,458              | $.000*$           |                   |                          |               |                         |         |                    |
| go.                                                |                                                                                                    |                | Residual                              |           | ,033<br>$\overline{4}$        | .008                         |                      |                   |                   |                          |               |                         |         |                    |
| <i><b>Regression</b></i><br><b>CETTIN</b>          |                                                                                                    |                | Total                                 |           | 3,312<br>$\overline{7}$       |                              |                      |                   |                   |                          |               |                         |         |                    |
| <b>已</b> Notes                                     |                                                                                                    |                | a. Dependent Variable: Glo            |           |                               |                              |                      |                   |                   |                          |               |                         |         |                    |
| La Descriptive Statistics                          |                                                                                                    |                | b. Predictors: (Constant), A.         |           |                               |                              |                      |                   |                   |                          |               |                         |         |                    |
| Correlations                                       |                                                                                                    |                | c. Predictors: (Constant), A. TK.     |           |                               |                              |                      |                   |                   |                          |               |                         |         |                    |
| Variables Entered Removed                          |                                                                                                    |                | d. Predictors: (Constant), A, TK, OYY |           |                               |                              |                      |                   |                   |                          |               |                         |         |                    |
| <b>B</b> Model Summary<br><b>B</b> ANOVA           |                                                                                                    |                |                                       |           |                               |                              |                      |                   |                   |                          |               |                         |         |                    |
| Coefficients                                       |                                                                                                    |                |                                       |           |                               |                              | Coefficients*        |                   |                   |                          |               |                         |         |                    |
| Excluded Variables                                 |                                                                                                    |                |                                       |           |                               |                              |                      |                   |                   |                          |               |                         |         |                    |
| Collinearity Diagnostics                           |                                                                                                    |                |                                       |           | Unstandardized Coefficients   | Standardized<br>Coefficients |                      |                   |                   | Correlations             |               | Collinearity Statistics |         |                    |
| Residuals Statistics<br>.00.                       |                                                                                                    | Model          |                                       |           | Std. Error                    | Beta                         |                      | Sig.              | Zoro-order        | Partial                  | Part          | Tolerance               | WE      |                    |
| tegression                                         |                                                                                                    |                | (Constant)                            | $-1,352$  | ,351                          |                              | $-3.861$             | .008              |                   |                          |               |                         |         |                    |
| 图 Title<br>图 Notes                                 |                                                                                                    |                |                                       | ,775      | 108                           | .948                         | 7,329                | .000              | ,948              | ,048                     | ,948          | 1,000                   | 1,000   |                    |
|                                                    |                                                                                                    |                | (Constant)                            | $-1.497$  | 229                           |                              | $-6.538$             | .001              |                   |                          |               |                         |         |                    |
| Descriptive Statistics<br>Correlations             |                                                                                                    |                | А                                     | .653      | .078                          | .799                         | 8.334                | .000              | 948               | ,966                     | ,690          | 747                     | 1,339   |                    |
| Variables Entered Removed                          |                                                                                                    |                | TK                                    | 1,433     | 461                           | 298                          | 3,105                | .027              | .699              | .812                     | .257          | .747                    | 1,339   |                    |
| ig Model Summary                                   |                                                                                                    | х              | (Constant)                            | $-24.963$ | 7.549                         |                              | $-3.307$             | .030              |                   |                          |               |                         |         |                    |
| <b>B</b> ANOVA                                     |                                                                                                    |                |                                       | ,588      | .052                          | 719                          | 11,345               | .000              | ,948              | ,985                     | ,588          | ,625                    | 1,600   |                    |
| Coefficients                                       |                                                                                                    |                | TK                                    | 1,002     | .312                          | 209                          | 3.218                | .032              | ,699              | ,849                     | ,161          | 599                     | 1,669   |                    |
| Collinearily Diagnostics                           |                                                                                                    |                | OYY                                   | 8.835     | 2842                          | 214                          | 3,103                | 036               | .759              | 841                      | ,156          | 530                     | 1,887   |                    |
| Residuals Statistics<br>E.                         |                                                                                                    |                |                                       |           |                               |                              |                      |                   |                   |                          |               |                         |         |                    |
|                                                    |                                                                                                    |                |                                       |           |                               |                              |                      |                   |                   |                          |               |                         |         |                    |

**Şekil 4.5.** SPSS sonuç penceresi

Yukarıda ki sonuç penceresi incelenerek R, R², F, Sig, t istatistik değerleri ile hangi modelin daha uygun olduğu kullanıcı tarafından yorumlanır ve B katsayıları kullanılarak model oluşturulur.

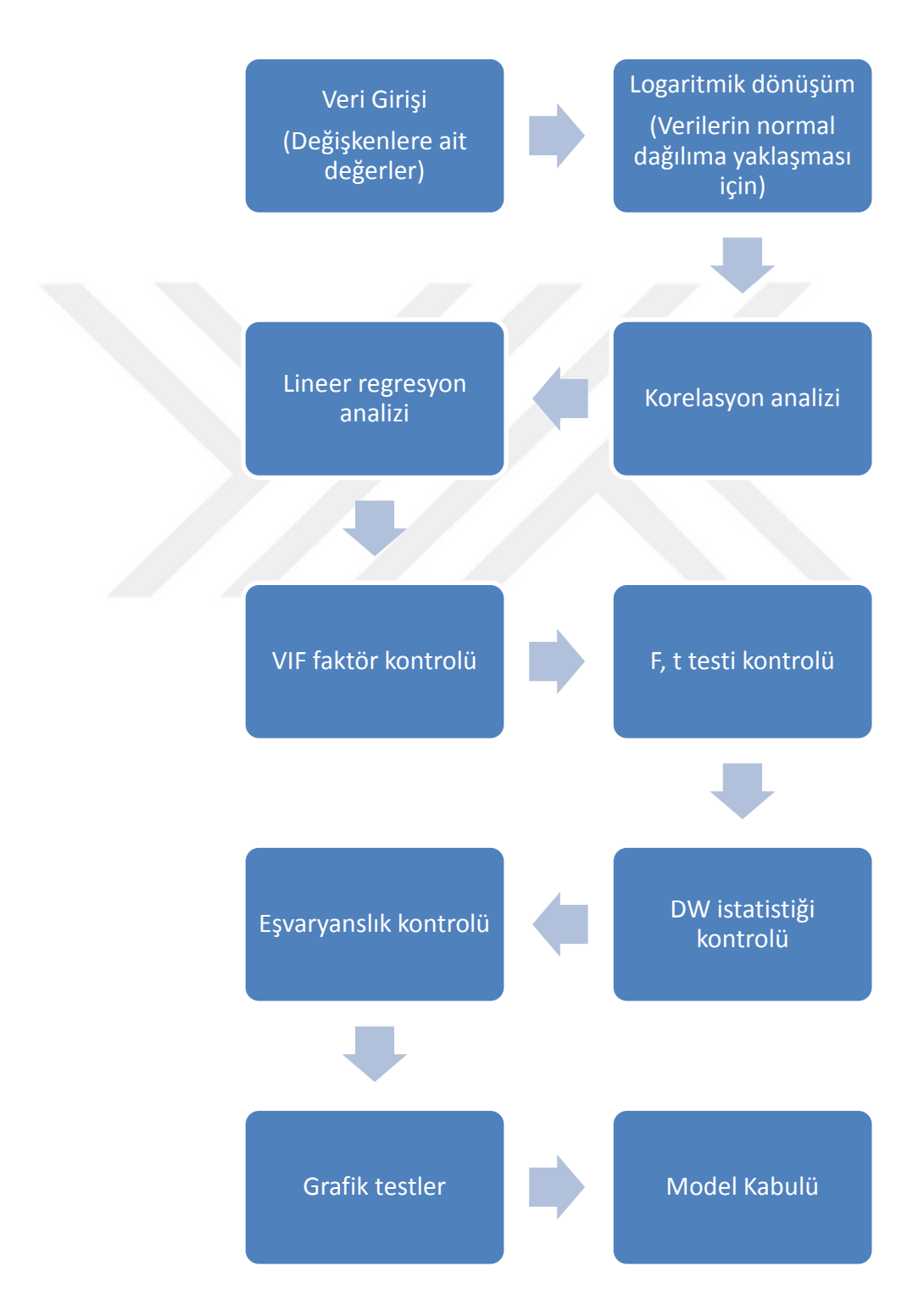

**Şekil 4.6.** SPSS model oluşturma ve kontrol şeması

#### **4.2. Model Kalibrasyonu**

Havzanın topoğrafik ve hidrometeorolojik özellikleri kullanılarak elde edilen taban akış indeksi (TAI) ve taban akışı  $(Q_b)$  modelleri bu çalışma sonucunda oluşturulmuştur. Regresyon modellerinin oluşturulması aşamasında Çoruh havzasına ait 10 akım gözlem istasyonunun 8 tanesi kalibrasyon, kalan 2 tanesi ise validasyon aşamasında kullanılmıştır. Bu 2 akım gözlem istasyonu yukarıda da belirtildiği üzere rastgele seçilmiştir. SPSS programı yardımı ile oluşturulan modeller;

$$
TAI = 10^{-0,135} \cdot DY^{-0,131} \cdot T^{-0,070}
$$
\n
$$
(4.1)
$$

$$
Q_b = 10^{-24,963} A^{0,588} .TK^{1,002} .OYY^{8,835}
$$
 (4.2)

olarak belirlenmiştir. Taban akış indeksinin tahmini için kurulan modelde drenaj yoğunluğu ve sıcaklık bağımsız değişken olarak yer alırken, taban akış modelinin tahmininde drenaj alanı, toplam kabarma ve ortalama yıllık yağış verileri kullanılmıştır.

## **4.2.1. Taban akış indeksi (TAI) regresyon modeli**

TAI'nin tahmininde kullanılan DY ve T bağımsız değişkenlerinin tanımlayıcı istatistiksel parametreleri Çizelge 4.5'te gösterilmektedir. Ayrıca model oluşturulmadan önce parametrelerin normal bir dağılım göstermelerini sağlamak amacıyla bağımsız değişkenlere logaritmik dönüşüm uygulanmış olup, değerler logaritmik olarak görülmektedir.

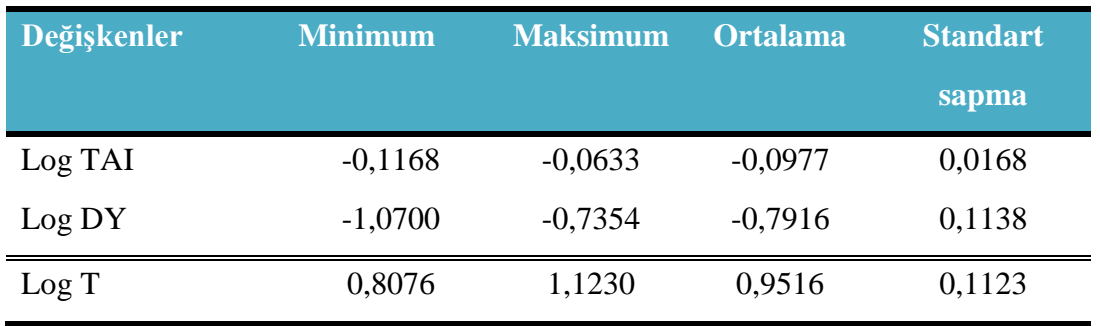

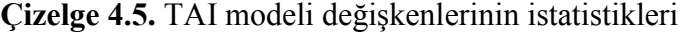

Modeli oluşturan parametrelerin korelasyon katsayıları Çizelge 4.6.'da gösterilmiştir. Çizelgede de görüleceği üzere TAI, DY ile kuvvetli, T ile orta-zayıf derecede bir ilişkiye sahip olup, modele T'nin katılmasının sebebi modeli anlamlı derecede etkilemesidir. Değişkenlerin ortak kullanılması ile model daha iyi bir şekilde temsil edilmiştir.

**Çizelge 4.6.** TAI modeli değişkenleri pearson korelasyon katsayıları

|         | <b>Log TAI</b> | <b>Log DY</b> | Log T    |
|---------|----------------|---------------|----------|
| Log TAI |                | $-0,796*$     | $-0,289$ |
| Log DY  | $-0,796*$      |               | $-0,199$ |
| Log T   | $-0,289$       | $-0,199$      |          |

Çizelge 4.7 incelendiğinde modele ait genel bilgiler görülmektedir. Modele ait determinasyon katsayısı, düzeltilmiş determinasyon katsayısı ve tahmin edilen modelin standart hatası bu çizelge ile verilmiştir. Modele ait determinasyon katsayısı, o modelin yüzdesel olarak hangi oranda modele giren bağımsız değişkenler ile ifade edildiğini ortaya koymaktadır. Buna göre modelimizin %84,2'lık kısmı bağımsız değişkenler tarafından açıklanmaktadır. Kalan kısım ise modele dahil edilmeyen değişkenlerden oluşmaktadır.

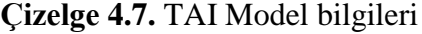

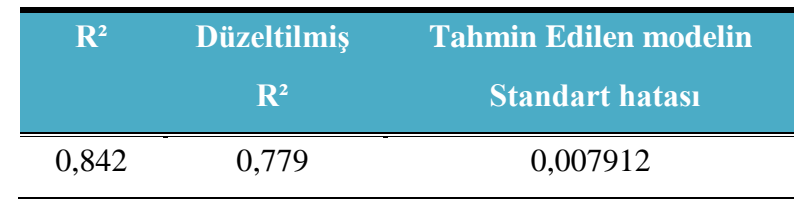

Çizelge 4.8'de ise modele ait ANOVA (varyans analiz tablosu) görülmektedir. İstatistiksel olarak F istatistiğinin ve modelin anlamlılık düzeyinin irdelendiği bu tablo ile modele giren değişkenlerin bir bütün olarak anlamlılığı test edilmektedir. Tablo incelendiğinde F=13,352 ve bu değerin anlamlılık düzeyi p=0,010 bulunduğu için başlangıçta kabul edilen H<sub>0</sub> hipotezi %5-10 anlamlılık düzeyleri için reddedilir. Yani modelimizin yukarıda belirtilen DY ve T değişkenlerinden en az biri ile tahmini mümkündür denilebilir.

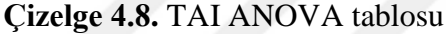

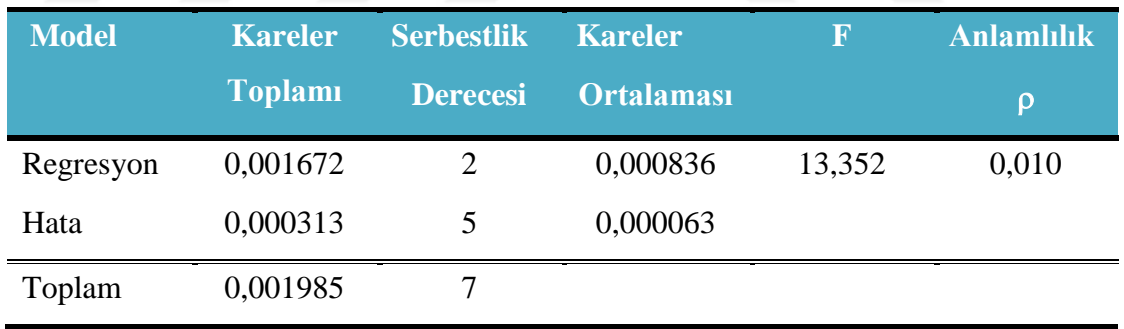

Modele ait kısmi regresyon katsayıları, standartlaştırılmış beta katsayıları, t istatistik değerleri ve p değerleri Çizelge 4.9'da gösterilmiştir. Çizelgede gösterilen t istatistiği ve ona ait anlamlılık değerlerine bakıldığında modeli oluşturan bütün bağımsız değişkenlerin anlamlılık değerinin 0,05'in altında kaldığı görülmüş ve modele dâhil edilmiştir. Bu bağımsız değişkenlerin modele anlamlı bir katkı sağladığı kabul edilmiştir. SPSS programı ile modelleme çalışması yapılırken oluşabilecek bütün modeller değerlendirilmiş, bütün bağımsız değişkenlerin anlamlılık değerine bakılmış ve anlamlılık değeri 0,05'in üzerinde olanlar modelden çıkarılarak modeli tam

anlamıyla ifade eden değişkenlerin modelde kalması sağlanmıştır. Standartlaştırılmış beta katsayıları ise modeli oluşturan parametrelerin önem sırasını göstermektedir. Modeldeki en önemli değişken DY, ikinci en önemli değişken ise T'dir.

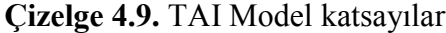

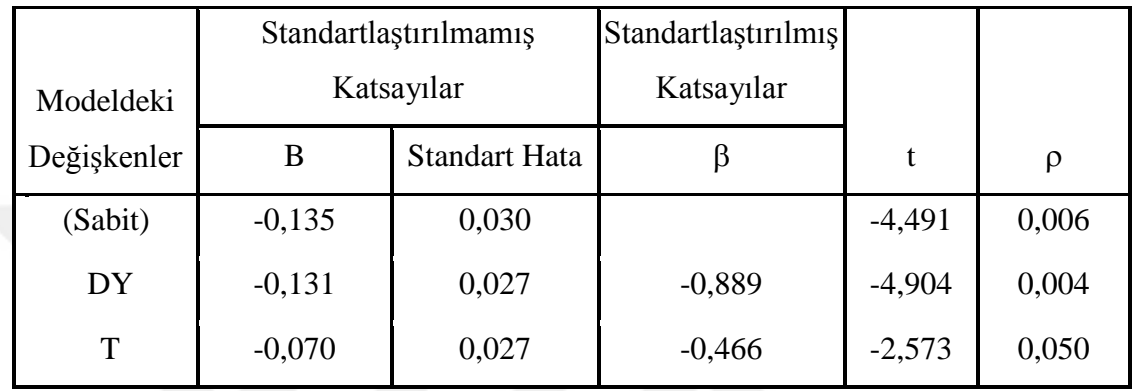

Denklemi oluşturan katsayılar standartlaştırılmamış regresyon katsayılarıdır ve bu katsayılar ile modelimiz tanımlanmaktadır. TAI denklemi

$$
Log TAI = -0.135 - 0.131 * Log DY - 0.070 * Log T
$$
\n(4.3)

olarak ifade edilebilir. Bu denklem aynı zamanda denklem (4.1)'in logaritmik halidir.

### **4.2.2. Taban akışı (Qb) regresyon modeli**

Qb'nin tahmininde ise A, TK ve OYY, bağımsız değişkenleri kullanılmış olup bu değişkenlere ait tanımlayıcı istatistik parametreleri Çizelge 4.10'da sunulmuştur. Model oluşturulmadan önce diğer modelde olduğu gibi bağımsız değişkenlere logaritmik dönüşüm uygulanmış ve değerlerin normal dağılıma yaklaşması sağlanmıştır. Çizelgede görünen değerler logaritmik değerlerdir.

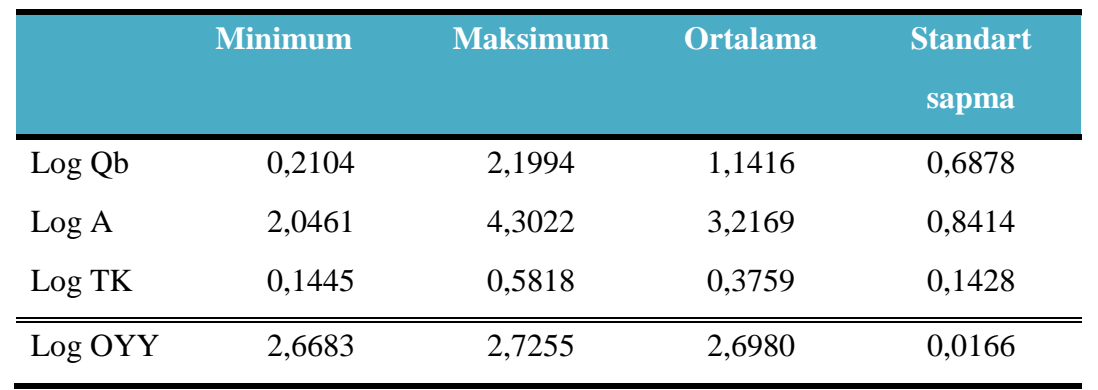

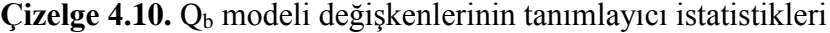

Modelin korelasyon katsayılarını gösteren Çizelge 4.11'de görülebileceği gibi Q<sub>b</sub>, A ile kuvvetli, OYY ile orta derecede bir ilişkiye sahip olup, TK ile ise zayıf bir ilişki içindedir. Modele TK'nın katılmasının sebebi modeli anlamlı derecede etkilemesidir. Değişkenlerin ortak kullanılması ile model daha iyi bir şekilde temsil edilmiştir.

|     | <b>Qb</b> | A         | TK    | <b>OYY</b> |
|-----|-----------|-----------|-------|------------|
| Qb  |           | $0.948**$ | 0,699 | $0,759*$   |
| A   | $0,948**$ |           | 0,503 | 0,583      |
| TK  | 0,699     | 0,503     |       | 0,605      |
| OYY | $0,759*$  | 0,583     | 0,605 |            |

**Çizelge 4.11.** Q<sup>b</sup> modeli değişkenleri pearson korelasyon katsayıları

Çizelge 4.12'de modelin genel bilgileri yer almaktadır. Modele ait determinasyon katsayısı, düzeltilmiş determinasyon katsayısı ve tahmin edilen modelin standart hatası bu çizelge ile verilmiştir. Modele ait determinasyon katsayısı, o modelin yüzdesel olarak hangi oranda modele giren bağımsız değişkenler ile ifade edildiğini ortaya koymaktadır. Buna göre modelimizin %99'luk kısmı bağımsız değişkenler tarafından açıklanmaktadır. Kalan kısım ise modele dahil edilmeyen değişkenlerden oluşmaktadır.

### **Çizelge 4.12.** Q<sub>b</sub> Model bilgileri

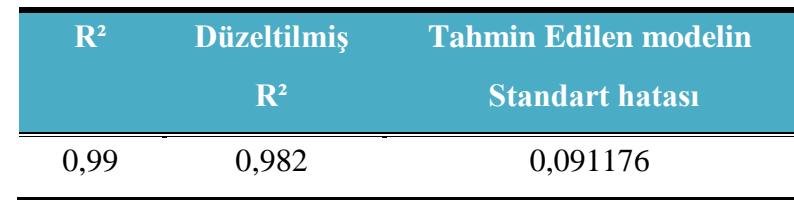

Çizelge 4.13'de Taban akışı modeline ait ANOVA (varyans analiz tablosu) görülmektedir. Tablo da modelin F=131,458 ve bu değerin anlamlılık düzeyi p=0,000 bulunduğu için başlangıçta kabul edilen H0 hipotezi %5-10 anlamlılık düzeyleri için reddedilir. Modelin bir bütün olarak anlamlı olduğu kabul edilir. Modelin A, TK ve OYY değişkenlerinden en az biri ile tahmini mümkündür denilebilir.

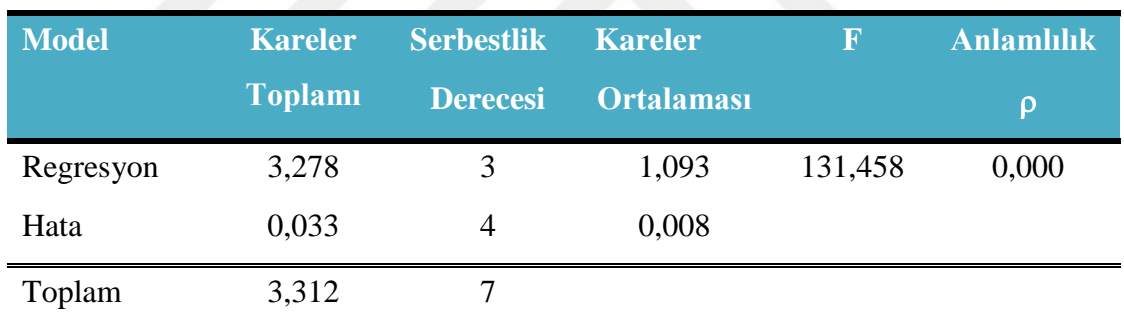

#### **Çizelge 4.13.** Q<sub>b</sub> ANOVA tablosu

Modelin regresyon katsayıları, standartlaştırılmamış katsayılar, standartlaştırılmış beta katsayıları, t istatistiği ve p değerleri Çizelge 4.14'te gösterilmiştir. TAI modelinde olduğu gibi t istatistiği ve ona ait anlamlılık değerlerine bakıldığında  $Q_b$  modelini oluşturan A, TK ve OYY bağımsız değişkenlerinin anlamlılık değerinin 0,05'in altında kaldığı görülmüş ve modele dahil edilmiştir. Bu bağımsız değişkenlerin modele anlamlı bir katkı sağladığı kabul edilmiştir. Standartlaştırılmış beta katsayıları ile model parametrelerin önem sırasına bakıldığında modeli oluşturan en önemli değişkenin 0,719 ile A olduğu, onu 0,214 katsayısı ile OYY'nin takip ettiği ve en az öneme sahip değişkenin ise 0,208 katsayısı ile TK olduğu görülmektedir.

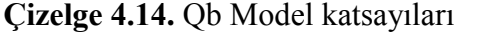

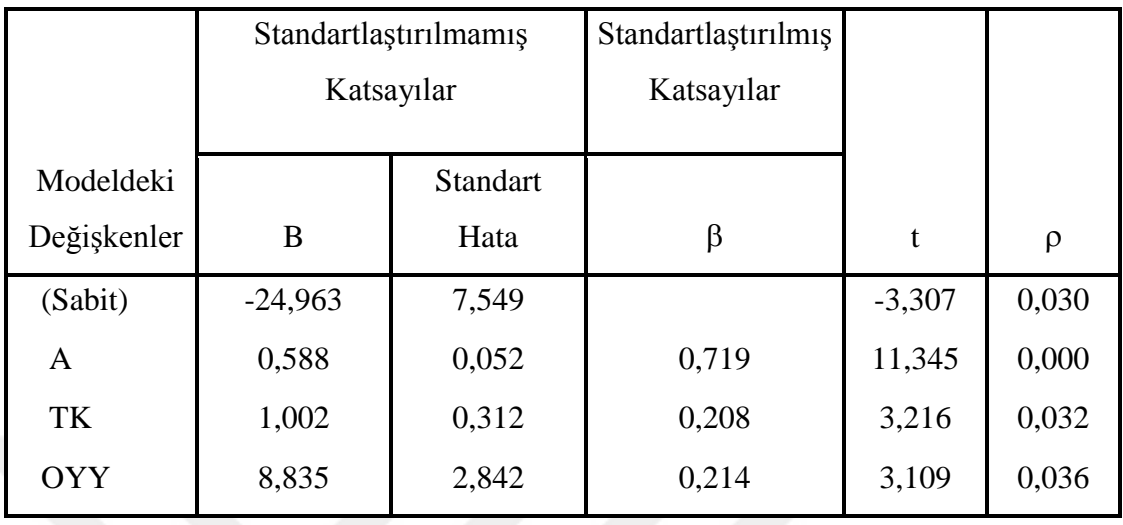

Denklemi oluşturan katsayılar standartlaştırılmamış regresyon katsayılarıdır ve bu katsayılar ile modelimiz tanımlanmaktadır. Qb denklemi

$$
Log Qb = -24,963 + 0,585 * Log A + 1,002 * Log TK + 8,835 * Log OYY (4.4)
$$

olarak ifade edilebilir. Bu denklem aynı zamanda denklem (4.2)'nin logaritmik halidir.

### **4.3. Model Validasyonu**

Oluşturulan modelin doğruluğunu sınamak maksadıyla model kalibrasyon ve validasyon aşamalarından geçirilir. Öncelikle validasyon için yani yöntemin kesin olarak ve sürekli bir şekilde bekleneni gerçekleştirdiğini kanıtlamak için kalibrasyon çalışması yapılarak modelimiz kurulur. Bu aşamada modelin doğruluğunu ispat edebilmek için literatürde sıkça kullanılan varsayımlardan faydalanılır.

Çoklu regresyon modelindeki ilişki analizleri için kullanılan varsayımlar şu şekilde özetlenebilir.

#### **4.3.1. Çoklu doğrusal bağlantının olmaması**

Modele ait çoklu doğrusal bağlantı kontrolü için SPSS programı ile varyans artış faktörleri (VIF) hesaplanmış ve Çizelge 4.15'de her iki modeli oluşturan bağımsız değişkenlerin VIF değerleri gösterilmiştir. Ayrıca çoklu regresyon modellerinde çoklu doğrusal bağlantının tespiti için öncelikli olarak her bağımsız değişken birbirleri ile olan korelasyon katsayıları incelendiğinde katsayıların 0,7 den küçük olduğu ve çoklu bağlantının olmadığına karar verilmiştir (Durmuş vd 2016). İkinci kriter olarak modele katılan bütün bağımsız değişkenlerin VIF değerlerine bakıldığında tümünün 10 dan küçük olduğu ve dolayısı ile modellerde çoklu bağıntı olmadığı görülmüştür.

**Çizelge 4.15.** Model değişkenlerinin VIF değerleri

|  |                      | Bağımsız    | <b>VIF</b> |
|--|----------------------|-------------|------------|
|  |                      | Değişkenler |            |
|  | Model TAI            | Log DY      | 1,041      |
|  |                      | Log T       | 1,041      |
|  |                      | Log A       | 1,600      |
|  | Model Q <sub>b</sub> | Log TK      | 1,669      |
|  |                      | Log OYY     | 1,887      |

### **4.3.2. Tahmin hataları () arasında bağımlılık (otokorelasyon) olmaması**

Otokorelasyonun tahmini için Durbin-Watson istatistiği kullanılmış ve her iki model için sırasıyla DW istatistiğinin 1,912 ile 2,501 olduğu gözlemlenmiştir. DW istatistiğinin 1,5–2,5 civarında bir test değeri otokorelasyon olmadığını göstermektedir (Kalaycı 2014). Bu sartlar altında  $O<sub>b</sub>$  modelinin DW istatistiği 2,5'e çok yakın bir değer olduğundan ve diğer varsayımların da uygulanması ile birlikte hata terimleri arasında otokorelasyon olmadığı kabul edilmiştir.

### **4.3.3. Tahmin hatalarının () varyanslarının eşit olması (Homoskedastisite)**

Tahmin hatalarının  $(\varepsilon)$  varyansları eşit olup olmadığının kontrolünü yapabilmek için hata değerleri için çizilmiş olan standartlaştırılmış tahmin değerleri grafiklerine bakılmalıdır. Hata terimleri sıfır ekseni altında rastgele dağılım gösterdiği durumlarda eş varyanslık söz konusu olmaktadır. Şekil 4.7 ve Şekil 4.8'de gösterilen her iki model için incelenmiş ve hata terimlerinin sıfır ekseni etrafında rastgele dağılım gösterdiği görülmüştür. Bu sebeple eş varyanslılık varsayımı kabul edilmiştir.

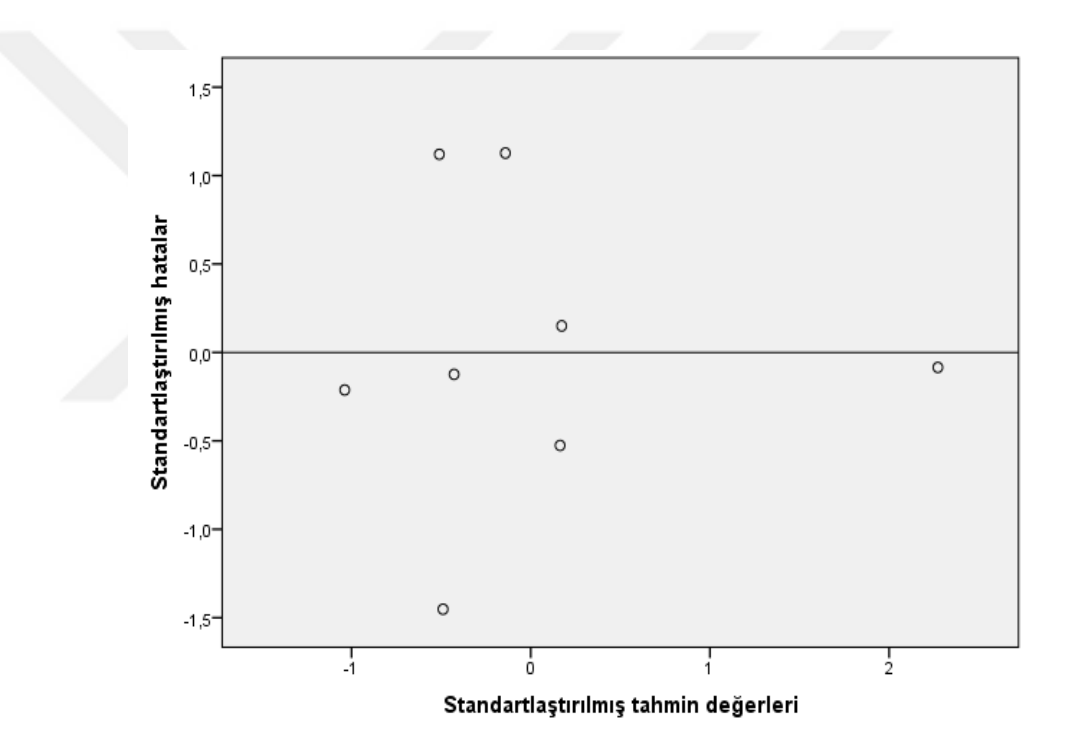

**Şekil 4.7.** TAI eş varyanslık kontrolü

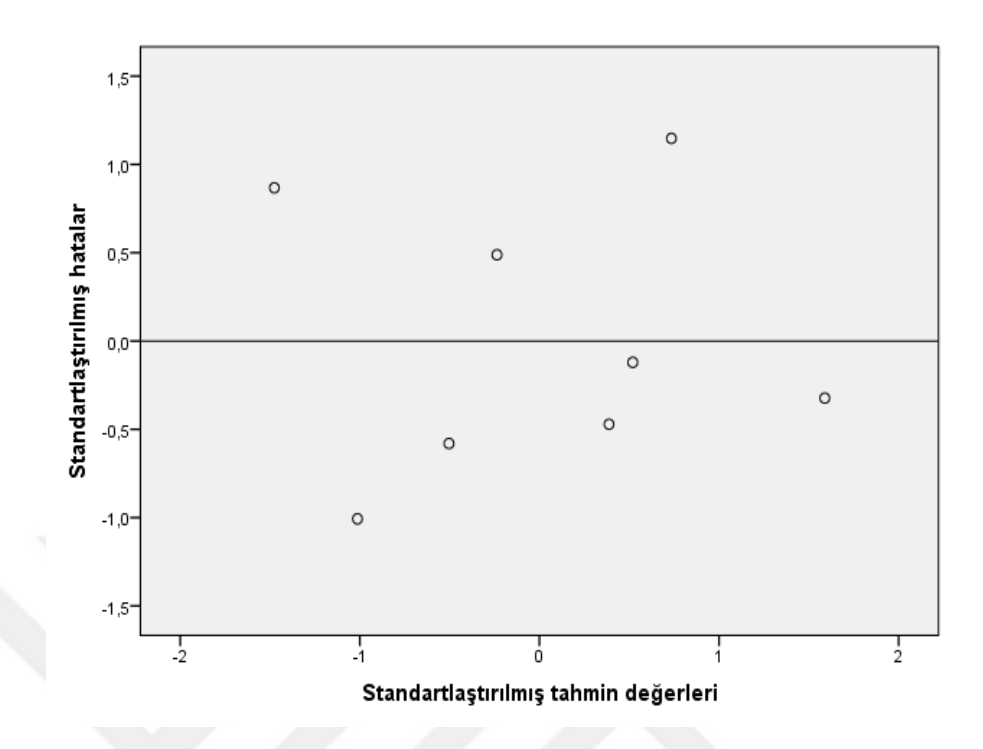

**Şekil 4.8.** Q<sub>b</sub> eş varyanslık kontrolü

## **4.3.4. Hataların dağılımının normal olması**

Hata terimlerinin normal dağılım gösterip göstermedikelrinin kontrolünü yapabilmek için hataların histogramına ve P-P (eklenik-olasılık) grafik yöntemlerinden faydalanılmalıdır. Ayrıca Kolmogrov-Smirnov ve Shapiro-Wilk test sonuçlarına bakılmalıdır. Modellerin standartlaştırılmış hatalarının histogram grafiklerine bakıldığında TAI modelinin normallik eğrisinin ortalamasının 0, standart sapmasının ise 0,845 olduğu (Şekil 4.9),  $Q_b$  modelinin normallik eğrisi çizdirildiğinde ise eğri ortalamasının 0, standart sapmasının ise 0,756 olduğu belirlenmiştir (Şekil 4.10). Ayrıca hataların normal dağılıma uygunluğu için çarpıklık (skewness) ve basıklık (kurtosis) katsayıları bulunmuştur. Katsayılar bulunurken çarpıklık ve basıklık değerleri kendi standart hatalarına bölünerek katsayılar elde edilmiştir. TAI için çarpıklık değeri 1,5 ve basıklık değeri 1,422, Q<sub>b</sub> için çarpıklık değeri 0,081 ve basıklık değeri -0,658 olarak bulunmuştur. Normal dağılımdaki değerlerin %95'i ortalamadan +1,96 ile –1,96 standart sapma aralığında yer aldığı için bu bilgiler ışığında hataların normale yakın dağıldığı söylenebilir.

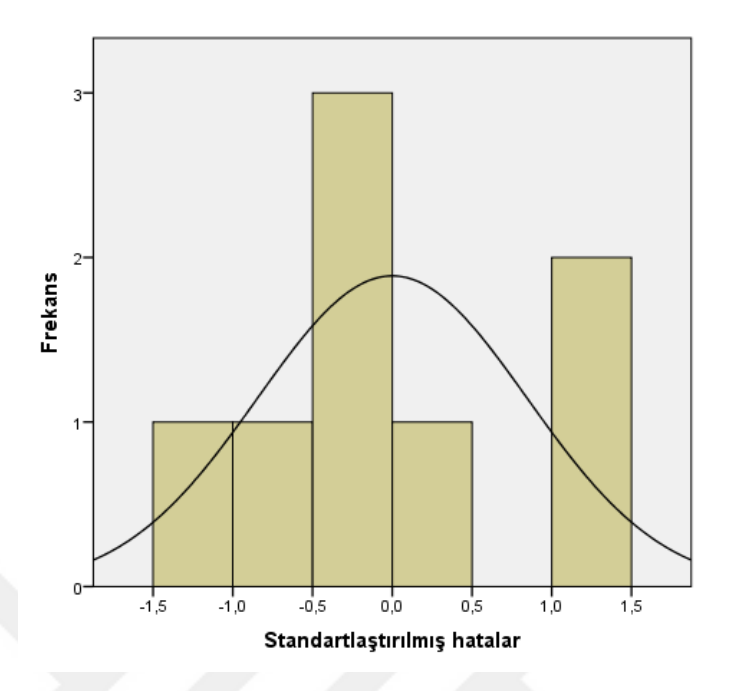

**Şekil 4.9.** TAI modeli standartlaştırılmış hatalar histogramı

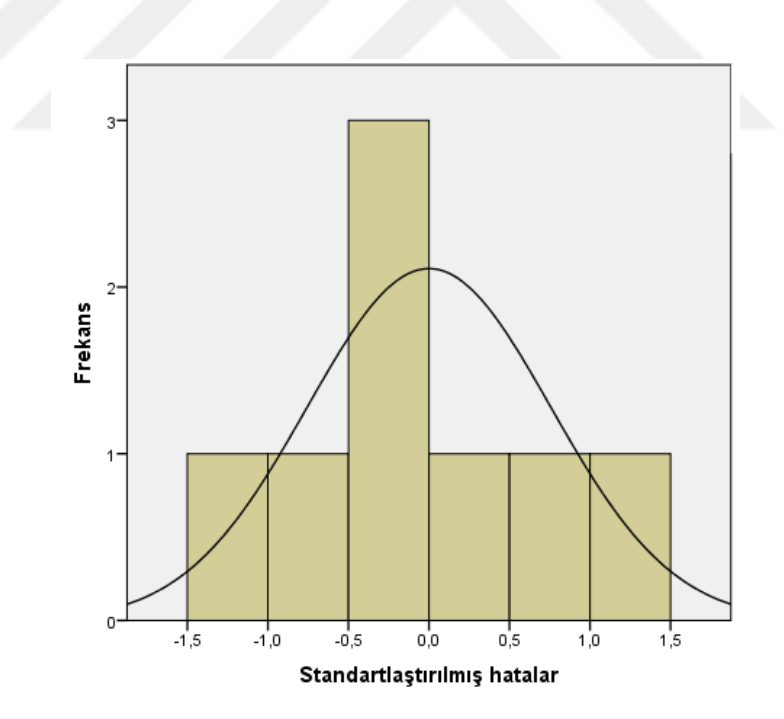

Şekil 4.10. Q<sub>b</sub> modeli standartlaştırılmış hatalar histogramı

Eklenik – olasılık (P-P) grafiğine bakılarak ayrıca hata terimlerinin normal dağılımı kontrol edilir. Değerlerin normal dağılım gösterebilmesi için dağılımın köşegenler doğrultusunda oluşacak bir doğru etrafında oluşması gerekmektedir. Şekil 4.11 ve Şekil 4.12'de P-P grafiklerine bakıldığında normal dağılım gösterdiği görülebilmektedir.

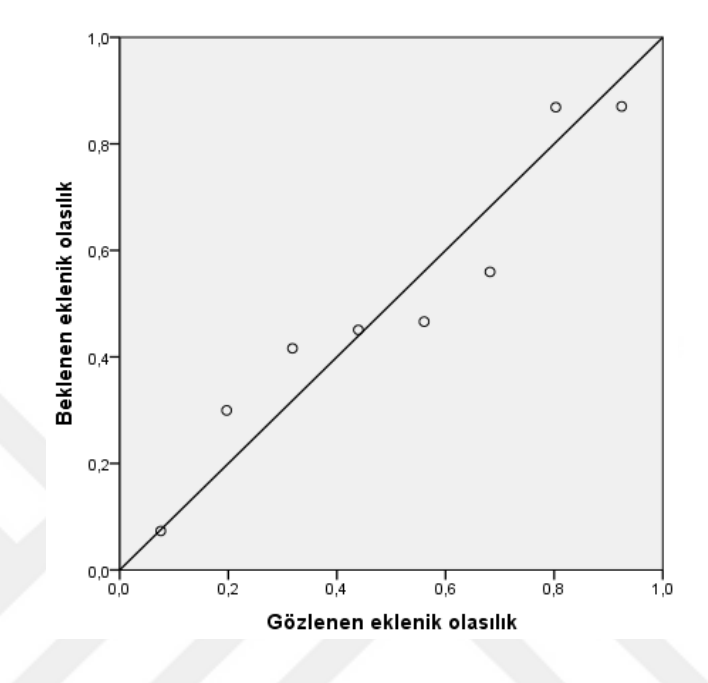

**Şekil 4.11.** TAI eklenik-olasılık (P-P) grafiği

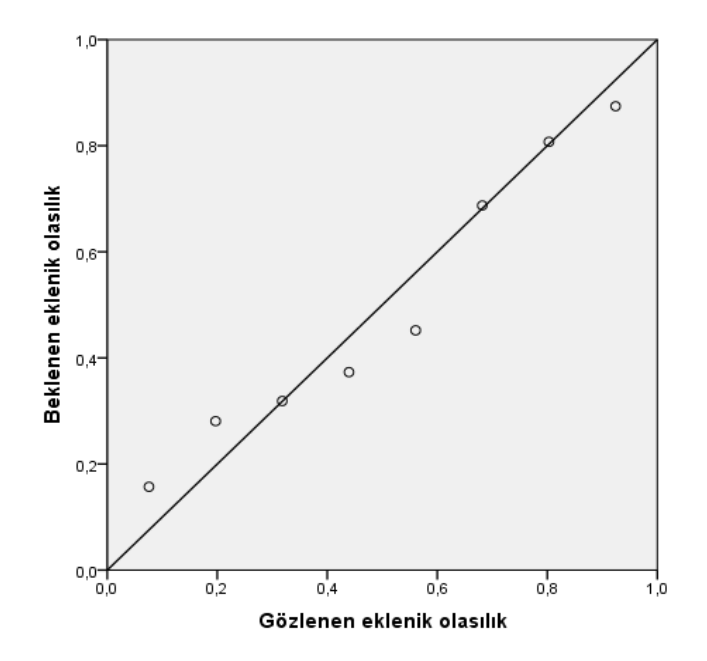

Şekil 4.12. Q<sub>b</sub> eklenik-olasılık (P-P) grafiği
Çizelge 4.16'da Kolmogorov-Smirnov ve Shapiro-Wilk normallik testlerine ait istatistiksel değerler ve anlamlıklık dereceleri gösterilmiştir. Her iki model içinde anlamlılık değeri %5'ten büyük olduğu için en başta kabulü yapılan H<sub>0</sub> hipotezi yani hataların normal dağıldığı kabul edilmiştir.

|            |                   | Kolmogorov-Smirnov <sup>a</sup> |            | Shapiro-Wilk      |            |            |  |
|------------|-------------------|---------------------------------|------------|-------------------|------------|------------|--|
|            |                   | Serbestlik                      |            |                   | Serbestlik |            |  |
|            | <i>Istatistik</i> | Derecesi                        | Anlamlılık | <i>Istatistik</i> | Derecesi   | Anlamlılık |  |
| <b>TAI</b> | 0,220             | 8                               | $0,200*$   | 0,900             | 8          | 0,286      |  |
| Qь         | 0,127             | 8                               | $0,200*$   | 0,971             | 8          | 0,905      |  |

**Çizelge 4.16.** Modellerin normallik testleri

## **4.3.5. TAI ve Qb modellerine ait uygulama sonuçları**

Modellerin oluşturulmasında kullanılan 8 adet AGİ ile model kalibrasyonu oluşturulmuş 2 adet AGİ (2304-2323) ile ise model validasyonu sınaması yapılmıştır. Çalışma yapılırken gözlem yapılan AGİ sayısı ve veri sayısının kısıtlı olmasından dolayı 8 adet AGİ kalibrasyon, 2 adet AGİ validasyon aşamasında kullanılmıştır. Kalibrasyon ve validasyon aşamasında elde edilen TAI ve  $Q<sub>b</sub>$  değerlerinin rölatif hata değerlendirmesi yapılmıştır. Rölatif hata belirlenirken,

$$
RH(\%) = \frac{\text{Tahmin edilen}-\text{Gözlenen}}{\text{Gözlenen}} \times 100 \tag{4.5}
$$

formülü kullanılmıştır.

TAI'ye ait rölatif hata değerleri kalibrasyon aşamasında %-2,06 ile %2,65 aralığında kalmakta iken validasyon aşamasında elde edilen rölatif hata değerleri %0,02 ile %1,25 aralığında kalmıştır. Qb'ye ait rölatif hata değerleri ise kalibrasyon aşamasında %-21,19 ile %23,75 aralığında iken validasyon aşamasında elde edilen rölatif hata değerleri %-

11,49 ile %12,64 aralığında kalmaktadır. Elde edilen sonuçlar rölatif hata değerleri açısından modelin kullanılabilir olduğunu göstermektedir (Çizelge 4.17).

| <b>Model</b>   | <i><b>İstasyon</b></i> | <b>TAI</b>  | <b>TAI</b>       | <b>Rölatif</b> | Qb          | Qb               | <b>Rölatif</b> |
|----------------|------------------------|-------------|------------------|----------------|-------------|------------------|----------------|
| <b>Asaması</b> | N <sub>0</sub>         | <b>İHEY</b> | <b>Regresyon</b> | <b>Hata</b>    | <b>İHEY</b> | <b>Regresyon</b> | <b>Hata</b>    |
| KALIBRASYON    | 2305                   | 0,8108      | 0,7942           | $-2,06$        | 56,1143     | 44,2236          | $-21,19$       |
|                | 2315                   | 0,7641      | 0,7844           | 2,65           | 158,2954    | 169,9199         | 7,34           |
|                | 2316                   | 0,7954      | 0,8029           | 0,94           | 30,6183     | 31,4902          | 2,84           |
|                | 2320                   | 0,8055      | 0,8031           | $-0,29$        | 23,0990     | 25,5687          | 10,69          |
|                | 2321                   | 0,7664      | 0,7691           | 0,35           | 10,5727     | 9,5631           | $-9,59$        |
|                | 2325                   | 0,7845      | 0,7861           | 0,19           | 5,5451      | 6,2794           | 13,24          |
|                | 2326                   | 0,8643      | 0,8651           | 0,09           | 1,6235      | 1,3556           | $-16,51$       |
|                | 2330                   | 0,8002      | 0,7837           | $-2,05$        | 2,2711      | 2,8106           | 23,75          |
|                |                        |             |                  |                |             |                  |                |
| VALIDASYON     | 2304                   | 0,8156      | 0,8157           | 0,02           | 12,9151     | 14,5478          | 12,64          |
|                | 2323                   | 0,7752      | 0,7849           | 1,25           | 25,8345     | 22,8654          | $-11,49$       |
|                |                        |             |                  |                |             |                  |                |

**Çizelge 4.17.** Modellere ait rölatif hata değerleri

Şekil 4.13 ve Şekil 4.14'de gösterilen grafiklerde tahmin edilen ve gözlenen değerlerin bir doğru etrafında çok saçılmadan dağılması ve kalibrasyonla üretilen model değerleri ile validasyonla üretilen model değerleri arasındaki otokorelasyondan dolayı modelin gerçeğe yakın sonuçlar verdiği kabul edilebilir.

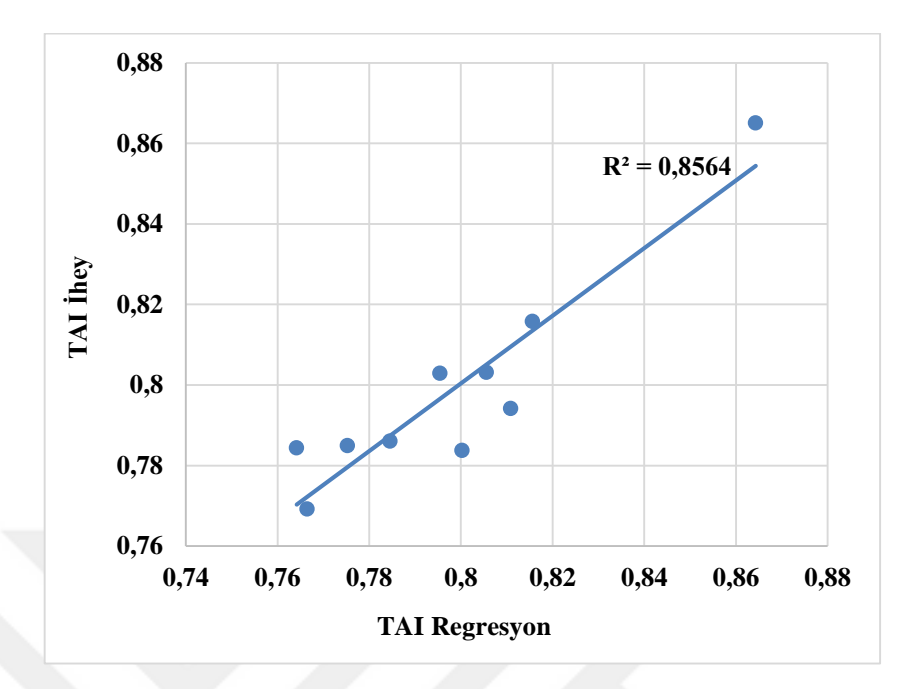

ve İHEY yöntemi ile hesaplanan TAI değerlerinin Şekil 4.13. Regresyon<br>karşılaştırılması

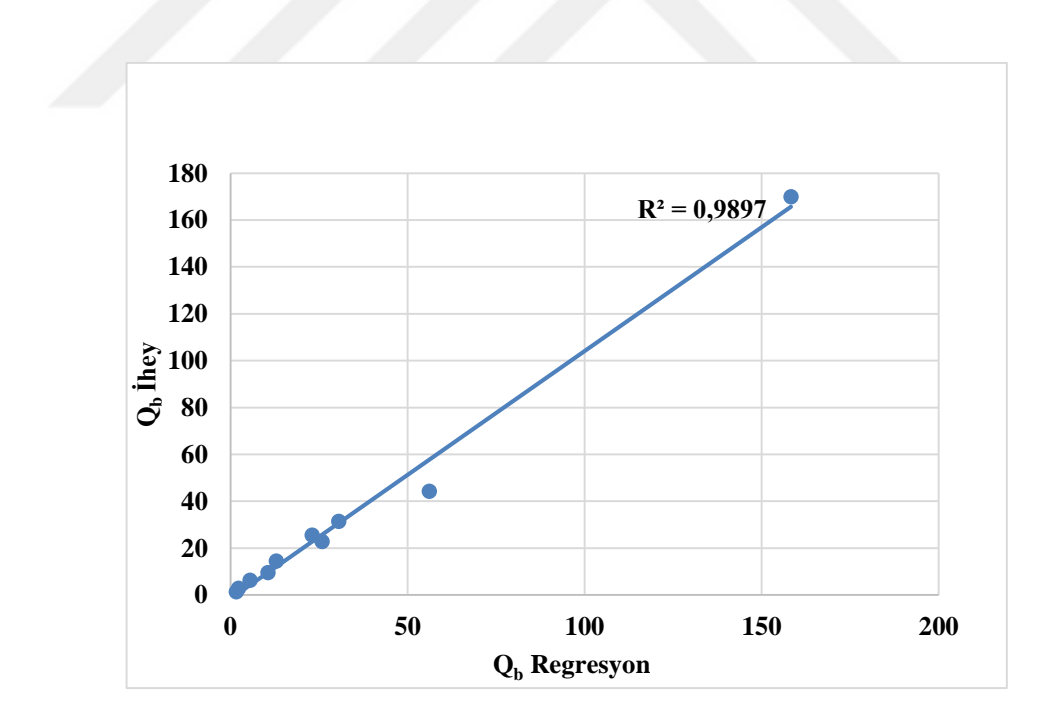

Şekil 4.14. Regresyon ve İHEY yöntemi ile hesaplanan Q<sub>b</sub> değerlerinin karşılaştırılması

## **5. SONUÇ**

Taban akışı, havzaya yağan yağışa, akarsu ağı toplam uzunluğuna, drenaj yoğunluğuna, engebeliliğe vb. diğer faktörlere bağlı olduğundan gecikmeli bir akış olarak gerçekleşir. Taban akışı yaz mevsiminde akarsu akışının önemli bir bölümünü, bazen ise tamamını karşılamaktadır. Bundan dolayıdır ki taban akışının bilinmesi hesaplamalarda çok önemlidir.

Çoruh havzasında taban akışının çeşitli etmenler; havza karakteristikleri, meteorolojik olaylar ve hidrolojik özellikler gibi değişkenler ile tahmin edilmesi amaçlanmıştır. Bu kapsam da modeller üretmek için havzanın çeşitli topoğrafik, meteorolojik ve hidrolojik özelliklerinden faydalanılmış ve model için 8 adet AGİ kalibrasyonda, 2 adet AGİ validasyonda kullanılmıştır.

Kullanılan yöntemler ve uygulamalar sonucunda;

1) Coğrafi Bilgi Sistemi kullanılarak Çoruh havzasına ait havza karakteristikleri ve değişkenler elde edilmiştir. Sonuçların daha önce Çoruh havzasında yapılan çalışmalarla uyum içerisinde olduğu tespit edilmiştir. Hassas çözünürlüklerde Sayısal Yükseklik Modeli (SYM) oluşturulmasıyla doğruluk derecesinin arttığı, bunun sonucunda hem iş yükü hem de hata oranını azalttığı gözlemlenmiştir.

2) Havzaya ait sıcaklık ve yağış haritaları Kriging yöntemi ve Zonal istatistik kullanılarak elde edilmiştir.

3) Havza karakteristikleri ve değişkenler ile Taban Akışı İndeksi (TAI) arasındaki korelasyon incelenmiş Eğim İndeksi (EI), İklim İndeksi (II), Kot (K), Ormanlık Alanlar Yüzdesi (ORM), ve Ortalama Akarsu Yatak Eğimi (OAYE)'nin pozitif etkiye sahip olduğu, diğer bağımsız değişkenlerin ise negatif etki ettikleri gözlemlenmiştir.

4) Taban Akış İndeksi debinin ne kadarının taban akışı olarak gerçekleştiğinin bilinmesi açısından büyük önem arzetmekte olup, modelin negatif korelasyona sahip değişkenlerle kurulması havzada taban akışına etki eden en önemli faktörlerin havza karakteristikleri olduğunu göstermektedir. Yani havzaya etki eden meteorolojik olaylardan çok havzanın topoğrafik özellikleri Taban Akış İndeksi modelini oluşturmada etkili olmuştur.

5) Havza karakteristikleri ve değişkenler ile Taban Akışı  $(O_b)$  arasındaki korelasyon incelenmiş, Eğim İndeksi (EI), Kot (K), Ormanlık Alanlar Yüzdesi (ORM), Ortalama Akarsu Yatak Eğimi (OAYE), Sıcaklık (T) ve Potansiyel Evapotransprasyon (PET)'un negatif etkiye sahip olduğu, diğer bağımsız değişkenlerin ise pozitif etki ettikleri belirlenmiştir.

6) Taban Akışı yağışla birlikte artacağı için yağış ve yağış alan alanlar Taban akış modelini oluşturmada pozitif olarak en önemli unsurlar olmuş, taban akışın azalmasını sağlayan arazi yüzey şekillleri ile ilişkili Toplam Kabartma ise modele negatif olarak en fazla etki eden değişken olarak belirlenmiştir.

7) Çoruh havzasına ait Taban Akış İndeksi (TAI) drenaj yoğunluğu (DY) ve sıcaklık (T), Taban Akışı  $(O_b)$  ise drenaj alanı (A), rölyef (TK) ve yıllık ortalama yağış (OYY) gibi meteorolojik, hidrolojik ve topoğrafik faktörlere bağlı olarak açıklanmıştır. Yapılan modellemede Taban Akış İndeksi denklemi için  $R^2 = 0.842$ , Taban Akışı (Q<sub>b</sub>) denklemi için  $R<sup>2</sup> = 0.99$  olarak belirlenmiştir. Elde edilen denklemler;

$$
TAI = 10^{-0.135} * DY^{-0.131} * T^{-0.070}
$$
\n
$$
(5.1)
$$

$$
Q_b = 10^{-24,963} * A^{0,588} * TK^{1,002} * OYY^{8,835}
$$
\n(5.2)

8) Regresyon ile üretilen modeller ve İHEY ile elde edilen değerlerin karşılaştırılması sonucunda Çoruh havzasındaki akışın yaklaşık olarak %80'nin taban akışı olarak gerçekleştiği görülmüştür.

$$
\frac{\sum TAI(\hat{IHEY})}{n_{AGI}}\tag{5.3}
$$

$$
\frac{\sum TAI(\text{REGRESYON})}{n_{AGI}}\tag{5.4}
$$

Burada  $n_{AG}$ i gözlem istasyonu sayısını göstermektedir.

9) Validasyon aşamasında üretilen modellerin rölatif hata değerlerinin kalibrasyon aşamasında üretilen modellerin rölatif hata aralığında kalması ve yapılan varsayımlar ile elde edilen sonuçlar neticesinde oluşturulan modellerin Çoruh havzası için kullanılabilir olduğu gösterilmiştir.

10) Yapılan çalışmada Çoruh havzası için İngiliz Hidroloji Enstitüsü Yuvarlatılmış Minimumlar yöntemi (İHEY) ve Regresyon Analizi yöntemleri karşılaştırılmış, çıkan sonuçlar neticesinde Çoruh havzası için her iki yönteminde kullanılabilirliği ve doğruluk oranları gözlemlenmiştir. Regresyon analizinin işlem karmaşıklığı ve çalışma için harcanan zaman göz önünde bulundurularak İngiliz Hidroloji Enstitüsü Yuvarlatılmış Minimumlar yöntemi (İHEY)'nin Çoruh havzası için kullanılabilirlik açısından daha kolay bir yöntem olduğu belirlenmiştir.

## **KAYNAKLAR**

Ahiablame, L., Chaubey I., Engel B., Cherkauer K. ve Merwade V. (2013). Estimation of annual baseflow at ungauged sites in Indiana USA, J. Hydrol. 476, 13-27.

Akbaş, A.İ., (2010). Türkiye Alansal Yağış Hesaplaması, Orman ve Su İşleri Bakanlığı.

- Aksoy, H., (2015). Hidrolojik Modelleme Çalışmaları, Türkiye Su Bütçesinin Belirlenmesi Çalıştayı ve TUHK Toplantısı, İstanbul.
- Aksoy, H., Kurt, I. ve Eris, E. (2009). Filtered smoothed minima baseflow separation method, J. Hydrol. 372 (1–4), 94–101.
- Aksoy, H., Unal, N.E. ve Pektas, A.O., (2008). Smoother minima baseflow separation tool for perennial and intermittent streams, Hydrol. Process. 22 (22), 4467–4476.

Arcgis Spatial Analyst yazılımı kitapçığı, İşlem Şirketler Grubu, 2003.

- Arnold, J. G., P. M. Allen, R. Muttiah, and G. Bernhardt. 1995a. Automated baseflow separation and recession analysis techniques. Ground Water 33(6): 1010-1018.
- Arnold, J.G. ve Allen, P.M. (1999). Automated methods for estimating baseflow and ground water recharge from streamflow records, J. Am. Water Resour. Assoc. 35 (2), 411–424.
- Arslan, İ., (2017). R ile istatistiksel Programlama, genişletilmiş ikinci baskı, Pusula Yayınları, İstanbul.
- Aydın, D., (2014). Uygulamalı Regresyon Analizi / Kavramlar ve R Hesaplamaları, Nobel yayınları, Ankara.
- Aydoğdu, M., Özdemir, Ş., Dedeoğlu, F., Mermer, A., (2012). Coğrafi bilgi sistemleri ve uzaktan algılama teknikleri kullanılarak Ankara ili Yenimahalle ilçesindeki tarım alanlarının amaç dışı kullanımının belirlenmesi, Tarla Bitkileri Merkez Araştırma Enstitüsü Dergisi, 21 (2): 57-64.
- Bakış, R., Bayazıt, Y., Uyguçgil, H., (2013) Porsuk havzasındaki yağış, sıcaklık ve buharlaşma dağılımlarının uzaklığa bağlı tahminleme yöntemleri ile haritalanması, Taşkın ve Heyelan Sempozyumu, Trabzon.
- Barnes, B.S., (1939). The structure of discarghe-recession curves, Trans, Am, Gepohys, Union, 20, 721-725.
- Başyiğit, L., (2004). Corıne arazi kullanımı sınıflandırma sistemine göre arazi kullanım haritasının hazırlanması: Isparta örneği, Tarım Bilimleri Dergisi, 10 (4) 366-374.
- Bayazıt, M., (1991). Hidroloji, Genişletilmiş Beşinci Baskı, İTÜ İnşaat Fakültesi Matbaası, İstanbul.
- Bayazıt, M., (1999). Hidroloji, Yedinci Baskı, İTÜ İnşaat Fakültesi Matbaası, İstanbul.
- Bayazıt, M., (2003). Hidroloji, üçüncü basım, Birsen Yayınevi, İstanbul
- Bayazıt, M., (2006). Çok değişkenli istatistik analiz ve hidrolojide uygulamaları, Su vakfı, İstanbul.
- Bayazıt, M., (2013). Hidroloji, genişletilmiş baskı, Birsen Yayınevi, İstanbul.
- Bayazıt, M., Avcı, İ. ve Şen Z. (1997). Hidroloji uygulamaları, Dördüncü baskı, İTÜ İnşaat Fakültesi Matbaası, İstanbul.
- Bayazıt, M., Avcı, İ. ve Şen Z. (2012). Hidroloji uygulamaları, beşinci baskı, Birsen Yayınevi, İstanbul.
- Bayazıt, M., YEĞEN OĞUZ, E.B., (2013). Mühendisler için İstatistik, üçüncü baskı, Birsen Yayınevi, İstanbul.
- Bednar, J.M., (2013). Interaction of Groundwater and Surface Water in the Williston and Powder River Structural Basins, doktora tezi, Güney Dakota
- Beran, M.A. ve Gustard, A. (1977). A study into the low-flow characteristics of British rivers. J. Hydrol. 35, 147-157.
- Brodie, R.S., Baskaran, S. and Hostetler, S. (2005). Tools for assessing groundwatersurface water interactions: a case study in the Lower Richmond catchment, NSW. Bureau of Rural Sciences, Canberra.
- Chow, V.T., Maidment, D.R. ve Mays, L.W. (1988). Applied hydrology, McGraw Hill Book Company, New York.
- Dattolo, P. (2013). Analysis of multiple dependent variables, Oxford University Press 66
- Das, G. (2009). Hydrology and soil conservation engineering, 2nd edition, PHI, pp 126- 128.
- Durmuş, B., Yurtkoru, E.S., Çinko M., (2016). Sosyal Bilimlerde SPSS ile veri analizi, altıncı baskı, Beta Basım A.Ş., İstanbul
- DSİ. (2012). Türkiye'nin su kaynakları, Ankara.
- Erkek C., Ağıralioğlu N., (2010). Su Kaynakları Mühendisliği Uygulamaları, Beta Basım A.Ş., İstanbul.
- Eslamian, S., (2014). Handbook of engineering Hydrology: Fundamentals and applications, CRC Press.
- Ghosh, D., (2015). Base flow recession Analysis for streamflow and spring flow, doktora tezi, Florida.
- Gujarati, D. N. (1995). Basic econometrics, 3rd ed., McGraw-Hill, New York
- Gujarati, D., Porter, D., (2008). Basic econometrics, 5th Edition.
- Güreşçi, N.G., Seyrek, K., Sargın. A.H., (2012). Coğrafi Bilgi Sistemleri ile hidroloji uygulamaları, DSİ Genel Müdürlüğü CBS Şube Müdürlüğü.
- Haberlandt, U., Klöcking, B., Krysanova, V., Becker, A. (2001). Regionalization of the baseflow index from dynamically simulated flow components: a case study in the Elbe River Basin, J. Hydrol., 248, 35–53.
- Hisdal, H., Tallaksen, L. M., (2003) Estimation of Regional Meteorological and Hydrological Drought Characteristics, Journal Of Hydrology, 280, 230-247.
- Institute of Hydrology, (1980). Low flow studies, Research report, İnstitute of Hydrology, Wallingford, U.K.
- Işık, A., (2006). İstatistik I , Beta Basım A.Ş., İstanbul
- Işık, A., (2006). İstatistik II , Beta Basım A.Ş., İstanbul
- Kalaycı, Ş. (2014). SPSS uygulamalı çok değişkenli istatistik teknikleri, altıncı baskı, Asil yayınları, Ankara.
- Kayan, G., (2014). Sakarya ve Batı Karadeniz akarsu havzaları için taban akışı ayırma modeli, İTÜ Fen Bilimleri Enstitüsü, Yüksek Lisans tezi.
- Kurt, İ. (2007). Filtre edilmiş yuvarlatılmış minimumlar taban akışı ayırma yöntemi, İTÜ Fen Bilimleri Enstitüsü, Yüksek Lisans tezi.
- Langbein, W.B., (1940). Flood hydrograph analysis, U.S. Geological Survey, Washington.
- Linsley, R. K., Jr., Kohler, M. A., and Paulhus, J. L. H. (1949). Applied Hydrology, McGraw-Hill, 67, 399-400.
- Linsley, R. K., Jr., Kohler, M. A., and Paulhus, J. L. H. (1958). Hydrology for engineers, McGraw-Hill Book Co., Newyork
- Lyne, V.D. ve Hollick, M. (1979). Stochastic time-variable rainfall runoff modeling, hydro. and water resources symposium institution of engineers, Perth, Australia, pp. 89–92.
- Mazmimavi, D., Meijerink, A.M.J., Stein, A., (2004). Prediction of base flows from basin characteristics: A case study from Zimbabwe, Hydrol, Sci, J., 49(4), 703- 715.
- Mwakalila, S., Wyseure, G., Feyen, J., (2002) The influence of physical catchment properties on baseflow in semi-arid environments, Journal Of Environments, 52(2), 245-258.
- Nathan, R.J. ve McMahon, T.A. (1990). Evaluation of automated techniques for baseflow and recession analyses, Water Resour. Res., 26 (7), 1465-1786.
- Novita, E., Wahyuningsih, S., (2016). Preliminary study on baseflow seperation at watersheds in east java regions, Agriculture and Agricultural Science Procedia, 9, 538-550.
- Önusluel, G., Buharlaşma, Dokuz Eylül Üniversitesi, İnşaat Mühendisliği Ders notları, İzmir.
- Piggott, A.R., Moin, S., Southam, C., (2005). A revised approach to the UKIH method fort he calculation baseflow, Hydrol, Sci, J., 50(5), 911-920.
- Pilgrim, DH, Cordery, I. & Doran, DG (1979) Assessment of runoff characteristics in arid western New South Wales, Australia. In:The Hydrology of Areas of Low Precipitation(Proc. Canberra Symp.,December 1979), 141-150. IAHS Publ. no. 128.
- Price, B.M., (2010). Recharge and baseflow of a first order stream in the piedmont, doktora tezi, Atina.
- Santhi, C., Allen, P.M., Muttiah, R.S., Arnold, J.G. ve Tuppad, P. (2008). Regional estimation of baseflow for the conterminous United States by hydrologic landscape regions, J. Hydrol. 351, 139–153.
- Sharma, S., (1996). Applied Multivariate Techniques, John Wiley & Sons inc., Newyork.
- Sloto, R.A. and Crouse, M.Y., (1996). HYSEP: A Computer program for streamflow hydrograph seperation and analysis, U.S Geological Survey, Water-Resources investigations report 96 -4040, Lemoyne, PA, 46pp.
- Smakhtin, V.U., (2001) Estimating continuous monthly baseflow time series and their possible applications in the context of the ecological reserve, Water SA, 27(2), 213-217.

Smakhtin, V.U., (2001). Low flow hydrology: a review, J. Hydrol. 240, 147–186.

SPSS Statistics 20. (2017). SPSS Inc.

- Szilagy, J., Harvey, F.E., Ayers, J.F., (2003). Baseflow seperation based on analytical solutions of the boussinesq equation, J.Hydrol., 204, 254-260.
- Şen, Z., (2002). Hidrolojide veri işlem yorumlama ve tasarım, Su Vakfı, İstanbul
- Şen, Z., (2002). İstatistik veri işleme yöntemleri (Hidroloji ve meteoroloji), Su Vakfı, İstanbul
- Şen, Z., (2002). Su bilimi temel konular, Su Vakfı, İstanbul
- Şen, Z., (2003). Su bilimi ve yöntemleri, Su Vakfı, İstanbul
- Tallaksen, L.M. (1995). A Review of baseflow recession analysis, J. Hydrol., 165, 349- 370.
- Taylan, E.D., Damçayırı, D., (2016). Isparta bölgesi yağış değerlerinin IDW ve Kriging Enterpolasyon yöntemleri ile tahmini, İmo Teknik dergi, 7551-7559.
- Toebes, C., Strang, C.C., (1964). On recession curves, 1-REcession equations, J. Hydrol.(New Zealand), 3(2), 2-15.
- Tosunoğlu, F., (2012). Hidroloji ders notları, Erzurum.
- Tosunoğlu, F., (2012). Su Mühendisliğine giriş ders notları, Erzurum.
- Url-1 <http://www.geodata.ormansu.gov.tr>, alındığı tarih: 2017.
- Url-2 <http://www.mgm.gov.tr>, alındığı tarih: 2017.
- Url-3 <http://www.dsi.gov.tr>, alındığı tarih: 2017.
- Url-4 <http://www.corine.ormansu.gov.tr>, alındığı tarih: 2017.
- Url-5 <https://gdex.cr.usgs.gov/gdex>, alındığı tarih: 2017.
- Url-6 <http://rasatlar.dsi.gov.tr>, alındığı tarih: 2017.
- Usul, N. (2013). Mühendislik hidrolojisi, ikinci basım, ODTÜ yayıncılık, Ankara.
- Üstüntaş, T., (2006). Sayısal arazi modellerinde bazı enterpolasyon yöntemlerinin karşılaştırılması, Teknik-online dergi, Cilt 5, Sayı: 2-2006.
- Yıldırım, Ü., (2013). Yükselti verisi üzerinden akarsu havzalarının belirlenmesi, Afyon Kocatepe Üniversitesi Coğrafya Bölümü ders notları, Afyon.
- Zaifoğlu, H., (2013). Fırat akarsu havzası için topoğrafik ve hidrometeorolojik veriye dayanan taban akışı ayırma modeli, İTÜ Fen Bilimleri Enstitüsü, Yüksek Lisans tezi.

## **ÖZGEÇMİŞ**

3 Kasım 1981 Erzurum doğumlu olan Sait TAŞCİ ilkokul, ortaokul ve liseyi baba mesleğinden dolayı yurdun çeşitli bölgelerinde tamamlamıştır. 1999 yılında Atatürk Üniversitesi İnşaat Mühendisiliği bölümünde eğitimine başlayıp, 2003 yılında mezun olmuştur. 2004 yılında Oltu Belediyesi Fen İşleri Müdürlüğünde İnşaat Mühendisi olarak çalışmaya başlamıştır. 2013 yılında açılan sınava müracaat ederek Oltu Meslek Yüksekokuluna öğretim görevlisi olarak atanmıştır. 2013 yılı güz dönemi Yüksek lisans müracaatı döneminde Hidrolik A.B.D.'da yüksek lisans çalışmasına başlamıştır. Atatürk Üniversitesi Oltu Meslek Yüksekokulunda Öğretim görevlisi olarak çalışmaya devam etmektedir.

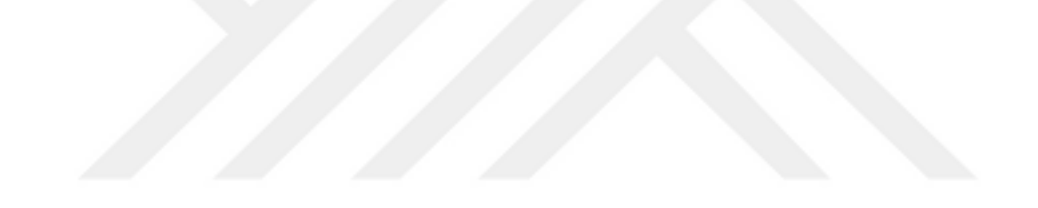